# Package 'gethr'

January 8, 2019

Type Package

Title Access to Ethereum-Based Blockchains Through Geth Nodes

Version 0.1.0

Description Full access to the Geth command line interface for running full Ethereum nodes. With gethr it is possible to carry out different tasks such as mine ether, transfer funds, create contacts, explore block history, etc. The package also provides access to all the available APIs. The officially exposed by Ethereum blockchains (eth, shh, web3, net) and some provided directly by Geth (admin, debug, miner, personal, txpool). For more details on Ethereum, access the project website <https://www.ethereum.org/>. For more details on the Geth client, access the project website <https://github.com/ethereum/go-ethereum/wiki/geth/>.

License MIT + file LICENSE

Encoding UTF-8

LazyData true

URL <https://github.com/vicegd/gethr>

BugReports <https://github.com/vicegd/gethr/issues>

Imports jsonlite, httr Suggests testthat RoxygenNote 6.1.1 NeedsCompilation no Author Vicente Garcia Diaz [aut, cre] Maintainer Vicente Garcia Diaz <garciavicente@uniovi.es> Repository CRAN Date/Publication 2019-01-08 18:00:20 UTC

## R topics documented:

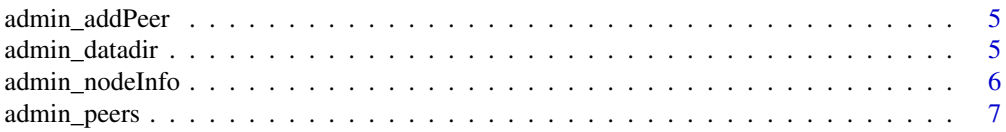

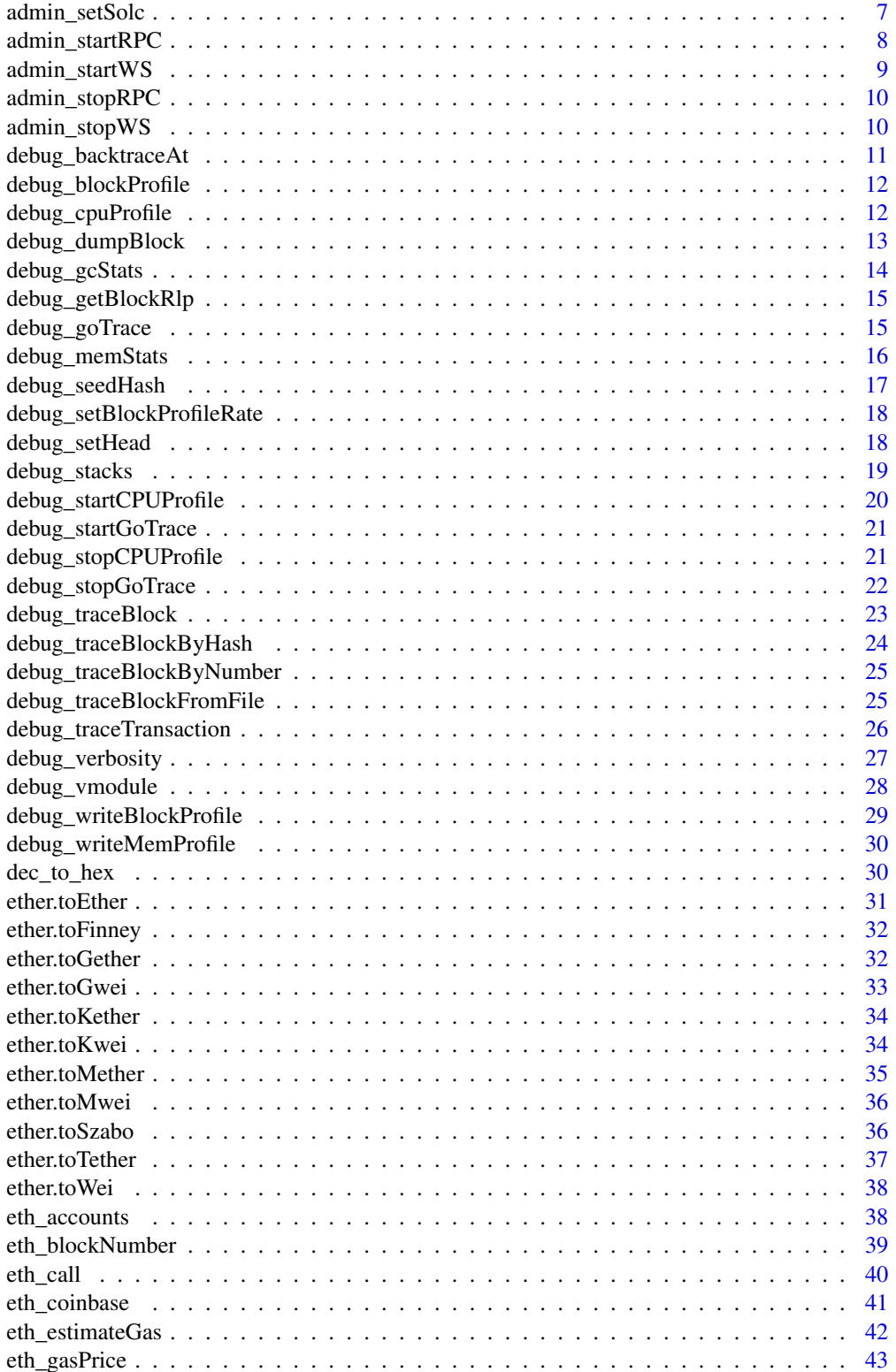

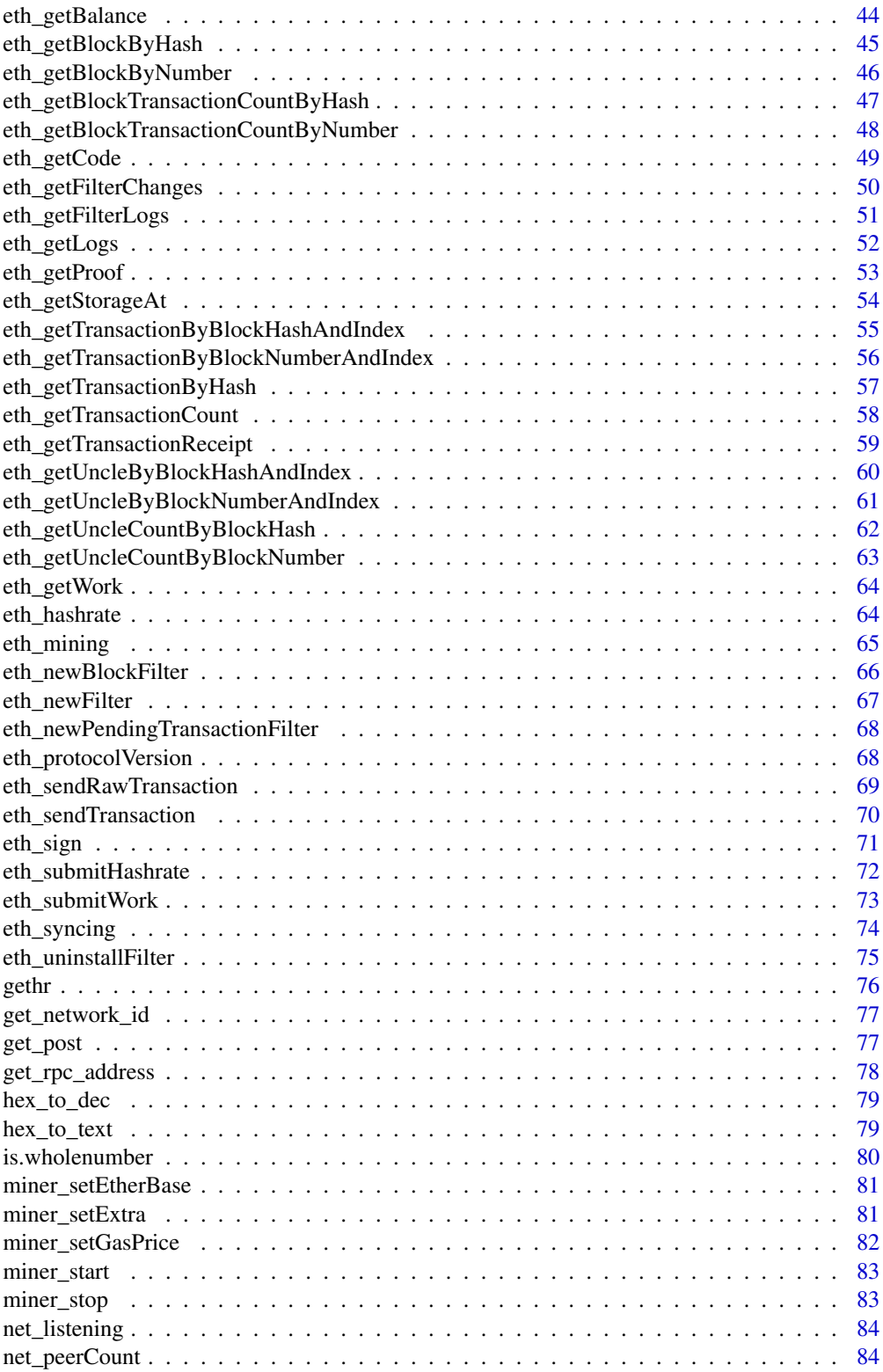

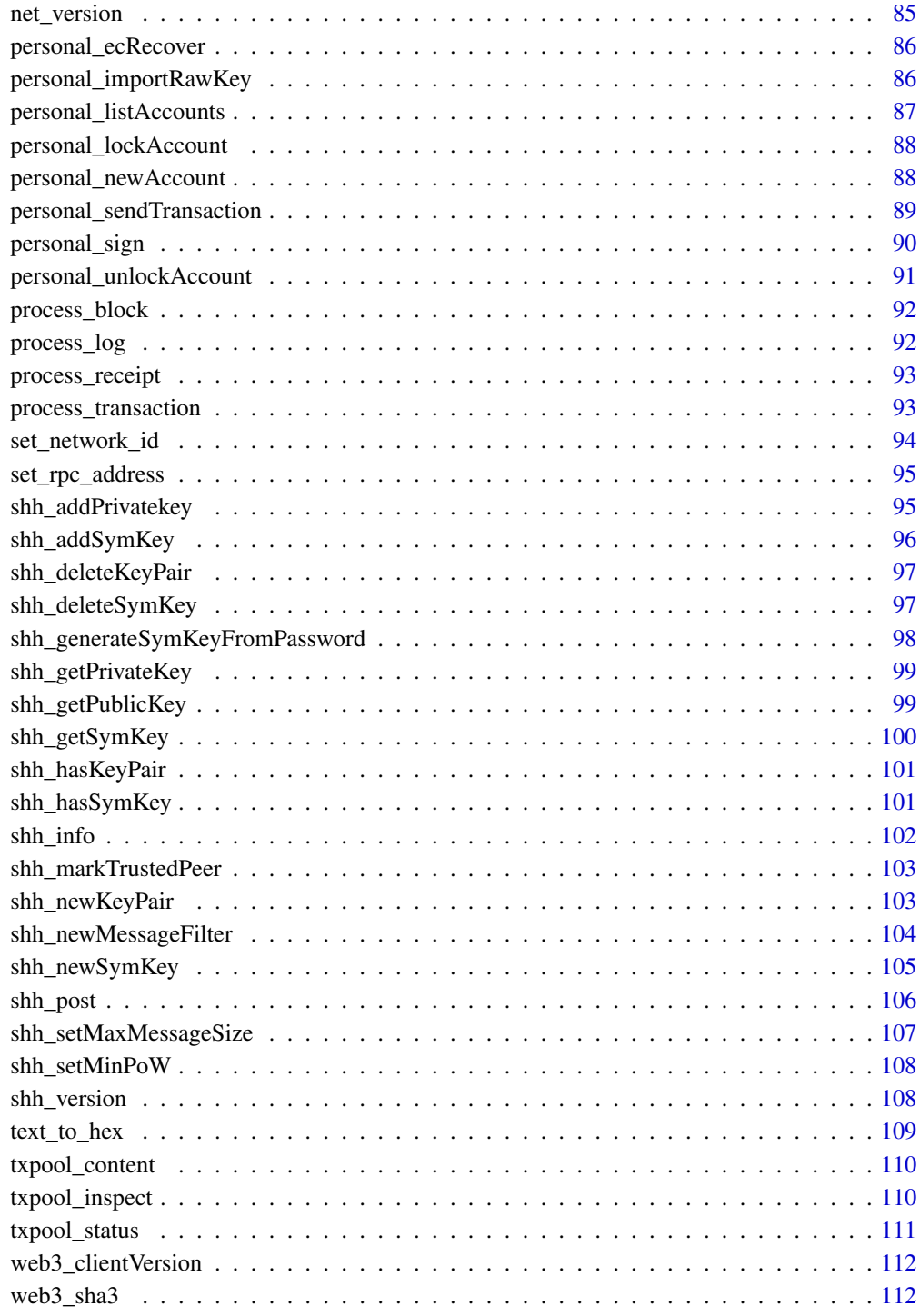

**Index** 2008 **[114](#page-113-0)** 

<span id="page-4-2"></span><span id="page-4-0"></span>

#### Description

admin\_addPeer request to add a new remote node to the list of tracked static nodes.

#### Usage

admin\_addPeer(enode)

## Arguments

enode String - URL of the remote peer to start tracking.

#### Value

Boolean - true the peer was accepted for tracking or false if some error occurred.

## See Also

Other admin functions: [admin\\_datadir](#page-4-1), [admin\\_nodeInfo](#page-5-1), [admin\\_peers](#page-6-1), [admin\\_setSolc](#page-6-2), [admin\\_startRPC](#page-7-1), [admin\\_startWS](#page-8-1), [admin\\_stopRPC](#page-9-1), [admin\\_stopWS](#page-9-2), [gethr](#page-75-1)

## Examples

```
admin_addPeer('enode://c1a07558238c0b31657450dd34a558752d63150ce334f3e99b9187
262b612f48a713a083cd1601bfe3bba761a908264320885633fa81d6d6ca0ef7a6e84a2bcd
 @[127.0.0.1]:30301')
```
<span id="page-4-1"></span>admin\_datadir *Path being used by the node.*

#### Description

admin\_datadir returns the absolute path of the running Geth node.

## Usage

```
admin_datadir()
```
## Value

String - Absolute path being used by the node.

## <span id="page-5-0"></span>See Also

Other admin functions: [admin\\_addPeer](#page-4-2), [admin\\_nodeInfo](#page-5-1), [admin\\_peers](#page-6-1), [admin\\_setSolc](#page-6-2), [admin\\_startRPC](#page-7-1), [admin\\_startWS](#page-8-1), [admin\\_stopRPC](#page-9-1), [admin\\_stopWS](#page-9-2), [gethr](#page-75-1)

#### Examples

admin\_datadir()

<span id="page-5-1"></span>admin\_nodeInfo *Node basic information*

#### Description

admin\_nodeInfo returns all the information known about the running Geth node at the networking granularity.

#### Usage

```
admin_nodeInfo()
```
## Details

These include general information about the node itself as a participant of the P2P overlay protocol, as well as specialized information added by each of the running application protocols (e.g. eth, les, shh, bzz).

## Value

Object - Properties with information about the node (enode, version, port, ip, id, etc.).

## See Also

Other admin functions: [admin\\_addPeer](#page-4-2), [admin\\_datadir](#page-4-1), [admin\\_peers](#page-6-1), [admin\\_setSolc](#page-6-2), [admin\\_startRPC](#page-7-1), [admin\\_startWS](#page-8-1), [admin\\_stopRPC](#page-9-1), [admin\\_stopWS](#page-9-2), [gethr](#page-75-1)

## Examples

admin\_nodeInfo()

<span id="page-6-1"></span><span id="page-6-0"></span>

#### Description

admin\_peers returns all the information known about the connected remote nodes at the networking granularity.

#### Usage

admin\_peers()

## Details

These include general information about the nodes themselves as participants of the P2P overlay protocol, as well as specialized information added by each of the running application protocols (e.g. eth, les, shh, bzz).

## Value

Object - Properties with information about the peers.

#### See Also

Other admin functions: [admin\\_addPeer](#page-4-2), [admin\\_datadir](#page-4-1), [admin\\_nodeInfo](#page-5-1), [admin\\_setSolc](#page-6-2), [admin\\_startRPC](#page-7-1), [admin\\_startWS](#page-8-1), [admin\\_stopRPC](#page-9-1), [admin\\_stopWS](#page-9-2), [gethr](#page-75-1)

### Examples

admin\_peers()

<span id="page-6-2"></span>admin\_setSolc *Solidity compiler path*

#### Description

admin\_setSolc sets the Solidity compiler path to be used by the node when invoking the eth\_compileSolidity RPC method.

#### Usage

admin\_setSolc(path)

#### <span id="page-7-0"></span>**Arguments**

path String - Solidity compiler path defaults to /usr/bin/solc if not set, so you only need to change it for using a non-standard compiler location.

## See Also

Other admin functions: [admin\\_addPeer](#page-4-2), [admin\\_datadir](#page-4-1), [admin\\_nodeInfo](#page-5-1), [admin\\_peers](#page-6-1), [admin\\_startRPC](#page-7-1), [admin\\_startWS](#page-8-1), [admin\\_stopRPC](#page-9-1), [admin\\_stopWS](#page-9-2), [gethr](#page-75-1)

## Examples

admin\_setSolc('/usr/bin/solidityc')

<span id="page-7-1"></span>admin\_startRPC *HTTP based JSON RPC API initialization.*

#### Description

admin\_startRPC starts an HTTP based JSON RPC API webserver to handle client requests.

## Usage

```
admin_startRPC(host = "127.0.0.1", port = 8545, cors = "",
  apis = "eth,net,web3")
```
#### Arguments

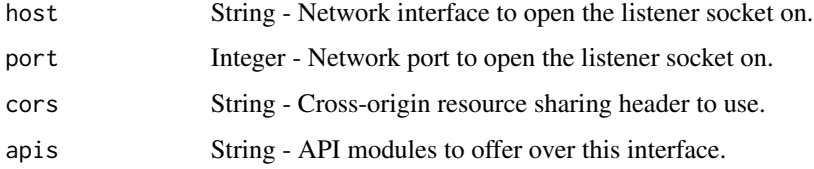

## Value

Boolean - true the execution was successful.

## See Also

Other admin functions: [admin\\_addPeer](#page-4-2), [admin\\_datadir](#page-4-1), [admin\\_nodeInfo](#page-5-1), [admin\\_peers](#page-6-1), [admin\\_setSolc](#page-6-2), [admin\\_startWS](#page-8-1), [admin\\_stopRPC](#page-9-1), [admin\\_stopWS](#page-9-2), [gethr](#page-75-1)

## <span id="page-8-0"></span>admin\_startWS 9

## Examples

```
admin_startRPC()
admin_startRPC('193.23.92.1', 8999, '*', 'eth,net,web3,personal,shh,miner,
txpool,admin,debug')
```
<span id="page-8-1"></span>admin\_startWS *WebSocket based JSON RPC API initialization.*

## Description

admin\_startWS starts a WebSocket based JSON RPC API webserver to handle client requests.

#### Usage

```
admin_startWS(host = "127.0.0.1", port = 8546, cors = "",
  apis = "eth,net,web3")
```
## Arguments

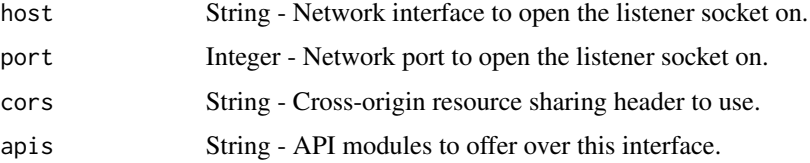

## Value

Boolean - true the execution was successful.

## See Also

Other admin functions: [admin\\_addPeer](#page-4-2), [admin\\_datadir](#page-4-1), [admin\\_nodeInfo](#page-5-1), [admin\\_peers](#page-6-1), [admin\\_setSolc](#page-6-2), [admin\\_startRPC](#page-7-1), [admin\\_stopRPC](#page-9-1), [admin\\_stopWS](#page-9-2), [gethr](#page-75-1)

## Examples

```
admin_startWS()
admin_startWS('193.23.92.1', 8999, '*', 'eth,net,web3,personal,shh,
miner,txpool,admin,debug')
```
<span id="page-9-1"></span><span id="page-9-0"></span>

## Description

admin\_stopRPC stops the HTTP based JSON RPC API webserver.

#### Usage

admin\_stopRPC()

## Value

Boolean - true the execution was successful.

## See Also

Other admin functions: [admin\\_addPeer](#page-4-2), [admin\\_datadir](#page-4-1), [admin\\_nodeInfo](#page-5-1), [admin\\_peers](#page-6-1), [admin\\_setSolc](#page-6-2), [admin\\_startRPC](#page-7-1), [admin\\_startWS](#page-8-1), [admin\\_stopWS](#page-9-2), [gethr](#page-75-1)

#### Examples

admin\_stopRPC()

<span id="page-9-2"></span>admin\_stopWS *WebSocket based JSON RPC API stop.*

## Description

admin\_stopWS stops the WebSocket based JSON RPC API webserver.

#### Usage

```
admin_stopWS()
```
## Value

Boolean - true the execution was successful.

## See Also

Other admin functions: [admin\\_addPeer](#page-4-2), [admin\\_datadir](#page-4-1), [admin\\_nodeInfo](#page-5-1), [admin\\_peers](#page-6-1), [admin\\_setSolc](#page-6-2), [admin\\_startRPC](#page-7-1), [admin\\_startWS](#page-8-1), [admin\\_stopRPC](#page-9-1), [gethr](#page-75-1)

<span id="page-10-0"></span>debug\_backtraceAt 11

## Examples

admin\_stopWS()

<span id="page-10-1"></span>debug\_backtraceAt *Logging backtrace location.*

## Description

debug\_backtraceAt sets the logging backtrace location. When a backtrace location is set and a log message is emitted at that location, the stack of the goroutine executing the log statement will be printed to stderr.

#### Usage

debug\_backtraceAt(path)

#### Arguments

path String - Backtrace location.

#### See Also

Other debug functions: [debug\\_blockProfile](#page-11-1), [debug\\_cpuProfile](#page-11-2), [debug\\_dumpBlock](#page-12-1), [debug\\_gcStats](#page-13-1), [debug\\_getBlockRlp](#page-14-1), [debug\\_goTrace](#page-14-2), [debug\\_memStats](#page-15-1), [debug\\_seedHash](#page-16-1), [debug\\_setBlockProfileRate](#page-17-1), [debug\\_setHead](#page-17-2), [debug\\_stacks](#page-18-1), [debug\\_startCPUProfile](#page-19-1), [debug\\_startGoTrace](#page-20-1), [debug\\_stopCPUProfile](#page-20-2), [debug\\_stopGoTrace](#page-21-1), [debug\\_traceBlockByHash](#page-23-1), [debug\\_traceBlockByNumber](#page-24-1), [debug\\_traceBlockFromFile](#page-24-2), [debug\\_traceBlock](#page-22-1), [debug\\_traceTransaction](#page-25-1), [debug\\_verbosity](#page-26-1), [debug\\_vmodule](#page-27-1), [debug\\_writeBlockProfile](#page-28-1), [debug\\_writeMemProfile](#page-29-1), [gethr](#page-75-1)

## Examples

debug\_backtraceAt('my\_server.go:443')

<span id="page-11-1"></span><span id="page-11-0"></span>debug\_blockProfile *Block profiling activation.*

#### Description

debug\_blockProfile turns on block profiling for the given duration and writes profile data to disk. It uses a profile rate of 1 for most accurate information.

#### Usage

debug\_blockProfile(file, seconds)

#### Arguments

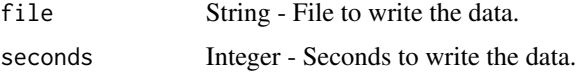

#### See Also

Other debug functions: [debug\\_backtraceAt](#page-10-1), [debug\\_cpuProfile](#page-11-2), [debug\\_dumpBlock](#page-12-1), [debug\\_gcStats](#page-13-1), [debug\\_getBlockRlp](#page-14-1), [debug\\_goTrace](#page-14-2), [debug\\_memStats](#page-15-1), [debug\\_seedHash](#page-16-1), [debug\\_setBlockProfileRate](#page-17-1), [debug\\_setHead](#page-17-2), [debug\\_stacks](#page-18-1), [debug\\_startCPUProfile](#page-19-1), [debug\\_startGoTrace](#page-20-1), [debug\\_stopCPUProfile](#page-20-2), [debug\\_stopGoTrace](#page-21-1), [debug\\_traceBlockByHash](#page-23-1), [debug\\_traceBlockByNumber](#page-24-1), [debug\\_traceBlockFromFile](#page-24-2), [debug\\_traceBlock](#page-22-1), [debug\\_traceTransaction](#page-25-1), [debug\\_verbosity](#page-26-1), [debug\\_vmodule](#page-27-1), [debug\\_writeBlockProfile](#page-28-1), [debug\\_writeMemProfile](#page-29-1), [gethr](#page-75-1)

## Examples

debug\_blockProfile('file.log', 5)

<span id="page-11-2"></span>debug\_cpuProfile *CPU profiling activation.*

#### Description

debug\_cpuProfile turns on CPU profiling for the given duration and writes profile data to disk.

#### Usage

debug\_cpuProfile(file, seconds)

#### <span id="page-12-0"></span>**Arguments**

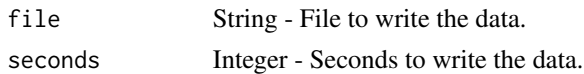

#### See Also

Other debug functions: [debug\\_backtraceAt](#page-10-1), [debug\\_blockProfile](#page-11-1), [debug\\_dumpBlock](#page-12-1), [debug\\_gcStats](#page-13-1), [debug\\_getBlockRlp](#page-14-1), [debug\\_goTrace](#page-14-2), [debug\\_memStats](#page-15-1), [debug\\_seedHash](#page-16-1), [debug\\_setBlockProfileRate](#page-17-1), [debug\\_setHead](#page-17-2), [debug\\_stacks](#page-18-1), [debug\\_startCPUProfile](#page-19-1), [debug\\_startGoTrace](#page-20-1), [debug\\_stopCPUProfile](#page-20-2), [debug\\_stopGoTrace](#page-21-1), [debug\\_traceBlockByHash](#page-23-1), [debug\\_traceBlockByNumber](#page-24-1), [debug\\_traceBlockFromFile](#page-24-2), [debug\\_traceBlock](#page-22-1), [debug\\_traceTransaction](#page-25-1), [debug\\_verbosity](#page-26-1), [debug\\_vmodule](#page-27-1), [debug\\_writeBlockProfile](#page-28-1), [debug\\_writeMemProfile](#page-29-1), [gethr](#page-75-1)

## Examples

debug\_cpuProfile('file.log', 5)

<span id="page-12-1"></span>debug\_dumpBlock *State of the block.*

#### Description

debug\_dumpBlock retrieves the state that corresponds to the block number and returns a list of accounts (including storage and code).

## Usage

```
debug_dumpBlock(number)
```
#### Arguments

number Integer - Number of the block.

## Value

Object - Information of the state (balance, code, hash, nonce, root and storage).

#### See Also

Other debug functions: [debug\\_backtraceAt](#page-10-1), [debug\\_blockProfile](#page-11-1), [debug\\_cpuProfile](#page-11-2), [debug\\_gcStats](#page-13-1), [debug\\_getBlockRlp](#page-14-1), [debug\\_goTrace](#page-14-2), [debug\\_memStats](#page-15-1), [debug\\_seedHash](#page-16-1), [debug\\_setBlockProfileRate](#page-17-1), [debug\\_setHead](#page-17-2), [debug\\_stacks](#page-18-1), [debug\\_startCPUProfile](#page-19-1), [debug\\_startGoTrace](#page-20-1), [debug\\_stopCPUProfile](#page-20-2), [debug\\_stopGoTrace](#page-21-1), [debug\\_traceBlockByHash](#page-23-1), [debug\\_traceBlockByNumber](#page-24-1), [debug\\_traceBlockFromFile](#page-24-2), [debug\\_traceBlock](#page-22-1), [debug\\_traceTransaction](#page-25-1), [debug\\_verbosity](#page-26-1), [debug\\_vmodule](#page-27-1), [debug\\_writeBlockProfile](#page-28-1), [debug\\_writeMemProfile](#page-29-1), [gethr](#page-75-1)

#### <span id="page-13-0"></span>Examples

debug\_dumpBlock(15)

<span id="page-13-1"></span>debug\_gcStats *Garbage collector statistics.*

## Description

debug\_gcStats returns garbage collector statistics.

## Usage

debug\_gcStats()

## Value

Object - Information about the gargabe collector operation.

## See Also

Other debug functions: [debug\\_backtraceAt](#page-10-1), [debug\\_blockProfile](#page-11-1), [debug\\_cpuProfile](#page-11-2), [debug\\_dumpBlock](#page-12-1), [debug\\_getBlockRlp](#page-14-1), [debug\\_goTrace](#page-14-2), [debug\\_memStats](#page-15-1), [debug\\_seedHash](#page-16-1), [debug\\_setBlockProfileRate](#page-17-1), [debug\\_setHead](#page-17-2), [debug\\_stacks](#page-18-1), [debug\\_startCPUProfile](#page-19-1), [debug\\_startGoTrace](#page-20-1), [debug\\_stopCPUProfile](#page-20-2), [debug\\_stopGoTrace](#page-21-1), [debug\\_traceBlockByHash](#page-23-1), [debug\\_traceBlockByNumber](#page-24-1), [debug\\_traceBlockFromFile](#page-24-2), [debug\\_traceBlock](#page-22-1), [debug\\_traceTransaction](#page-25-1), [debug\\_verbosity](#page-26-1), [debug\\_vmodule](#page-27-1), [debug\\_writeBlockProfile](#page-28-1), [debug\\_writeMemProfile](#page-29-1), [gethr](#page-75-1)

## Examples

debug\_gcStats()

<span id="page-14-1"></span><span id="page-14-0"></span>debug\_getBlockRlp *Recursive Length Prefix of the block.*

#### Description

debug\_getBlockRlp retrieves and returns the Recursive Length Prefix by number of block.

## Usage

```
debug_getBlockRlp(number)
```
#### Arguments

number Integer - Number of the block.

## Value

Data - Recursive Length Prefix of the block.

#### See Also

Other debug functions: [debug\\_backtraceAt](#page-10-1), [debug\\_blockProfile](#page-11-1), [debug\\_cpuProfile](#page-11-2), [debug\\_dumpBlock](#page-12-1), [debug\\_gcStats](#page-13-1), [debug\\_goTrace](#page-14-2), [debug\\_memStats](#page-15-1), [debug\\_seedHash](#page-16-1), [debug\\_setBlockProfileRate](#page-17-1), [debug\\_setHead](#page-17-2), [debug\\_stacks](#page-18-1), [debug\\_startCPUProfile](#page-19-1), [debug\\_startGoTrace](#page-20-1), [debug\\_stopCPUProfile](#page-20-2), [debug\\_stopGoTrace](#page-21-1), [debug\\_traceBlockByHash](#page-23-1), [debug\\_traceBlockByNumber](#page-24-1), [debug\\_traceBlockFromFile](#page-24-2), [debug\\_traceBlock](#page-22-1), [debug\\_traceTransaction](#page-25-1), [debug\\_verbosity](#page-26-1), [debug\\_vmodule](#page-27-1), [debug\\_writeBlockProfile](#page-28-1), [debug\\_writeMemProfile](#page-29-1), [gethr](#page-75-1)

## Examples

debug\_getBlockRlp(29)

<span id="page-14-2"></span>debug\_goTrace *Go runtime tracing activation.*

## Description

debug\_goTrace turns on Go runtime tracing for the given duration and writes trace data to disk.

#### Usage

debug\_goTrace(file, seconds)

#### <span id="page-15-0"></span>**Arguments**

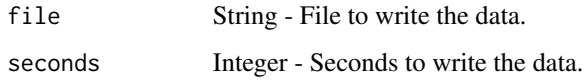

#### See Also

Other debug functions: [debug\\_backtraceAt](#page-10-1), [debug\\_blockProfile](#page-11-1), [debug\\_cpuProfile](#page-11-2), [debug\\_dumpBlock](#page-12-1), [debug\\_gcStats](#page-13-1), [debug\\_getBlockRlp](#page-14-1), [debug\\_memStats](#page-15-1), [debug\\_seedHash](#page-16-1), [debug\\_setBlockProfileRate](#page-17-1), [debug\\_setHead](#page-17-2), [debug\\_stacks](#page-18-1), [debug\\_startCPUProfile](#page-19-1), [debug\\_startGoTrace](#page-20-1), [debug\\_stopCPUProfile](#page-20-2), [debug\\_stopGoTrace](#page-21-1), [debug\\_traceBlockByHash](#page-23-1), [debug\\_traceBlockByNumber](#page-24-1), [debug\\_traceBlockFromFile](#page-24-2), [debug\\_traceBlock](#page-22-1), [debug\\_traceTransaction](#page-25-1), [debug\\_verbosity](#page-26-1), [debug\\_vmodule](#page-27-1), [debug\\_writeBlockProfile](#page-28-1), [debug\\_writeMemProfile](#page-29-1), [gethr](#page-75-1)

#### Examples

debug\_goTrace('file.log', 5)

<span id="page-15-1"></span>debug\_memStats *Runtime memory statistics*

## Description

debug\_memStats returns detailed runtime memory statistics.

## Usage

debug\_memStats()

## Value

Object - Detailed runtime memory statistics.

#### See Also

Other debug functions: [debug\\_backtraceAt](#page-10-1), [debug\\_blockProfile](#page-11-1), [debug\\_cpuProfile](#page-11-2), [debug\\_dumpBlock](#page-12-1), [debug\\_gcStats](#page-13-1), [debug\\_getBlockRlp](#page-14-1), [debug\\_goTrace](#page-14-2), [debug\\_seedHash](#page-16-1), [debug\\_setBlockProfileRate](#page-17-1), [debug\\_setHead](#page-17-2), [debug\\_stacks](#page-18-1), [debug\\_startCPUProfile](#page-19-1), [debug\\_startGoTrace](#page-20-1), [debug\\_stopCPUProfile](#page-20-2), [debug\\_stopGoTrace](#page-21-1), [debug\\_traceBlockByHash](#page-23-1), [debug\\_traceBlockByNumber](#page-24-1), [debug\\_traceBlockFromFile](#page-24-2), [debug\\_traceBlock](#page-22-1), [debug\\_traceTransaction](#page-25-1), [debug\\_verbosity](#page-26-1), [debug\\_vmodule](#page-27-1), [debug\\_writeBlockProfile](#page-28-1), [debug\\_writeMemProfile](#page-29-1), [gethr](#page-75-1)

## <span id="page-16-0"></span>debug\_seedHash 17

## Examples

debug\_memStats()

<span id="page-16-1"></span>debug\_seedHash *Seed hash of the block*

#### Description

debug\_seedHash fetches and retrieves the seed hash of the block by number.

## Usage

debug\_seedHash(number)

## Arguments

number Integer - Number of the block.

## Value

Data - Seed hash of the block by number.

## See Also

Other debug functions: [debug\\_backtraceAt](#page-10-1), [debug\\_blockProfile](#page-11-1), [debug\\_cpuProfile](#page-11-2), [debug\\_dumpBlock](#page-12-1), [debug\\_gcStats](#page-13-1), [debug\\_getBlockRlp](#page-14-1), [debug\\_goTrace](#page-14-2), [debug\\_memStats](#page-15-1), [debug\\_setBlockProfileRate](#page-17-1), [debug\\_setHead](#page-17-2), [debug\\_stacks](#page-18-1), [debug\\_startCPUProfile](#page-19-1), [debug\\_startGoTrace](#page-20-1), [debug\\_stopCPUProfile](#page-20-2), [debug\\_stopGoTrace](#page-21-1), [debug\\_traceBlockByHash](#page-23-1), [debug\\_traceBlockByNumber](#page-24-1), [debug\\_traceBlockFromFile](#page-24-2), [debug\\_traceBlock](#page-22-1), [debug\\_traceTransaction](#page-25-1), [debug\\_verbosity](#page-26-1), [debug\\_vmodule](#page-27-1), [debug\\_writeBlockProfile](#page-28-1), [debug\\_writeMemProfile](#page-29-1), [gethr](#page-75-1)

## Examples

debug\_seedHash(29)

<span id="page-17-1"></span><span id="page-17-0"></span>debug\_setBlockProfileRate

*Block profile data collection rate.*

#### Description

debug\_setBlockProfileRate sets the rate (in samples/sec) of goroutine block profile data collection.

#### Usage

debug\_setBlockProfileRate(rate)

#### Arguments

rate Integer - Rate of the profiling. A non-zero rate enables block profiling, setting it to zero stops the profile.

#### See Also

Other debug functions: [debug\\_backtraceAt](#page-10-1), [debug\\_blockProfile](#page-11-1), [debug\\_cpuProfile](#page-11-2), [debug\\_dumpBlock](#page-12-1), [debug\\_gcStats](#page-13-1), [debug\\_getBlockRlp](#page-14-1), [debug\\_goTrace](#page-14-2), [debug\\_memStats](#page-15-1), [debug\\_seedHash](#page-16-1), [debug\\_setHead](#page-17-2), [debug\\_stacks](#page-18-1), [debug\\_startCPUProfile](#page-19-1), [debug\\_startGoTrace](#page-20-1), [debug\\_stopCPUProfile](#page-20-2), [debug\\_stopGoTrace](#page-21-1), [debug\\_traceBlockByHash](#page-23-1), [debug\\_traceBlockByNumber](#page-24-1), [debug\\_traceBlockFromFile](#page-24-2), [debug\\_traceBlock](#page-22-1), [debug\\_traceTransaction](#page-25-1), [debug\\_verbosity](#page-26-1), [debug\\_vmodule](#page-27-1), [debug\\_writeBlockProfile](#page-28-1), [debug\\_writeMemProfile](#page-29-1), [gethr](#page-75-1)

## Examples

debug\_setBlockProfileRate(100)

<span id="page-17-2"></span>debug\_setHead *Current head of the chain configuration.*

#### Description

debug\_setHead sets the current head of the local chain by block number. Note, this is a destructive action and may severely damage your chain. Use with extreme caution.

#### Usage

debug\_setHead(number)

## <span id="page-18-0"></span>debug\_stacks 19

#### Arguments

number Integer - Number of the block.

## See Also

Other debug functions: [debug\\_backtraceAt](#page-10-1), [debug\\_blockProfile](#page-11-1), [debug\\_cpuProfile](#page-11-2), [debug\\_dumpBlock](#page-12-1), [debug\\_gcStats](#page-13-1), [debug\\_getBlockRlp](#page-14-1), [debug\\_goTrace](#page-14-2), [debug\\_memStats](#page-15-1), [debug\\_seedHash](#page-16-1), debug\_setBlockProfileRat [debug\\_stacks](#page-18-1), [debug\\_startCPUProfile](#page-19-1), [debug\\_startGoTrace](#page-20-1), [debug\\_stopCPUProfile](#page-20-2), [debug\\_stopGoTrace](#page-21-1), [debug\\_traceBlockByHash](#page-23-1), [debug\\_traceBlockByNumber](#page-24-1), [debug\\_traceBlockFromFile](#page-24-2), [debug\\_traceBlock](#page-22-1), [debug\\_traceTransaction](#page-25-1), [debug\\_verbosity](#page-26-1), [debug\\_vmodule](#page-27-1), [debug\\_writeBlockProfile](#page-28-1), [debug\\_writeMemProfile](#page-29-1), [gethr](#page-75-1)

## Examples

debug\_setHead(29)

<span id="page-18-1"></span>

debug\_stacks *Printer representation of the stacks.*

#### **Description**

debug\_stacks returns a printed representation of the stacks of all goroutines.

#### Usage

debug\_stacks()

#### Value

String - Representation of the stacks of all goroutines. Note that the web3 wrapper for this method takes care of the printing and does not return the string.

#### See Also

Other debug functions: [debug\\_backtraceAt](#page-10-1), [debug\\_blockProfile](#page-11-1), [debug\\_cpuProfile](#page-11-2), [debug\\_dumpBlock](#page-12-1), [debug\\_gcStats](#page-13-1), [debug\\_getBlockRlp](#page-14-1), [debug\\_goTrace](#page-14-2), [debug\\_memStats](#page-15-1), [debug\\_seedHash](#page-16-1), [debug\\_setBlockProfileRate](#page-17-1), [debug\\_setHead](#page-17-2), [debug\\_startCPUProfile](#page-19-1), [debug\\_startGoTrace](#page-20-1), [debug\\_stopCPUProfile](#page-20-2), [debug\\_stopGoTrace](#page-21-1), [debug\\_traceBlockByHash](#page-23-1), [debug\\_traceBlockByNumber](#page-24-1), [debug\\_traceBlockFromFile](#page-24-2), [debug\\_traceBlock](#page-22-1), [debug\\_traceTransaction](#page-25-1), [debug\\_verbosity](#page-26-1), [debug\\_vmodule](#page-27-1), [debug\\_writeBlockProfile](#page-28-1), [debug\\_writeMemProfile](#page-29-1), [gethr](#page-75-1)

#### <span id="page-19-0"></span>Examples

```
debug_stacks()
```
<span id="page-19-1"></span>debug\_startCPUProfile *CPU profiling permanent activation.*

#### Description

debug\_startCPUProfile turns on CPU profiling indefinitely, writing to the given file.

## Usage

```
debug_startCPUProfile(file)
```
#### Arguments

file String - File to write the data.

## See Also

Other debug functions: [debug\\_backtraceAt](#page-10-1), [debug\\_blockProfile](#page-11-1), [debug\\_cpuProfile](#page-11-2), [debug\\_dumpBlock](#page-12-1), [debug\\_gcStats](#page-13-1), [debug\\_getBlockRlp](#page-14-1), [debug\\_goTrace](#page-14-2), [debug\\_memStats](#page-15-1), [debug\\_seedHash](#page-16-1), debug\_setBlockProfileRat [debug\\_setHead](#page-17-2), [debug\\_stacks](#page-18-1), [debug\\_startGoTrace](#page-20-1), [debug\\_stopCPUProfile](#page-20-2), [debug\\_stopGoTrace](#page-21-1), [debug\\_traceBlockByHash](#page-23-1), [debug\\_traceBlockByNumber](#page-24-1), [debug\\_traceBlockFromFile](#page-24-2), [debug\\_traceBlock](#page-22-1), [debug\\_traceTransaction](#page-25-1), [debug\\_verbosity](#page-26-1), [debug\\_vmodule](#page-27-1), [debug\\_writeBlockProfile](#page-28-1), [debug\\_writeMemProfile](#page-29-1), [gethr](#page-75-1)

## Examples

debug\_startCPUProfile('file.log')

<span id="page-20-1"></span><span id="page-20-0"></span>debug\_startGoTrace *Go runtime trace permanent activation.*

## Description

debug\_startGoTrace starts writing a Go runtime trace to the given file.

#### Usage

```
debug_startGoTrace(file)
```
#### Arguments

file String - File to write the data.

## See Also

Other debug functions: [debug\\_backtraceAt](#page-10-1), [debug\\_blockProfile](#page-11-1), [debug\\_cpuProfile](#page-11-2), [debug\\_dumpBlock](#page-12-1), [debug\\_gcStats](#page-13-1), [debug\\_getBlockRlp](#page-14-1), [debug\\_goTrace](#page-14-2), [debug\\_memStats](#page-15-1), [debug\\_seedHash](#page-16-1), [debug\\_setBlockProfileRate](#page-17-1), [debug\\_setHead](#page-17-2), [debug\\_stacks](#page-18-1), [debug\\_startCPUProfile](#page-19-1), [debug\\_stopCPUProfile](#page-20-2), [debug\\_stopGoTrace](#page-21-1), [debug\\_traceBlockByHash](#page-23-1), [debug\\_traceBlockByNumber](#page-24-1), [debug\\_traceBlockFromFile](#page-24-2), [debug\\_traceBlock](#page-22-1), [debug\\_traceTransaction](#page-25-1), [debug\\_verbosity](#page-26-1), [debug\\_vmodule](#page-27-1), [debug\\_writeBlockProfile](#page-28-1), [debug\\_writeMemProfile](#page-29-1), [gethr](#page-75-1)

## Examples

debug\_startGoTrace('file.log')

<span id="page-20-2"></span>debug\_stopCPUProfile *CPU profiling stop.*

#### Description

debug\_stopCPUProfile turns off CPU profiling.

#### Usage

debug\_stopCPUProfile()

## See Also

Other debug functions: [debug\\_backtraceAt](#page-10-1), [debug\\_blockProfile](#page-11-1), [debug\\_cpuProfile](#page-11-2), [debug\\_dumpBlock](#page-12-1), [debug\\_gcStats](#page-13-1), [debug\\_getBlockRlp](#page-14-1), [debug\\_goTrace](#page-14-2), [debug\\_memStats](#page-15-1), [debug\\_seedHash](#page-16-1), [debug\\_setBlockProfileRate](#page-17-1), [debug\\_setHead](#page-17-2), [debug\\_stacks](#page-18-1), [debug\\_startCPUProfile](#page-19-1), [debug\\_startGoTrace](#page-20-1), [debug\\_stopGoTrace](#page-21-1), [debug\\_traceBlockByHash](#page-23-1), [debug\\_traceBlockByNumber](#page-24-1), [debug\\_traceBlockFromFile](#page-24-2), [debug\\_traceBlock](#page-22-1), [debug\\_traceTransaction](#page-25-1), [debug\\_verbosity](#page-26-1), [debug\\_vmodule](#page-27-1), [debug\\_writeBlockProfile](#page-28-1), [debug\\_writeMemProfile](#page-29-1), [gethr](#page-75-1)

## Examples

debug\_stopCPUProfile()

<span id="page-21-1"></span>debug\_stopGoTrace *Go trace stop.*

#### Description

debug\_stopGoTrace turns off Go trace.

#### Usage

debug\_stopGoTrace()

#### See Also

Other debug functions: [debug\\_backtraceAt](#page-10-1), [debug\\_blockProfile](#page-11-1), [debug\\_cpuProfile](#page-11-2), [debug\\_dumpBlock](#page-12-1), [debug\\_gcStats](#page-13-1), [debug\\_getBlockRlp](#page-14-1), [debug\\_goTrace](#page-14-2), [debug\\_memStats](#page-15-1), [debug\\_seedHash](#page-16-1), debug\_setBlockProfileRat [debug\\_setHead](#page-17-2), [debug\\_stacks](#page-18-1), [debug\\_startCPUProfile](#page-19-1), [debug\\_startGoTrace](#page-20-1), [debug\\_stopCPUProfile](#page-20-2), [debug\\_traceBlockByHash](#page-23-1), [debug\\_traceBlockByNumber](#page-24-1), [debug\\_traceBlockFromFile](#page-24-2), [debug\\_traceBlock](#page-22-1), [debug\\_traceTransaction](#page-25-1), [debug\\_verbosity](#page-26-1), [debug\\_vmodule](#page-27-1), [debug\\_writeBlockProfile](#page-28-1), [debug\\_writeMemProfile](#page-29-1), [gethr](#page-75-1)

## Examples

debug\_stopGoTrace()

<span id="page-21-0"></span>

<span id="page-22-1"></span><span id="page-22-0"></span>debug\_traceBlock *Full trace of a block.*

#### **Description**

debug\_traceBlock returns a full stack trace of all invoked opcodes of all transaction that were included in this block.

### Usage

```
debug_traceBlock(block)
```
## Arguments

block Data - Recursive Length Prefix of the block.

#### Value

Object - Full stack trace of the block.

#### See Also

Other debug functions: [debug\\_backtraceAt](#page-10-1), [debug\\_blockProfile](#page-11-1), [debug\\_cpuProfile](#page-11-2), [debug\\_dumpBlock](#page-12-1), [debug\\_gcStats](#page-13-1), [debug\\_getBlockRlp](#page-14-1), [debug\\_goTrace](#page-14-2), [debug\\_memStats](#page-15-1), [debug\\_seedHash](#page-16-1), [debug\\_setBlockProfileRate](#page-17-1), [debug\\_setHead](#page-17-2), [debug\\_stacks](#page-18-1), [debug\\_startCPUProfile](#page-19-1), [debug\\_startGoTrace](#page-20-1), [debug\\_stopCPUProfile](#page-20-2), [debug\\_stopGoTrace](#page-21-1), [debug\\_traceBlockByHash](#page-23-1), [debug\\_traceBlockByNumber](#page-24-1), [debug\\_traceBlockFromFile](#page-24-2), [debug\\_traceTransaction](#page-25-1), [debug\\_verbosity](#page-26-1), [debug\\_vmodule](#page-27-1), [debug\\_writeBlockProfile](#page-28-1), [debug\\_writeMemProfile](#page-29-1), [gethr](#page-75-1)

## Examples

debug\_traceBlock('0xf90217f90212a0a8ebc73b3bf1b5f81f62512d3ebfe349c95d91a3a21 71f8f6881b31e2f523000a01dcc4de8dec75d7aab85b567b6ccd41ad312451b948a7413f0a142 fd40d4934794b117a8bc3ecf2c3f006b89da6826e49b4193977aa024b20bd98ef519ccde0135d 29161a2ffec97cd7a3596679ccb7ff7ab5deaf73ea056e81f171bcc55a6ff8345e692c0f86e5b 48e01b996cadc001622fb5e363b421a056e81f171bcc55a6ff8345e692c0f86e5b48e01b996ca dc001622fb5e363b421b901000000000000000000000000000000000000000000000000000000 00000000000000000000000000000000000000000000000000000000000000000000000000000 00000000000000000000000000000000000000000000000000000000000000000000000000000 00000000000000000000000000000000000000000000000000000000000000000000000000000 00000000000000000000000000000000000000000000000000000000000000000000000000000 00000000000000000000000000000000000000000000000000000000000000000000000000000 00000000000000000000000000000000000000000000000000000000000000000000000000083 0207001d8349f81980845bfc1f189bda83010811846765746888676f312e31312e318777696e6 46f7773a0979e83b4cbcc9b0bcec5e5e468fa64dc214724da7dc8a306af11227d70ba9a678815 5c0c88c5d3d7d7c0c0')

<span id="page-23-1"></span><span id="page-23-0"></span>debug\_traceBlockByHash

*Full trace of a block by hash.*

#### Description

debug\_traceBlockByHash returns a full stack trace of all invoked opcodes of all transaction that were included in this block by hash.

#### Usage

debug\_traceBlockByHash(hash)

#### Arguments

hash Data - Block hash.

## Value

Object - Full stack trace of the block.

### See Also

Other debug functions: [debug\\_backtraceAt](#page-10-1), [debug\\_blockProfile](#page-11-1), [debug\\_cpuProfile](#page-11-2), [debug\\_dumpBlock](#page-12-1), [debug\\_gcStats](#page-13-1), [debug\\_getBlockRlp](#page-14-1), [debug\\_goTrace](#page-14-2), [debug\\_memStats](#page-15-1), [debug\\_seedHash](#page-16-1), [debug\\_setBlockProfileRate](#page-17-1), [debug\\_setHead](#page-17-2), [debug\\_stacks](#page-18-1), [debug\\_startCPUProfile](#page-19-1), [debug\\_startGoTrace](#page-20-1), [debug\\_stopCPUProfile](#page-20-2), [debug\\_stopGoTrace](#page-21-1), [debug\\_traceBlockByNumber](#page-24-1), [debug\\_traceBlockFromFile](#page-24-2), [debug\\_traceBlock](#page-22-1), [debug\\_traceTransaction](#page-25-1), [debug\\_verbosity](#page-26-1), [debug\\_vmodule](#page-27-1), [debug\\_writeBlockProfile](#page-28-1), [debug\\_writeMemProfile](#page-29-1), [gethr](#page-75-1)

## Examples

debug\_traceBlockByHash('0xc41e977760873fbab207d0921bc124edce6ce4044d2718b2bba1 ebec45656ffa')

<span id="page-24-1"></span><span id="page-24-0"></span>debug\_traceBlockByNumber

*Full trace of a block by number.*

## Description

debug\_traceBlockByNumber returns a full stack trace of all invoked opcodes of all transaction that were included in this block by number.

#### Usage

debug\_traceBlockByNumber(number)

#### Arguments

number Integer - Block number.

## Value

Object - Full stack trace of the block.

#### See Also

Other debug functions: [debug\\_backtraceAt](#page-10-1), [debug\\_blockProfile](#page-11-1), [debug\\_cpuProfile](#page-11-2), [debug\\_dumpBlock](#page-12-1), [debug\\_gcStats](#page-13-1), [debug\\_getBlockRlp](#page-14-1), [debug\\_goTrace](#page-14-2), [debug\\_memStats](#page-15-1), [debug\\_seedHash](#page-16-1), debug\_setBlockProfileRat [debug\\_setHead](#page-17-2), [debug\\_stacks](#page-18-1), [debug\\_startCPUProfile](#page-19-1), [debug\\_startGoTrace](#page-20-1), [debug\\_stopCPUProfile](#page-20-2), [debug\\_stopGoTrace](#page-21-1), [debug\\_traceBlockByHash](#page-23-1), [debug\\_traceBlockFromFile](#page-24-2), [debug\\_traceBlock](#page-22-1), [debug\\_traceTransaction](#page-25-1), [debug\\_verbosity](#page-26-1), [debug\\_vmodule](#page-27-1), [debug\\_writeBlockProfile](#page-28-1), [debug\\_writeMemProfile](#page-29-1), [gethr](#page-75-1)

## Examples

debug\_traceBlockByNumber(43337)

<span id="page-24-2"></span>debug\_traceBlockFromFile

*Full trace of a block using a file as input.*

## Description

debug\_traceBlockFromFile returns a full stack trace of all invoked opcodes of all transaction that were included in this block using a file as input.

#### Usage

```
debug_traceBlockFromFile(file)
```
#### Arguments

file String - File containing the Recursive Length Prefix of the block.

#### Value

Object - Full stack trace of the block.

## See Also

```
Other debug functions: debug_backtraceAt, debug_blockProfile, debug_cpuProfile, debug_dumpBlock,
debug_gcStatsdebug_getBlockRlpdebug_goTracedebug_memStatsdebug_seedHash, debug_setBlockProfileRat
debug_setHead, debug_stacks, debug_startCPUProfile, debug_startGoTrace, debug_stopCPUProfile,
debug_stopGoTrace, debug_traceBlockByHash, debug_traceBlockByNumber, debug_traceBlock,
debug_traceTransaction, debug_verbosity, debug_vmodule, debug_writeBlockProfile, debug_writeMemProfile,
gethr
```
## Examples

debug\_traceBlockFromFile('rlp.log')

<span id="page-25-1"></span>debug\_traceTransaction

*Transaction tracing.*

## Description

debug\_traceTransaction attempts to run the transaction in the exact same manner as it was executed on the network. It will replay any transaction that may have been executed prior to this one before it will finally attempt to execute the transaction that corresponds to the given hash.

## Usage

```
debug_traceTransaction(hash, disableStorage = NULL,
  disableMemory = NULL, disableStack = NULL, tracer = NULL,
  timeout = NULL)
```
<span id="page-25-0"></span>

## <span id="page-26-0"></span>debug\_verbosity 27

#### **Arguments**

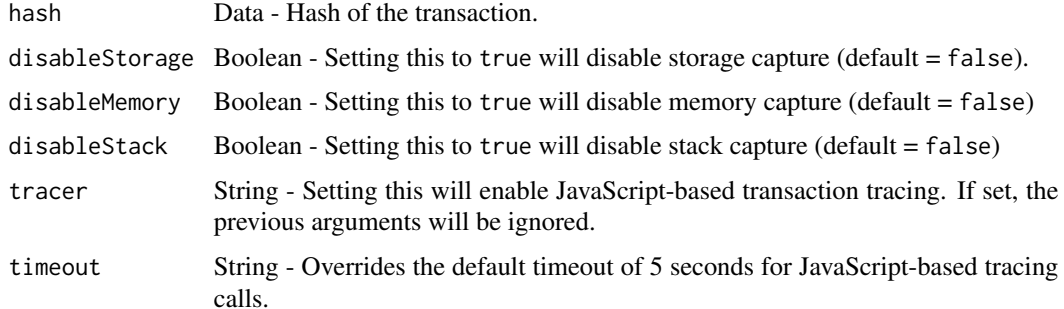

## Value

Object - Full trace of the transaction.

## See Also

Other debug functions: [debug\\_backtraceAt](#page-10-1), [debug\\_blockProfile](#page-11-1), [debug\\_cpuProfile](#page-11-2), [debug\\_dumpBlock](#page-12-1), [debug\\_gcStats](#page-13-1), [debug\\_getBlockRlp](#page-14-1), [debug\\_goTrace](#page-14-2), [debug\\_memStats](#page-15-1), [debug\\_seedHash](#page-16-1), [debug\\_setBlockProfileRate](#page-17-1), [debug\\_setHead](#page-17-2), [debug\\_stacks](#page-18-1), [debug\\_startCPUProfile](#page-19-1), [debug\\_startGoTrace](#page-20-1), [debug\\_stopCPUProfile](#page-20-2), [debug\\_stopGoTrace](#page-21-1), [debug\\_traceBlockByHash](#page-23-1), [debug\\_traceBlockByNumber](#page-24-1), [debug\\_traceBlockFromFile](#page-24-2), [debug\\_traceBlock](#page-22-1), [debug\\_verbosity](#page-26-1), [debug\\_vmodule](#page-27-1), [debug\\_writeBlockProfile](#page-28-1), [debug\\_writeMemProfile](#page-29-1), [gethr](#page-75-1)

#### Examples

```
debug_traceTransaction('0xe45f738135240ce9cedc58b21148ef424704e5c86798990a5
a36cb1ca4c5c3f4')
debug_traceTransaction('0xe45f738135240ce9cedc58b21148ef424704e5c86798990a5
a36cb1ca4c5c3f4', disableStorage = TRUE, disableStack = TRUE)
```
<span id="page-26-1"></span>debug\_verbosity *Logging verbosity.*

#### Description

debug\_verbosity sets the logging verbosity ceiling. Log messages with level up to and including the given level will be printed.

#### Usage

```
debug_verbosity(level)
```
#### <span id="page-27-0"></span>Arguments

level Integer - File containing the Recursive Length Prefix of the block.

## See Also

Other debug functions: [debug\\_backtraceAt](#page-10-1), [debug\\_blockProfile](#page-11-1), [debug\\_cpuProfile](#page-11-2), [debug\\_dumpBlock](#page-12-1), [debug\\_gcStats](#page-13-1), [debug\\_getBlockRlp](#page-14-1), [debug\\_goTrace](#page-14-2), [debug\\_memStats](#page-15-1), [debug\\_seedHash](#page-16-1), [debug\\_setBlockProfileRate](#page-17-1), [debug\\_setHead](#page-17-2), [debug\\_stacks](#page-18-1), [debug\\_startCPUProfile](#page-19-1), [debug\\_startGoTrace](#page-20-1), [debug\\_stopCPUProfile](#page-20-2), [debug\\_stopGoTrace](#page-21-1), [debug\\_traceBlockByHash](#page-23-1), [debug\\_traceBlockByNumber](#page-24-1), [debug\\_traceBlockFromFile](#page-24-2), [debug\\_traceBlock](#page-22-1), [debug\\_traceTransaction](#page-25-1), [debug\\_vmodule](#page-27-1), [debug\\_writeBlockProfile](#page-28-1), [debug\\_writeMemProfile](#page-29-1), [gethr](#page-75-1)

#### Examples

debug\_verbosity(5)

<span id="page-27-1"></span>debug\_vmodule *Logging verbosity by pattern.*

#### Description

debug\_vmodule sets the logging verbosity pattern.

#### Usage

```
debug_vmodule(pattern)
```
#### Arguments

pattern String - Pattern used to indicate the verbosity.

#### See Also

Other debug functions: [debug\\_backtraceAt](#page-10-1), [debug\\_blockProfile](#page-11-1), [debug\\_cpuProfile](#page-11-2), [debug\\_dumpBlock](#page-12-1), [debug\\_gcStats](#page-13-1), [debug\\_getBlockRlp](#page-14-1), [debug\\_goTrace](#page-14-2), [debug\\_memStats](#page-15-1), [debug\\_seedHash](#page-16-1), [debug\\_setBlockProfileRate](#page-17-1), [debug\\_setHead](#page-17-2), [debug\\_stacks](#page-18-1), [debug\\_startCPUProfile](#page-19-1), [debug\\_startGoTrace](#page-20-1), [debug\\_stopCPUProfile](#page-20-2), [debug\\_stopGoTrace](#page-21-1), [debug\\_traceBlockByHash](#page-23-1), [debug\\_traceBlockByNumber](#page-24-1), [debug\\_traceBlockFromFile](#page-24-2), [debug\\_traceBlock](#page-22-1), [debug\\_traceTransaction](#page-25-1), [debug\\_verbosity](#page-26-1), [debug\\_writeBlockProfile](#page-28-1), [debug\\_writeMemProfile](#page-29-1), [gethr](#page-75-1)

## <span id="page-28-0"></span>Examples

```
debug_vmodule('eth/*=4')
debug_vmodule('p2p=5')
```
<span id="page-28-1"></span>debug\_writeBlockProfile

*Goroutine blocking profile to file.*

## Description

debug\_writeBlockProfile writes a goroutine blocking profile to the given file.

## Usage

```
debug_writeBlockProfile(file)
```
#### Arguments

file String - File to write the data.

#### See Also

Other debug functions: [debug\\_backtraceAt](#page-10-1), [debug\\_blockProfile](#page-11-1), [debug\\_cpuProfile](#page-11-2), [debug\\_dumpBlock](#page-12-1), [debug\\_gcStats](#page-13-1), [debug\\_getBlockRlp](#page-14-1), [debug\\_goTrace](#page-14-2), [debug\\_memStats](#page-15-1), [debug\\_seedHash](#page-16-1), debug\_setBlockProfileRat [debug\\_setHead](#page-17-2), [debug\\_stacks](#page-18-1), [debug\\_startCPUProfile](#page-19-1), [debug\\_startGoTrace](#page-20-1), [debug\\_stopCPUProfile](#page-20-2), [debug\\_stopGoTrace](#page-21-1), [debug\\_traceBlockByHash](#page-23-1), [debug\\_traceBlockByNumber](#page-24-1), [debug\\_traceBlockFromFile](#page-24-2), [debug\\_traceBlock](#page-22-1), [debug\\_traceTransaction](#page-25-1), [debug\\_verbosity](#page-26-1), [debug\\_vmodule](#page-27-1), [debug\\_writeMemProfile](#page-29-1), [gethr](#page-75-1)

## Examples

debug\_writeBlockProfile('file.log')

<span id="page-29-1"></span><span id="page-29-0"></span>debug\_writeMemProfile *Allocation profile to file.*

#### Description

debug\_writeMemProfile writes an allocation profile to the given file.

## Usage

```
debug_writeMemProfile(file)
```
#### Arguments

file String - File to write the data.

## See Also

Other debug functions: [debug\\_backtraceAt](#page-10-1), [debug\\_blockProfile](#page-11-1), [debug\\_cpuProfile](#page-11-2), [debug\\_dumpBlock](#page-12-1), [debug\\_gcStats](#page-13-1), [debug\\_getBlockRlp](#page-14-1), [debug\\_goTrace](#page-14-2), [debug\\_memStats](#page-15-1), [debug\\_seedHash](#page-16-1), [debug\\_setBlockProfileRate](#page-17-1), [debug\\_setHead](#page-17-2), [debug\\_stacks](#page-18-1), [debug\\_startCPUProfile](#page-19-1), [debug\\_startGoTrace](#page-20-1), [debug\\_stopCPUProfile](#page-20-2), [debug\\_stopGoTrace](#page-21-1), [debug\\_traceBlockByHash](#page-23-1), [debug\\_traceBlockByNumber](#page-24-1), [debug\\_traceBlockFromFile](#page-24-2), [debug\\_traceBlock](#page-22-1), [debug\\_traceTransaction](#page-25-1), [debug\\_verbosity](#page-26-1), [debug\\_vmodule](#page-27-1), [debug\\_writeBlockProfile](#page-28-1), [gethr](#page-75-1)

## Examples

debug\_writeMemProfile('file.log')

dec\_to\_hex *Decimal to hexadecimal conversion.*

#### Description

dec\_to\_hex returns the value in hexadecimal.

#### Usage

dec\_to\_hex(number)

#### Arguments

number Integer - Value in decimal.

#### <span id="page-30-0"></span>ether.toEther 31

## Value

Data - Value in hexadecimal.

## See Also

```
Other utils functions: get_network_id, get_post, get_rpc_address, hex_to_dec, hex_to_text,
is.wholenumber, process_block, process_log, process_receipt, process_transaction, set_network_id,
set_rpc_address, text_to_hex
```
## Examples

dec\_to\_hex(50)

<span id="page-30-1"></span>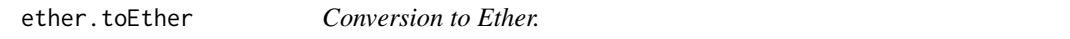

## Description

ether.toEther returns the value of the cryptocurrency in Ether.

## Usage

ether.toEther(amount, type)

## Arguments

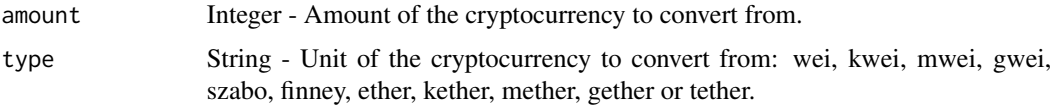

## Value

Integer - Value in Ether.

## See Also

Other ether functions: [ether.toFinney](#page-31-1), [ether.toGether](#page-31-2), [ether.toGwei](#page-32-1), [ether.toKether](#page-33-1), [ether.toKwei](#page-33-2), [ether.toMether](#page-34-1), [ether.toMwei](#page-35-1), [ether.toSzabo](#page-35-2), [ether.toTether](#page-36-1), [ether.toWei](#page-37-1), [gethr](#page-75-1)

## Examples

ether.toEther(50, 'wei')

<span id="page-31-1"></span><span id="page-31-0"></span>ether.toFinney *Conversion to Finney.*

#### Description

ether.toFinney returns the value of the cryptocurrency in Finney.

## Usage

ether.toFinney(amount, type)

## Arguments

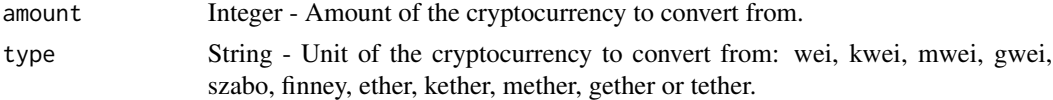

## Value

Integer - Value in Finney.

## See Also

Other ether functions: [ether.toEther](#page-30-1), [ether.toGether](#page-31-2), [ether.toGwei](#page-32-1), [ether.toKether](#page-33-1), [ether.toKwei](#page-33-2), [ether.toMether](#page-34-1), [ether.toMwei](#page-35-1), [ether.toSzabo](#page-35-2), [ether.toTether](#page-36-1), [ether.toWei](#page-37-1), [gethr](#page-75-1)

## Examples

```
ether.toFinney(50, 'ether')
```
<span id="page-31-2"></span>ether.toGether *Conversion to Gether.*

## Description

ether.toGether returns the value of the cryptocurrency in Gether.

## Usage

```
ether.toGether(amount, type)
```
## Arguments

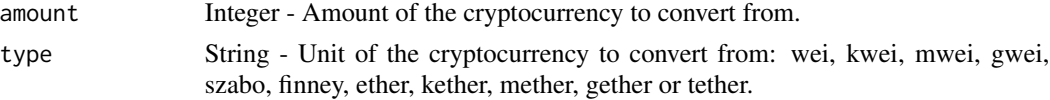

#### <span id="page-32-0"></span>ether.toGwei 33

## Value

Integer - Value in Gether.

## See Also

Other ether functions: [ether.toEther](#page-30-1), [ether.toFinney](#page-31-1), [ether.toGwei](#page-32-1), [ether.toKether](#page-33-1), [ether.toKwei](#page-33-2), [ether.toMether](#page-34-1), [ether.toMwei](#page-35-1), [ether.toSzabo](#page-35-2), [ether.toTether](#page-36-1), [ether.toWei](#page-37-1), [gethr](#page-75-1)

#### Examples

ether.toGether(50, 'ether')

<span id="page-32-1"></span>ether.toGwei *Conversion to Gwei.*

## Description

ether.toGwei returns the value of the cryptocurrency in Gwei.

## Usage

ether.toGwei(amount, type)

#### Arguments

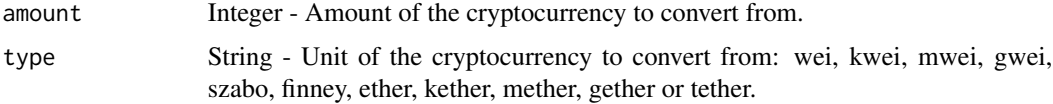

## Value

Integer - Value in Gwei.

## See Also

Other ether functions: [ether.toEther](#page-30-1), [ether.toFinney](#page-31-1), [ether.toGether](#page-31-2), [ether.toKether](#page-33-1), [ether.toKwei](#page-33-2), [ether.toMether](#page-34-1), [ether.toMwei](#page-35-1), [ether.toSzabo](#page-35-2), [ether.toTether](#page-36-1), [ether.toWei](#page-37-1), [gethr](#page-75-1)

## Examples

ether.toGwei(50, 'ether')

<span id="page-33-1"></span><span id="page-33-0"></span>ether.toKether *Conversion to Kether.*

## Description

ether.toKether returns the value of the cryptocurrency in Kether.

#### Usage

ether.toKether(amount, type)

#### Arguments

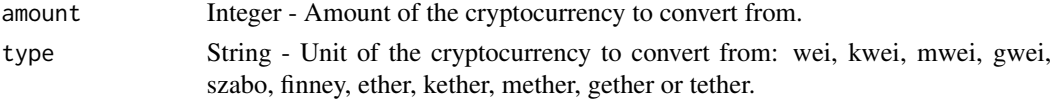

## Value

Integer - Value in Kether.

## See Also

Other ether functions: [ether.toEther](#page-30-1), [ether.toFinney](#page-31-1), [ether.toGether](#page-31-2), [ether.toGwei](#page-32-1), [ether.toKwei](#page-33-2), [ether.toMether](#page-34-1), [ether.toMwei](#page-35-1), [ether.toSzabo](#page-35-2), [ether.toTether](#page-36-1), [ether.toWei](#page-37-1), [gethr](#page-75-1)

## Examples

```
ether.toKether(50, 'ether')
```
<span id="page-33-2"></span>ether.toKwei *Conversion to Kwei.*

## Description

ether.toKwei returns the value of the cryptocurrency in Kwei.

## Usage

```
ether.toKwei(amount, type)
```
## Arguments

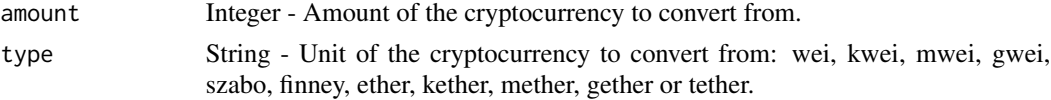

## <span id="page-34-0"></span>ether.toMether 35

## Value

Integer - Value in Kwei.

## See Also

Other ether functions: [ether.toEther](#page-30-1), [ether.toFinney](#page-31-1), [ether.toGether](#page-31-2), [ether.toGwei](#page-32-1), [ether.toKether](#page-33-1), [ether.toMether](#page-34-1), [ether.toMwei](#page-35-1), [ether.toSzabo](#page-35-2), [ether.toTether](#page-36-1), [ether.toWei](#page-37-1), [gethr](#page-75-1)

## Examples

```
ether.toKwei(50, 'ether')
```
<span id="page-34-1"></span>ether.toMether *Conversion to Mether.*

## Description

ether.toMether returns the value of the cryptocurrency in Mether.

#### Usage

ether.toMether(amount, type)

## Arguments

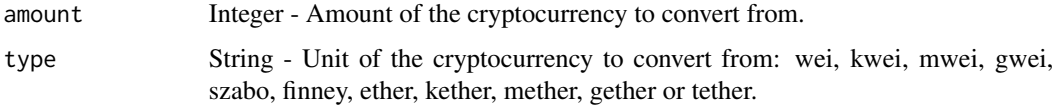

## Value

Integer - Value in Mether.

## See Also

Other ether functions: [ether.toEther](#page-30-1), [ether.toFinney](#page-31-1), [ether.toGether](#page-31-2), [ether.toGwei](#page-32-1), [ether.toKether](#page-33-1), [ether.toKwei](#page-33-2), [ether.toMwei](#page-35-1), [ether.toSzabo](#page-35-2), [ether.toTether](#page-36-1), [ether.toWei](#page-37-1), [gethr](#page-75-1)

## Examples

ether.toMether(50, 'ether')

<span id="page-35-1"></span><span id="page-35-0"></span>

#### Description

ether.toMei returns the value of the cryptocurrency in Mwei.

#### Usage

ether.toMwei(amount, type)

#### Arguments

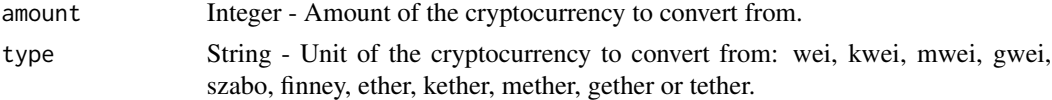

## Value

Integer - Value in Mwei.

## See Also

Other ether functions: [ether.toEther](#page-30-1), [ether.toFinney](#page-31-1), [ether.toGether](#page-31-2), [ether.toGwei](#page-32-1), [ether.toKether](#page-33-1), [ether.toKwei](#page-33-2), [ether.toMether](#page-34-1), [ether.toSzabo](#page-35-2), [ether.toTether](#page-36-1), [ether.toWei](#page-37-1), [gethr](#page-75-1)

## Examples

```
ether.toMwei(50, 'ether')
```
<span id="page-35-2"></span>ether.toSzabo *Conversion to Szabo.*

## Description

ether.toSzabo returns the value of the cryptocurrency in Szabo.

## Usage

```
ether.toSzabo(amount, type)
```
## Arguments

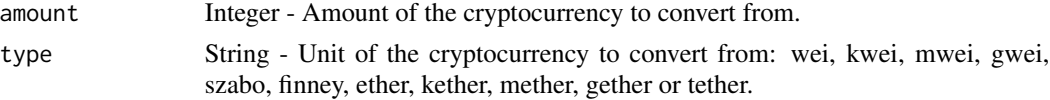
# ether.toTether 37

# Value

Integer - Value in Szabo.

# See Also

Other ether functions: [ether.toEther](#page-30-0), [ether.toFinney](#page-31-0), [ether.toGether](#page-31-1), [ether.toGwei](#page-32-0), [ether.toKether](#page-33-0), [ether.toKwei](#page-33-1), [ether.toMether](#page-34-0), [ether.toMwei](#page-35-0), [ether.toTether](#page-36-0), [ether.toWei](#page-37-0), [gethr](#page-75-0)

# Examples

```
ether.toSzabo(50, 'ether')
```
<span id="page-36-0"></span>ether.toTether *Conversion to Tether.*

# Description

ether.toTether returns the value of the cryptocurrency in Tether.

# Usage

ether.toTether(amount, type)

# Arguments

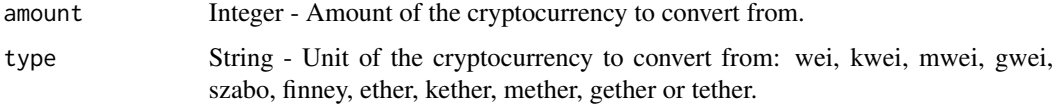

# Value

Integer - Value in Tether.

# See Also

Other ether functions: [ether.toEther](#page-30-0), [ether.toFinney](#page-31-0), [ether.toGether](#page-31-1), [ether.toGwei](#page-32-0), [ether.toKether](#page-33-0), [ether.toKwei](#page-33-1), [ether.toMether](#page-34-0), [ether.toMwei](#page-35-0), [ether.toSzabo](#page-35-1), [ether.toWei](#page-37-0), [gethr](#page-75-0)

# Examples

ether.toTether(50, 'ether')

<span id="page-37-0"></span>

ether.toWei returns the value of the cryptocurrency in Wei.

# Usage

```
ether.toWei(amount, type)
```
# Arguments

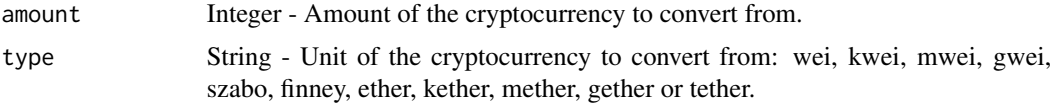

# Value

Integer - Value in Wei.

# See Also

Other ether functions: [ether.toEther](#page-30-0), [ether.toFinney](#page-31-0), [ether.toGether](#page-31-1), [ether.toGwei](#page-32-0), [ether.toKether](#page-33-0), [ether.toKwei](#page-33-1), [ether.toMether](#page-34-0), [ether.toMwei](#page-35-0), [ether.toSzabo](#page-35-1), [ether.toTether](#page-36-0), [gethr](#page-75-0)

# Examples

ether.toWei(50, 'ether')

<span id="page-37-1"></span>eth\_accounts *Addresses owned by client.*

# Description

eth\_accounts returns a list of addresses owned by the client.

# Usage

```
eth_accounts()
```
# Value

Array of Address - Addresses owned by the client.

### eth blockNumber 39

## See Also

Other eth functions: [eth\\_blockNumber](#page-38-0), [eth\\_call](#page-39-0), [eth\\_coinbase](#page-40-0), [eth\\_estimateGas](#page-41-0), [eth\\_gasPrice](#page-42-0), [eth\\_getBalance](#page-43-0), [eth\\_getBlockByHash](#page-44-0), [eth\\_getBlockByNumber](#page-45-0), [eth\\_getBlockTransactionCountByHash](#page-46-0), [eth\\_getBlockTransactionCountByNumber](#page-47-0), [eth\\_getCode](#page-48-0), [eth\\_getFilterChanges](#page-49-0), [eth\\_getFilterLogs](#page-50-0), [eth\\_getLogs](#page-51-0), [eth\\_getProof](#page-52-0), [eth\\_getStorageAt](#page-53-0), [eth\\_getTransactionByBlockHashAndIndex](#page-54-0), [eth\\_getTransactionByBlockNumberAndIndex](#page-55-0), [eth\\_getTransactionByHash](#page-56-0), [eth\\_getTransactionCount](#page-57-0), [eth\\_getTransactionReceipt](#page-58-0), [eth\\_getUncleByBlockHashAndIndex](#page-59-0), [eth\\_getUncleByBlockNumberAndIndex](#page-60-0), [eth\\_getUncleCountByBlockHash](#page-61-0), [eth\\_getUncleCountByBlockNumber](#page-62-0), [eth\\_getWork](#page-63-0), [eth\\_hashrate](#page-63-1), [eth\\_mining](#page-64-0), [eth\\_newBlockFilter](#page-65-0), [eth\\_newFilter](#page-66-0), [eth\\_newPendingTransactionFilter](#page-67-0), [eth\\_protocolVersion](#page-67-1), [eth\\_sendRawTransaction](#page-68-0), [eth\\_sendTransaction](#page-69-0), [eth\\_sign](#page-70-0), [eth\\_submitHashrate](#page-71-0), [eth\\_submitWork](#page-72-0), [eth\\_syncing](#page-73-0), [eth\\_uninstallFilter](#page-74-0), [gethr](#page-75-0), [personal\\_sendTransaction](#page-88-0)

## Examples

eth\_accounts()

<span id="page-38-0"></span>eth\_blockNumber *Current block number.*

### Description

eth\_blockNumber returns the number of most recent block.

## Usage

eth\_blockNumber()

## Value

Integer - Current block number the client is on

## See Also

Other eth functions: [eth\\_accounts](#page-37-1), [eth\\_call](#page-39-0), [eth\\_coinbase](#page-40-0), [eth\\_estimateGas](#page-41-0), [eth\\_gasPrice](#page-42-0), [eth\\_getBalance](#page-43-0), [eth\\_getBlockByHash](#page-44-0), [eth\\_getBlockByNumber](#page-45-0), [eth\\_getBlockTransactionCountByHash](#page-46-0), [eth\\_getBlockTransactionCountByNumber](#page-47-0), [eth\\_getCode](#page-48-0), [eth\\_getFilterChanges](#page-49-0), [eth\\_getFilterLogs](#page-50-0), [eth\\_getLogs](#page-51-0), [eth\\_getProof](#page-52-0), [eth\\_getStorageAt](#page-53-0), [eth\\_getTransactionByBlockHashAndIndex](#page-54-0), [eth\\_getTransactionByBlockNumberAndIndex](#page-55-0), [eth\\_getTransactionByHash](#page-56-0), [eth\\_getTransactionCount](#page-57-0), [eth\\_getTransactionReceipt](#page-58-0), [eth\\_getUncleByBlockHashAndIndex](#page-59-0), [eth\\_getUncleByBlockNumberAndIndex](#page-60-0), [eth\\_getUncleCountByBlockHash](#page-61-0), [eth\\_getUncleCountByBlockNumber](#page-62-0), [eth\\_getWork](#page-63-0), [eth\\_hashrate](#page-63-1), [eth\\_mining](#page-64-0), [eth\\_newBlockFilter](#page-65-0), [eth\\_newFilter](#page-66-0), [eth\\_newPendingTransactionFilter](#page-67-0), [eth\\_protocolVersion](#page-67-1), [eth\\_sendRawTransaction](#page-68-0), [eth\\_sendTransaction](#page-69-0), [eth\\_sign](#page-70-0), [eth\\_submitHashrate](#page-71-0), [eth\\_submitWork](#page-72-0), [eth\\_syncing](#page-73-0), [eth\\_uninstallFilter](#page-74-0), [gethr](#page-75-0), [personal\\_sendTransaction](#page-88-0)

### Examples

eth\_blockNumber()

### <span id="page-39-0"></span>eth\_call *New message call.*

# **Description**

eth\_call executes a new message call immediately without creating a transaction on the block chain.

# Usage

```
eth_call(from = -1, to, gas = 30000, gas_price = -1, value = -1,
  data = -1, number = "latest")
```
# Arguments

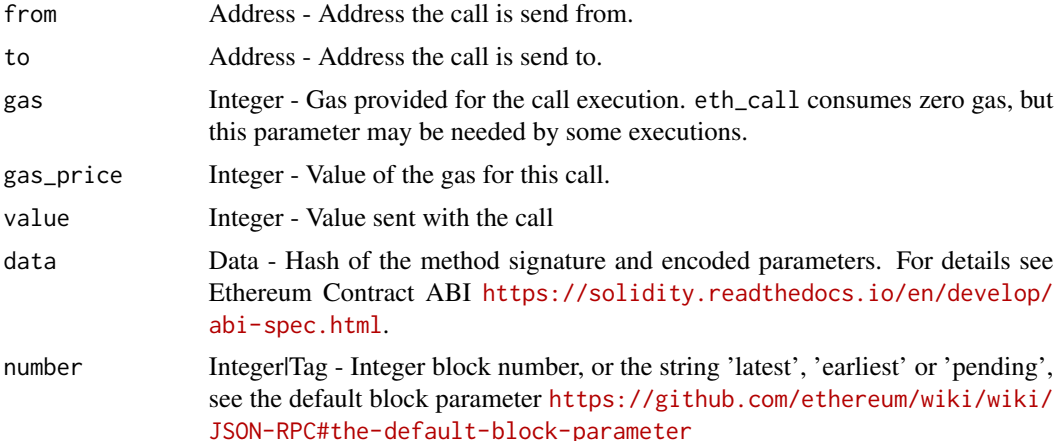

### Value

Data - Return value of executed call.

# See Also

Other eth functions: [eth\\_accounts](#page-37-1), [eth\\_blockNumber](#page-38-0), [eth\\_coinbase](#page-40-0), [eth\\_estimateGas](#page-41-0), [eth\\_gasPrice](#page-42-0), [eth\\_getBalance](#page-43-0), [eth\\_getBlockByHash](#page-44-0), [eth\\_getBlockByNumber](#page-45-0), [eth\\_getBlockTransactionCountByHash](#page-46-0), [eth\\_getBlockTransactionCountByNumber](#page-47-0), [eth\\_getCode](#page-48-0), [eth\\_getFilterChanges](#page-49-0), [eth\\_getFilterLogs](#page-50-0), [eth\\_getLogs](#page-51-0), [eth\\_getProof](#page-52-0), [eth\\_getStorageAt](#page-53-0), [eth\\_getTransactionByBlockHashAndIndex](#page-54-0), [eth\\_getTransactionByBlockNumberAndIndex](#page-55-0), [eth\\_getTransactionByHash](#page-56-0), [eth\\_getTransactionCount](#page-57-0),

### eth\_coinbase 41

[eth\\_getTransactionReceipt](#page-58-0), [eth\\_getUncleByBlockHashAndIndex](#page-59-0), [eth\\_getUncleByBlockNumberAndIndex](#page-60-0), [eth\\_getUncleCountByBlockHash](#page-61-0), [eth\\_getUncleCountByBlockNumber](#page-62-0), [eth\\_getWork](#page-63-0), [eth\\_hashrate](#page-63-1), [eth\\_mining](#page-64-0), [eth\\_newBlockFilter](#page-65-0), [eth\\_newFilter](#page-66-0), [eth\\_newPendingTransactionFilter](#page-67-0), [eth\\_protocolVersion](#page-67-1), [eth\\_sendRawTransaction](#page-68-0), [eth\\_sendTransaction](#page-69-0), [eth\\_sign](#page-70-0), [eth\\_submitHashrate](#page-71-0), [eth\\_submitWork](#page-72-0), [eth\\_syncing](#page-73-0), [eth\\_uninstallFilter](#page-74-0), [gethr](#page-75-0), [personal\\_sendTransaction](#page-88-0)

#### Examples

```
eth_call(to = '0xcaf9a0356ddfa779fdbb55c45b22d35673550f30', data = '0x8f8a0d1900
00000000000000000000000000000000000000000000000000000000000006000000000000000000
0000000000000000000000000000000000000000000002')
```
<span id="page-40-0"></span>eth\_coinbase *Coinbase address.*

## Description

eth\_coinbase returns the client coinbase address.

#### Usage

eth\_coinbase()

## Value

Address - Current coinbase address.

### See Also

Other eth functions: [eth\\_accounts](#page-37-1), [eth\\_blockNumber](#page-38-0), [eth\\_call](#page-39-0), [eth\\_estimateGas](#page-41-0), [eth\\_gasPrice](#page-42-0), [eth\\_getBalance](#page-43-0), [eth\\_getBlockByHash](#page-44-0), [eth\\_getBlockByNumber](#page-45-0), [eth\\_getBlockTransactionCountByHash](#page-46-0), [eth\\_getBlockTransactionCountByNumber](#page-47-0), [eth\\_getCode](#page-48-0), [eth\\_getFilterChanges](#page-49-0), [eth\\_getFilterLogs](#page-50-0), [eth\\_getLogs](#page-51-0), [eth\\_getProof](#page-52-0), [eth\\_getStorageAt](#page-53-0), [eth\\_getTransactionByBlockHashAndIndex](#page-54-0), [eth\\_getTransactionByBlockNumberAndIndex](#page-55-0), [eth\\_getTransactionByHash](#page-56-0), [eth\\_getTransactionCount](#page-57-0), [eth\\_getTransactionReceipt](#page-58-0), [eth\\_getUncleByBlockHashAndIndex](#page-59-0), [eth\\_getUncleByBlockNumberAndIndex](#page-60-0), [eth\\_getUncleCountByBlockHash](#page-61-0), [eth\\_getUncleCountByBlockNumber](#page-62-0), [eth\\_getWork](#page-63-0), [eth\\_hashrate](#page-63-1), [eth\\_mining](#page-64-0), [eth\\_newBlockFilter](#page-65-0), [eth\\_newFilter](#page-66-0), [eth\\_newPendingTransactionFilter](#page-67-0), [eth\\_protocolVersion](#page-67-1), [eth\\_sendRawTransaction](#page-68-0), [eth\\_sendTransaction](#page-69-0), [eth\\_sign](#page-70-0), [eth\\_submitHashrate](#page-71-0), [eth\\_submitWork](#page-72-0), [eth\\_syncing](#page-73-0), [eth\\_uninstallFilter](#page-74-0), [gethr](#page-75-0), [personal\\_sendTransaction](#page-88-0)

# Examples

eth\_coinbase()

<span id="page-41-0"></span>eth\_estimateGas *Estimation of the gas.*

### Description

eth\_estimateGas returns an estimate of how much gas is necessary to allow the transaction to complete.

### Usage

eth\_estimateGas(to, data)

### Arguments

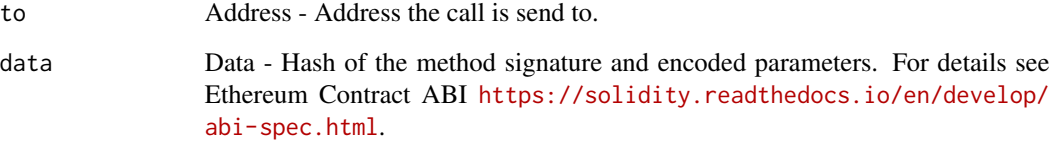

## Details

The transaction will not be added to the blockchain. Note that the estimate may be significantly more than the amount of gas actually used by the transaction, for a variety of reasons including EVM mechanics and node performance.

# Value

Integer - Amount of gas estimated.

### See Also

Other eth functions: [eth\\_accounts](#page-37-1), [eth\\_blockNumber](#page-38-0), [eth\\_call](#page-39-0), [eth\\_coinbase](#page-40-0), [eth\\_gasPrice](#page-42-0), [eth\\_getBalance](#page-43-0), [eth\\_getBlockByHash](#page-44-0), [eth\\_getBlockByNumber](#page-45-0), [eth\\_getBlockTransactionCountByHash](#page-46-0), [eth\\_getBlockTransactionCountByNumber](#page-47-0), [eth\\_getCode](#page-48-0), [eth\\_getFilterChanges](#page-49-0), [eth\\_getFilterLogs](#page-50-0), [eth\\_getLogs](#page-51-0), [eth\\_getProof](#page-52-0), [eth\\_getStorageAt](#page-53-0), [eth\\_getTransactionByBlockHashAndIndex](#page-54-0), [eth\\_getTransactionByBlockNumberAndIndex](#page-55-0), [eth\\_getTransactionByHash](#page-56-0), [eth\\_getTransactionCount](#page-57-0), [eth\\_getTransactionReceipt](#page-58-0), [eth\\_getUncleByBlockHashAndIndex](#page-59-0), [eth\\_getUncleByBlockNumberAndIndex](#page-60-0), [eth\\_getUncleCountByBlockHash](#page-61-0), [eth\\_getUncleCountByBlockNumber](#page-62-0), [eth\\_getWork](#page-63-0), [eth\\_hashrate](#page-63-1), [eth\\_mining](#page-64-0), [eth\\_newBlockFilter](#page-65-0), [eth\\_newFilter](#page-66-0), [eth\\_newPendingTransactionFilter](#page-67-0), [eth\\_protocolVersion](#page-67-1), [eth\\_sendRawTransaction](#page-68-0), [eth\\_sendTransaction](#page-69-0), [eth\\_sign](#page-70-0), [eth\\_submitHashrate](#page-71-0), [eth\\_submitWork](#page-72-0), [eth\\_syncing](#page-73-0), [eth\\_uninstallFilter](#page-74-0), [gethr](#page-75-0), [personal\\_sendTransaction](#page-88-0)

eth\_gasPrice 43

## Examples

```
eth_estimateGas(to = '0xcaf9a0356ddfa779fdbb55c45b22d35673550f30', data =
'0x8f8a0d1900000000000000000000000000000000000000000000000000000000000000
060000000000000000000000000000000000000000000000000000000000000002')
```
<span id="page-42-0"></span>eth\_gasPrice *Gas price.*

## Description

eth\_gasPrice returns the current price per gas in weis.

## Usage

```
eth_gasPrice()
```
# Value

Integer - Current gas price in wei.

# See Also

Other eth functions: [eth\\_accounts](#page-37-1), [eth\\_blockNumber](#page-38-0), [eth\\_call](#page-39-0), [eth\\_coinbase](#page-40-0), [eth\\_estimateGas](#page-41-0), [eth\\_getBalance](#page-43-0), [eth\\_getBlockByHash](#page-44-0), [eth\\_getBlockByNumber](#page-45-0), [eth\\_getBlockTransactionCountByHash](#page-46-0), [eth\\_getBlockTransactionCountByNumber](#page-47-0), [eth\\_getCode](#page-48-0), [eth\\_getFilterChanges](#page-49-0), [eth\\_getFilterLogs](#page-50-0), [eth\\_getLogs](#page-51-0), [eth\\_getProof](#page-52-0), [eth\\_getStorageAt](#page-53-0), [eth\\_getTransactionByBlockHashAndIndex](#page-54-0), [eth\\_getTransactionByBlockNumberAndIndex](#page-55-0), [eth\\_getTransactionByHash](#page-56-0), [eth\\_getTransactionCount](#page-57-0), [eth\\_getTransactionReceipt](#page-58-0), [eth\\_getUncleByBlockHashAndIndex](#page-59-0), [eth\\_getUncleByBlockNumberAndIndex](#page-60-0), [eth\\_getUncleCountByBlockHash](#page-61-0), [eth\\_getUncleCountByBlockNumber](#page-62-0), [eth\\_getWork](#page-63-0), [eth\\_hashrate](#page-63-1), [eth\\_mining](#page-64-0), [eth\\_newBlockFilter](#page-65-0), [eth\\_newFilter](#page-66-0), [eth\\_newPendingTransactionFilter](#page-67-0), [eth\\_protocolVersion](#page-67-1), [eth\\_sendRawTransaction](#page-68-0), [eth\\_sendTransaction](#page-69-0), [eth\\_sign](#page-70-0), [eth\\_submitHashrate](#page-71-0), [eth\\_submitWork](#page-72-0), [eth\\_syncing](#page-73-0), [eth\\_uninstallFilter](#page-74-0), [gethr](#page-75-0), [personal\\_sendTransaction](#page-88-0)

# Examples

eth\_gasPrice()

<span id="page-43-0"></span>

eth\_getBalance returns the balance of the account of the given address.

#### Usage

eth\_getBalance(address = NULL, number = "latest")

# Arguments

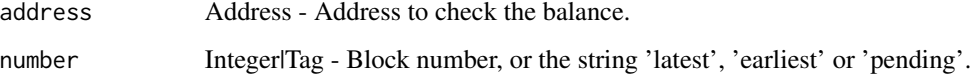

### Value

Integer - Current balance in wei.

# See Also

Other eth functions: [eth\\_accounts](#page-37-1), [eth\\_blockNumber](#page-38-0), [eth\\_call](#page-39-0), [eth\\_coinbase](#page-40-0), [eth\\_estimateGas](#page-41-0), [eth\\_gasPrice](#page-42-0), [eth\\_getBlockByHash](#page-44-0), [eth\\_getBlockByNumber](#page-45-0), [eth\\_getBlockTransactionCountByHash](#page-46-0), [eth\\_getBlockTransactionCountByNumber](#page-47-0), [eth\\_getCode](#page-48-0), [eth\\_getFilterChanges](#page-49-0), [eth\\_getFilterLogs](#page-50-0), [eth\\_getLogs](#page-51-0), [eth\\_getProof](#page-52-0), [eth\\_getStorageAt](#page-53-0), [eth\\_getTransactionByBlockHashAndIndex](#page-54-0), [eth\\_getTransactionByBlockNumberAndIndex](#page-55-0), [eth\\_getTransactionByHash](#page-56-0), [eth\\_getTransactionCount](#page-57-0), [eth\\_getTransactionReceipt](#page-58-0), [eth\\_getUncleByBlockHashAndIndex](#page-59-0), [eth\\_getUncleByBlockNumberAndIndex](#page-60-0), [eth\\_getUncleCountByBlockHash](#page-61-0), [eth\\_getUncleCountByBlockNumber](#page-62-0), [eth\\_getWork](#page-63-0), [eth\\_hashrate](#page-63-1), [eth\\_mining](#page-64-0), [eth\\_newBlockFilter](#page-65-0), [eth\\_newFilter](#page-66-0), [eth\\_newPendingTransactionFilter](#page-67-0), [eth\\_protocolVersion](#page-67-1), [eth\\_sendRawTransaction](#page-68-0), [eth\\_sendTransaction](#page-69-0), [eth\\_sign](#page-70-0), [eth\\_submitHashrate](#page-71-0), [eth\\_submitWork](#page-72-0), [eth\\_syncing](#page-73-0), [eth\\_uninstallFilter](#page-74-0), [gethr](#page-75-0), [personal\\_sendTransaction](#page-88-0)

```
eth_getBalance()
eth_getBalance('0xb117a8bc3ecf2c3f006b89da6826e49b4193977a')
eth_getBalance('0xb117a8bc3ecf2c3f006b89da6826e49b4193977a', 'earliest')
eth_getBalance('0xb117a8bc3ecf2c3f006b89da6826e49b4193977a', 5)
```
<span id="page-44-0"></span>eth\_getBlockByHash *Block information based on its hash.*

# Description

eth\_getBlockByHash returns information about a block by hash.

## Usage

```
eth_getBlockByHash(hash, full = TRUE, hex = TRUE)
```
## Arguments

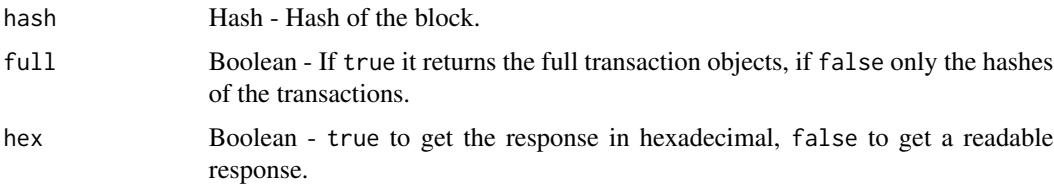

# Value

Object - A block object, or null when no block was found.

## See Also

Other eth functions: [eth\\_accounts](#page-37-1), [eth\\_blockNumber](#page-38-0), [eth\\_call](#page-39-0), [eth\\_coinbase](#page-40-0), [eth\\_estimateGas](#page-41-0), [eth\\_gasPrice](#page-42-0), [eth\\_getBalance](#page-43-0), [eth\\_getBlockByNumber](#page-45-0), [eth\\_getBlockTransactionCountByHash](#page-46-0), [eth\\_getBlockTransactionCountByNumber](#page-47-0), [eth\\_getCode](#page-48-0), [eth\\_getFilterChanges](#page-49-0), [eth\\_getFilterLogs](#page-50-0), [eth\\_getLogs](#page-51-0), [eth\\_getProof](#page-52-0), [eth\\_getStorageAt](#page-53-0), [eth\\_getTransactionByBlockHashAndIndex](#page-54-0), [eth\\_getTransactionByBlockNumberAndIndex](#page-55-0), [eth\\_getTransactionByHash](#page-56-0), [eth\\_getTransactionCount](#page-57-0), [eth\\_getTransactionReceipt](#page-58-0), [eth\\_getUncleByBlockHashAndIndex](#page-59-0), [eth\\_getUncleByBlockNumberAndIndex](#page-60-0), [eth\\_getUncleCountByBlockHash](#page-61-0), [eth\\_getUncleCountByBlockNumber](#page-62-0), [eth\\_getWork](#page-63-0), [eth\\_hashrate](#page-63-1), [eth\\_mining](#page-64-0), [eth\\_newBlockFilter](#page-65-0), [eth\\_newFilter](#page-66-0), [eth\\_newPendingTransactionFilter](#page-67-0), [eth\\_protocolVersion](#page-67-1), [eth\\_sendRawTransaction](#page-68-0), [eth\\_sendTransaction](#page-69-0), [eth\\_sign](#page-70-0), [eth\\_submitHashrate](#page-71-0), [eth\\_submitWork](#page-72-0), [eth\\_syncing](#page-73-0), [eth\\_uninstallFilter](#page-74-0), [gethr](#page-75-0), [personal\\_sendTransaction](#page-88-0)

```
eth_getBlockByHash('0xb69e76f3997f318f4385f31885576aa43cb40ad4ed8938718e1503
20ff48f528')
eth_getBlockByHash('0xb69e76f3997f318f4385f31885576aa43cb40ad4ed8938718e1503
20ff48f528', FALSE, FALSE)
```
<span id="page-45-0"></span>eth\_getBlockByNumber *Block information based on its number.*

### Description

eth\_getBlockByNumber returns information about a block by block number.

### Usage

```
eth_getBlockByNumber(number = "latest", full = TRUE, hex = TRUE)
```
## Arguments

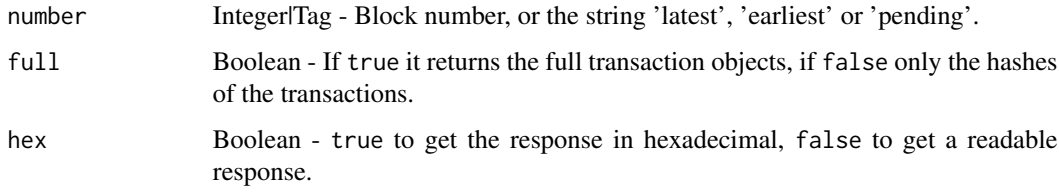

### Value

Object - A block object, or null when no block was found.

### See Also

Other eth functions: [eth\\_accounts](#page-37-1), [eth\\_blockNumber](#page-38-0), [eth\\_call](#page-39-0), [eth\\_coinbase](#page-40-0), [eth\\_estimateGas](#page-41-0), [eth\\_gasPrice](#page-42-0), [eth\\_getBalance](#page-43-0), [eth\\_getBlockByHash](#page-44-0), [eth\\_getBlockTransactionCountByHash](#page-46-0), [eth\\_getBlockTransactionCountByNumber](#page-47-0), [eth\\_getCode](#page-48-0), [eth\\_getFilterChanges](#page-49-0), [eth\\_getFilterLogs](#page-50-0), [eth\\_getLogs](#page-51-0), [eth\\_getProof](#page-52-0), [eth\\_getStorageAt](#page-53-0), [eth\\_getTransactionByBlockHashAndIndex](#page-54-0), [eth\\_getTransactionByBlockNumberAndIndex](#page-55-0), [eth\\_getTransactionByHash](#page-56-0), [eth\\_getTransactionCount](#page-57-0), [eth\\_getTransactionReceipt](#page-58-0), [eth\\_getUncleByBlockHashAndIndex](#page-59-0), [eth\\_getUncleByBlockNumberAndIndex](#page-60-0), [eth\\_getUncleCountByBlockHash](#page-61-0), [eth\\_getUncleCountByBlockNumber](#page-62-0), [eth\\_getWork](#page-63-0), [eth\\_hashrate](#page-63-1), [eth\\_mining](#page-64-0), [eth\\_newBlockFilter](#page-65-0), [eth\\_newFilter](#page-66-0), [eth\\_newPendingTransactionFilter](#page-67-0), [eth\\_protocolVersion](#page-67-1), [eth\\_sendRawTransaction](#page-68-0), [eth\\_sendTransaction](#page-69-0), [eth\\_sign](#page-70-0), [eth\\_submitHashrate](#page-71-0), [eth\\_submitWork](#page-72-0), [eth\\_syncing](#page-73-0), [eth\\_uninstallFilter](#page-74-0), [gethr](#page-75-0), [personal\\_sendTransaction](#page-88-0)

# Examples

eth\_getBlockByNumber(42364) eth\_getBlockByNumber(42364, FALSE, FALSE)

<span id="page-46-0"></span>eth\_getBlockTransactionCountByHash returns the number of transactions in a block from a block matching the given block hash.

## Usage

eth\_getBlockTransactionCountByHash(hash)

#### Arguments

hash Hash - Hash of the block.

## Value

Integer - Number of transactions in the block.

## See Also

```
Other eth functions: eth_accounts, eth_blockNumber, eth_call, eth_coinbase, eth_estimateGas,
eth_gasPriceeth_getBalanceeth_getBlockByHasheth_getBlockByNumber, eth_getBlockTransactionCountByNu
eth_getCode, eth_getFilterChanges, eth_getFilterLogs, eth_getLogs, eth_getProof, eth_getStorageAt,
eth_getTransactionByBlockHashAndIndexeth_getTransactionByBlockNumberAndIndex, eth_getTransactionByH
eth_getTransactionCount, eth_getTransactionReceipt, eth_getUncleByBlockHashAndIndex,
eth_getUncleByBlockNumberAndIndex, eth_getUncleCountByBlockHash, eth_getUncleCountByBlockNumber,
eth_getWork, eth_hashrate, eth_mining, eth_newBlockFilter, eth_newFilter, eth_newPendingTransactionFilter,
eth_protocolVersion, eth_sendRawTransaction, eth_sendTransaction, eth_sign, eth_submitHashrate,
eth_submitWork, eth_syncing, eth_uninstallFilter, gethr, personal_sendTransaction
```
## Examples

eth\_getBlockTransactionCountByHash('0x6e4670b7fda89b5960e684d4c809f7e7e9d9c0 ee70b43849405efe78aa3c0d24')

### <span id="page-47-0"></span>eth\_getBlockTransactionCountByNumber

*Transactions in a block given a number.*

### Description

eth\_getBlockTransactionCountByNumber returns the number of transactions in a block from a block matching the given block number.

## Usage

eth\_getBlockTransactionCountByNumber(number)

# Arguments

number Integer - Number of the block.

### Value

Integer - Number of transactions in the block.

### See Also

Other eth functions: [eth\\_accounts](#page-37-1), [eth\\_blockNumber](#page-38-0), [eth\\_call](#page-39-0), [eth\\_coinbase](#page-40-0), [eth\\_estimateGas](#page-41-0), [eth\\_gasPrice](#page-42-0), [eth\\_getBalance](#page-43-0), [eth\\_getBlockByHash](#page-44-0), [eth\\_getBlockByNumber](#page-45-0), eth\_getBlockTransactionCountByHa [eth\\_getCode](#page-48-0), [eth\\_getFilterChanges](#page-49-0), [eth\\_getFilterLogs](#page-50-0), [eth\\_getLogs](#page-51-0), [eth\\_getProof](#page-52-0), [eth\\_getStorageAt](#page-53-0), [eth\\_getTransactionByBlockHashAndIndex](#page-54-0), [eth\\_getTransactionByBlockNumberAndIndex](#page-55-0), eth\_getTransactionByH [eth\\_getTransactionCount](#page-57-0), [eth\\_getTransactionReceipt](#page-58-0), [eth\\_getUncleByBlockHashAndIndex](#page-59-0), [eth\\_getUncleByBlockNumberAndIndex](#page-60-0), [eth\\_getUncleCountByBlockHash](#page-61-0), [eth\\_getUncleCountByBlockNumber](#page-62-0), [eth\\_getWork](#page-63-0), [eth\\_hashrate](#page-63-1), [eth\\_mining](#page-64-0), [eth\\_newBlockFilter](#page-65-0), [eth\\_newFilter](#page-66-0), [eth\\_newPendingTransactionFilter](#page-67-0), [eth\\_protocolVersion](#page-67-1), [eth\\_sendRawTransaction](#page-68-0), [eth\\_sendTransaction](#page-69-0), [eth\\_sign](#page-70-0), [eth\\_submitHashrate](#page-71-0), [eth\\_submitWork](#page-72-0), [eth\\_syncing](#page-73-0), [eth\\_uninstallFilter](#page-74-0), [gethr](#page-75-0), [personal\\_sendTransaction](#page-88-0)

### Examples

eth\_getBlockTransactionCountByNumber(38038)

<span id="page-48-0"></span>

eth\_getCode returns code at a given address.

### Usage

eth\_getCode(address, number = "latest")

### Arguments

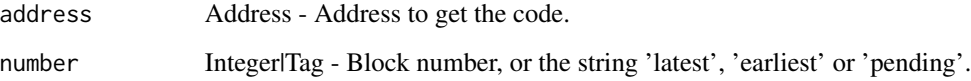

## Value

Data - Code from the given address.

## See Also

Other eth functions: [eth\\_accounts](#page-37-1), [eth\\_blockNumber](#page-38-0), [eth\\_call](#page-39-0), [eth\\_coinbase](#page-40-0), [eth\\_estimateGas](#page-41-0), [eth\\_gasPrice](#page-42-0), [eth\\_getBalance](#page-43-0), [eth\\_getBlockByHash](#page-44-0), [eth\\_getBlockByNumber](#page-45-0), [eth\\_getBlockTransactionCountByHash](#page-46-0), [eth\\_getBlockTransactionCountByNumber](#page-47-0), [eth\\_getFilterChanges](#page-49-0), [eth\\_getFilterLogs](#page-50-0), [eth\\_getLogs](#page-51-0), [eth\\_getProof](#page-52-0), [eth\\_getStorageAt](#page-53-0), [eth\\_getTransactionByBlockHashAndIndex](#page-54-0), eth\_getTransactionByBlockNumber, [eth\\_getTransactionByHash](#page-56-0), [eth\\_getTransactionCount](#page-57-0), [eth\\_getTransactionReceipt](#page-58-0), eth\_getUncleByBlockHashAn [eth\\_getUncleByBlockNumberAndIndex](#page-60-0), [eth\\_getUncleCountByBlockHash](#page-61-0), [eth\\_getUncleCountByBlockNumber](#page-62-0), [eth\\_getWork](#page-63-0), [eth\\_hashrate](#page-63-1), [eth\\_mining](#page-64-0), [eth\\_newBlockFilter](#page-65-0), [eth\\_newFilter](#page-66-0), [eth\\_newPendingTransactionFilter](#page-67-0), [eth\\_protocolVersion](#page-67-1), [eth\\_sendRawTransaction](#page-68-0), [eth\\_sendTransaction](#page-69-0), [eth\\_sign](#page-70-0), [eth\\_submitHashrate](#page-71-0), [eth\\_submitWork](#page-72-0), [eth\\_syncing](#page-73-0), [eth\\_uninstallFilter](#page-74-0), [gethr](#page-75-0), [personal\\_sendTransaction](#page-88-0)

```
eth_getCode('0xcaf9a0356ddfa779fdbb55c45b22d35673550f30')
eth_getCode('0xcaf9a0356ddfa779fdbb55c45b22d35673550f30', 'earliest')
eth_getCode('0xcaf9a0356ddfa779fdbb55c45b22d35673550f30', 25)
```
<span id="page-49-0"></span>eth\_getFilterChanges *Filter information since last poll.*

### Description

eth\_getFilterChanges returns an array of logs which occurred since last poll.

## Usage

eth\_getFilterChanges(id, hex = TRUE)

### Arguments

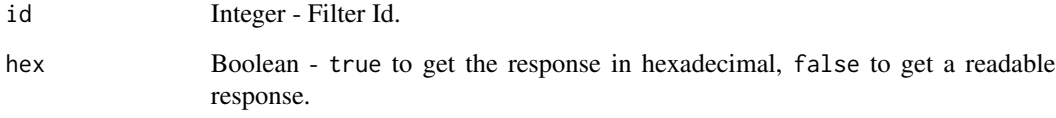

### Value

Array of Object - Logs for a given filter since last poll.

### See Also

Other eth functions: [eth\\_accounts](#page-37-1), [eth\\_blockNumber](#page-38-0), [eth\\_call](#page-39-0), [eth\\_coinbase](#page-40-0), [eth\\_estimateGas](#page-41-0), [eth\\_gasPrice](#page-42-0), [eth\\_getBalance](#page-43-0), [eth\\_getBlockByHash](#page-44-0), [eth\\_getBlockByNumber](#page-45-0), [eth\\_getBlockTransactionCountByHash](#page-46-0), [eth\\_getBlockTransactionCountByNumber](#page-47-0), [eth\\_getCode](#page-48-0), [eth\\_getFilterLogs](#page-50-0), [eth\\_getLogs](#page-51-0), [eth\\_getProof](#page-52-0), [eth\\_getStorageAt](#page-53-0), [eth\\_getTransactionByBlockHashAndIndex](#page-54-0), eth\_getTransactionByBlockNumber, [eth\\_getTransactionByHash](#page-56-0), [eth\\_getTransactionCount](#page-57-0), [eth\\_getTransactionReceipt](#page-58-0), eth\_getUncleByBlockHashAn [eth\\_getUncleByBlockNumberAndIndex](#page-60-0), [eth\\_getUncleCountByBlockHash](#page-61-0), [eth\\_getUncleCountByBlockNumber](#page-62-0), [eth\\_getWork](#page-63-0), [eth\\_hashrate](#page-63-1), [eth\\_mining](#page-64-0), [eth\\_newBlockFilter](#page-65-0), [eth\\_newFilter](#page-66-0), [eth\\_newPendingTransactionFilter](#page-67-0), [eth\\_protocolVersion](#page-67-1), [eth\\_sendRawTransaction](#page-68-0), [eth\\_sendTransaction](#page-69-0), [eth\\_sign](#page-70-0), [eth\\_submitHashrate](#page-71-0), [eth\\_submitWork](#page-72-0), [eth\\_syncing](#page-73-0), [eth\\_uninstallFilter](#page-74-0), [gethr](#page-75-0), [personal\\_sendTransaction](#page-88-0)

## Examples

eth\_getFilterChanges('0x75c1c2893a789a4cfb8e146464ea622b')

eth\_getFilterLogs returns an array of all logs matching filter with given id.

## Usage

eth\_getFilterLogs(id, hex = TRUE)

<span id="page-50-0"></span>eth\_getFilterLogs *Filter information.*

### Arguments

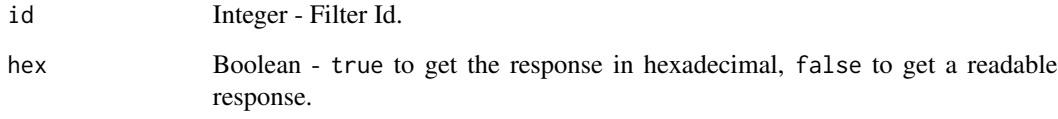

### Value

Array of Object - Logs for a given filter.

# See Also

Other eth functions: [eth\\_accounts](#page-37-1), [eth\\_blockNumber](#page-38-0), [eth\\_call](#page-39-0), [eth\\_coinbase](#page-40-0), [eth\\_estimateGas](#page-41-0), [eth\\_gasPrice](#page-42-0), [eth\\_getBalance](#page-43-0), [eth\\_getBlockByHash](#page-44-0), [eth\\_getBlockByNumber](#page-45-0), [eth\\_getBlockTransactionCountByHash](#page-46-0), [eth\\_getBlockTransactionCountByNumber](#page-47-0), [eth\\_getCode](#page-48-0), [eth\\_getFilterChanges](#page-49-0), [eth\\_getLogs](#page-51-0), [eth\\_getProof](#page-52-0), [eth\\_getStorageAt](#page-53-0), [eth\\_getTransactionByBlockHashAndIndex](#page-54-0), eth\_getTransactionByBlockNumber, [eth\\_getTransactionByHash](#page-56-0), [eth\\_getTransactionCount](#page-57-0), [eth\\_getTransactionReceipt](#page-58-0), eth\_getUncleByBlockHashAn [eth\\_getUncleByBlockNumberAndIndex](#page-60-0), [eth\\_getUncleCountByBlockHash](#page-61-0), [eth\\_getUncleCountByBlockNumber](#page-62-0), [eth\\_getWork](#page-63-0), [eth\\_hashrate](#page-63-1), [eth\\_mining](#page-64-0), [eth\\_newBlockFilter](#page-65-0), [eth\\_newFilter](#page-66-0), [eth\\_newPendingTransactionFilter](#page-67-0), [eth\\_protocolVersion](#page-67-1), [eth\\_sendRawTransaction](#page-68-0), [eth\\_sendTransaction](#page-69-0), [eth\\_sign](#page-70-0), [eth\\_submitHashrate](#page-71-0), [eth\\_submitWork](#page-72-0), [eth\\_syncing](#page-73-0), [eth\\_uninstallFilter](#page-74-0), [gethr](#page-75-0), [personal\\_sendTransaction](#page-88-0)

### Examples

eth\_getFilterLogs('0x75c1c2893a789a4cfb8e146464ea622b')

<span id="page-51-0"></span>

eth\_getLogs returns an array of all logs matching a given filter object.

## Usage

```
eth_getLogs(from_block = "earliest", to_block = "latest", address,
  topics = -1, block\_hash = -1)
```
### **Arguments**

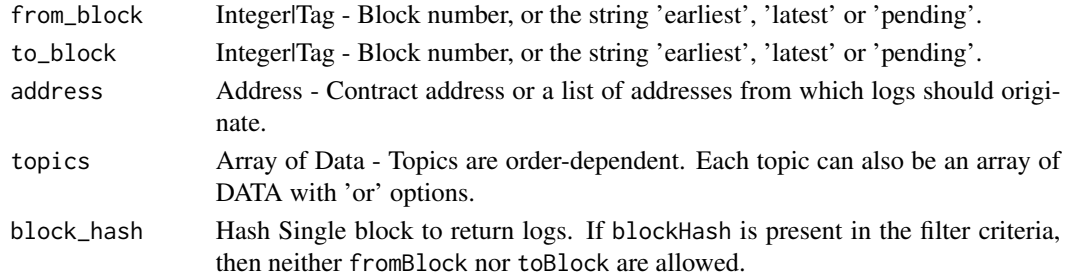

#### Value

Hash - A filter Id.

### See Also

Other eth functions: [eth\\_accounts](#page-37-1), [eth\\_blockNumber](#page-38-0), [eth\\_call](#page-39-0), [eth\\_coinbase](#page-40-0), [eth\\_estimateGas](#page-41-0), [eth\\_gasPrice](#page-42-0), [eth\\_getBalance](#page-43-0), [eth\\_getBlockByHash](#page-44-0), [eth\\_getBlockByNumber](#page-45-0), [eth\\_getBlockTransactionCountByHash](#page-46-0), [eth\\_getBlockTransactionCountByNumber](#page-47-0), [eth\\_getCode](#page-48-0), [eth\\_getFilterChanges](#page-49-0), [eth\\_getFilterLogs](#page-50-0), [eth\\_getProof](#page-52-0), [eth\\_getStorageAt](#page-53-0), [eth\\_getTransactionByBlockHashAndIndex](#page-54-0), eth\_getTransactionByBlockNumber, [eth\\_getTransactionByHash](#page-56-0), [eth\\_getTransactionCount](#page-57-0), [eth\\_getTransactionReceipt](#page-58-0), eth\_getUncleByBlockHashAn [eth\\_getUncleByBlockNumberAndIndex](#page-60-0), [eth\\_getUncleCountByBlockHash](#page-61-0), [eth\\_getUncleCountByBlockNumber](#page-62-0), [eth\\_getWork](#page-63-0), [eth\\_hashrate](#page-63-1), [eth\\_mining](#page-64-0), [eth\\_newBlockFilter](#page-65-0), [eth\\_newFilter](#page-66-0), [eth\\_newPendingTransactionFilter](#page-67-0), [eth\\_protocolVersion](#page-67-1), [eth\\_sendRawTransaction](#page-68-0), [eth\\_sendTransaction](#page-69-0), [eth\\_sign](#page-70-0), [eth\\_submitHashrate](#page-71-0), [eth\\_submitWork](#page-72-0), [eth\\_syncing](#page-73-0), [eth\\_uninstallFilter](#page-74-0), [gethr](#page-75-0), [personal\\_sendTransaction](#page-88-0)

```
eth_getLogs(0, 100, '0xcaf9a0356ddfa779fdbb55c45b22d35673550f30',
list('0x977f31fe2eae427d123315e068c90016b9f8c44b9c8d0818a740f06d2dc10f95',
'0x0000000000000000000000000000000000000000000000000000000000000003'))
eth_getLogs(address = '0x8655bd257db96eb2aca7154f845d6b1d67689219')
```
<span id="page-52-0"></span>

eth\_getProof returns the account and storage values of the specified account including the Merkleproof.

### Usage

eth\_getProof(address, keys, number = "latest")

### Arguments

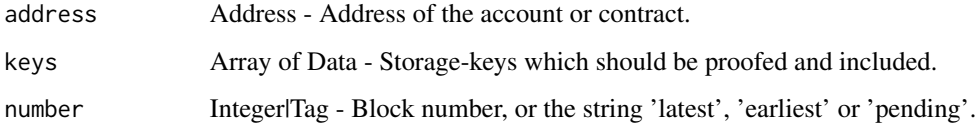

# Value

Data - Value at this storage position.

## See Also

Other eth functions: [eth\\_accounts](#page-37-1), [eth\\_blockNumber](#page-38-0), [eth\\_call](#page-39-0), [eth\\_coinbase](#page-40-0), [eth\\_estimateGas](#page-41-0), [eth\\_gasPrice](#page-42-0), [eth\\_getBalance](#page-43-0), [eth\\_getBlockByHash](#page-44-0), [eth\\_getBlockByNumber](#page-45-0), [eth\\_getBlockTransactionCountByHash](#page-46-0), [eth\\_getBlockTransactionCountByNumber](#page-47-0), [eth\\_getCode](#page-48-0), [eth\\_getFilterChanges](#page-49-0), [eth\\_getFilterLogs](#page-50-0), [eth\\_getLogs](#page-51-0), [eth\\_getStorageAt](#page-53-0), [eth\\_getTransactionByBlockHashAndIndex](#page-54-0), eth\_getTransactionByBlockNumberAn [eth\\_getTransactionByHash](#page-56-0), [eth\\_getTransactionCount](#page-57-0), [eth\\_getTransactionReceipt](#page-58-0), eth\_getUncleByBlockHashAn [eth\\_getUncleByBlockNumberAndIndex](#page-60-0), [eth\\_getUncleCountByBlockHash](#page-61-0), [eth\\_getUncleCountByBlockNumber](#page-62-0), [eth\\_getWork](#page-63-0), [eth\\_hashrate](#page-63-1), [eth\\_mining](#page-64-0), [eth\\_newBlockFilter](#page-65-0), [eth\\_newFilter](#page-66-0), [eth\\_newPendingTransactionFilter](#page-67-0), [eth\\_protocolVersion](#page-67-1), [eth\\_sendRawTransaction](#page-68-0), [eth\\_sendTransaction](#page-69-0), [eth\\_sign](#page-70-0), [eth\\_submitHashrate](#page-71-0), [eth\\_submitWork](#page-72-0), [eth\\_syncing](#page-73-0), [eth\\_uninstallFilter](#page-74-0), [gethr](#page-75-0), [personal\\_sendTransaction](#page-88-0)

## Examples

eth\_getProof('0x8655bd257db96eb2aca7154f845d6b1d67689219', list('0x0000000000000000000000000000000000000000000000000000000000000000')) <span id="page-53-0"></span>eth\_getStorageAt *Value from storage position.*

### Description

eth\_getStorageAt returns the value from a storage position at a given address.

## Usage

```
eth_getStorageAt(address, position, number = "latest")
```
# Arguments

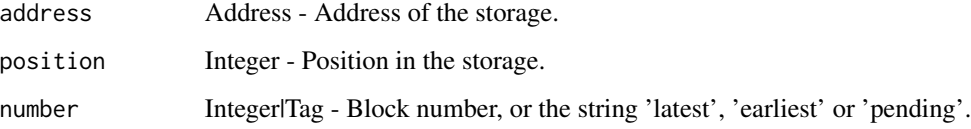

### Value

Data - Value at this storage position.

# See Also

Other eth functions: [eth\\_accounts](#page-37-1), [eth\\_blockNumber](#page-38-0), [eth\\_call](#page-39-0), [eth\\_coinbase](#page-40-0), [eth\\_estimateGas](#page-41-0), [eth\\_gasPrice](#page-42-0), [eth\\_getBalance](#page-43-0), [eth\\_getBlockByHash](#page-44-0), [eth\\_getBlockByNumber](#page-45-0), [eth\\_getBlockTransactionCountByHash](#page-46-0), [eth\\_getBlockTransactionCountByNumber](#page-47-0), [eth\\_getCode](#page-48-0), [eth\\_getFilterChanges](#page-49-0), [eth\\_getFilterLogs](#page-50-0), [eth\\_getLogs](#page-51-0), [eth\\_getProof](#page-52-0), [eth\\_getTransactionByBlockHashAndIndex](#page-54-0), eth\_getTransactionByBlockNumberAndInd [eth\\_getTransactionByHash](#page-56-0), [eth\\_getTransactionCount](#page-57-0), [eth\\_getTransactionReceipt](#page-58-0), eth\_getUncleByBlockHashAn [eth\\_getUncleByBlockNumberAndIndex](#page-60-0), [eth\\_getUncleCountByBlockHash](#page-61-0), [eth\\_getUncleCountByBlockNumber](#page-62-0), [eth\\_getWork](#page-63-0), [eth\\_hashrate](#page-63-1), [eth\\_mining](#page-64-0), [eth\\_newBlockFilter](#page-65-0), [eth\\_newFilter](#page-66-0), [eth\\_newPendingTransactionFilter](#page-67-0), [eth\\_protocolVersion](#page-67-1), [eth\\_sendRawTransaction](#page-68-0), [eth\\_sendTransaction](#page-69-0), [eth\\_sign](#page-70-0), [eth\\_submitHashrate](#page-71-0), [eth\\_submitWork](#page-72-0), [eth\\_syncing](#page-73-0), [eth\\_uninstallFilter](#page-74-0), [gethr](#page-75-0), [personal\\_sendTransaction](#page-88-0)

```
eth_getStorageAt('0xcaf9a0356ddfa779fdbb55c45b22d35673550f30', '0x0')
eth_getStorageAt('0xcaf9a0356ddfa779fdbb55c45b22d35673550f30', '0x0', 'latest')
eth_getStorageAt('0xcaf9a0356ddfa779fdbb55c45b22d35673550f30', '0x0', 10)
```
<span id="page-54-0"></span>eth\_getTransactionByBlockHashAndIndex

*Transaction information given a block hash and an index position.*

### Description

eth\_getTransactionByBlockHashAndIndex returns information about a transaction by block hash and transaction index position.

## Usage

```
eth_getTransactionByBlockHashAndIndex(block_hash, trans_index,
  hex = TRUE)
```
## Arguments

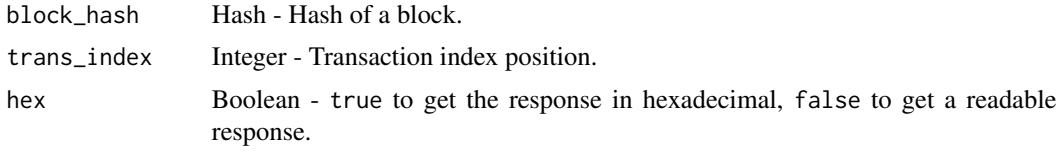

# Value

Object - A transaction object, or null when no transaction was found.

#### See Also

```
Other eth functions: eth_accounts, eth_blockNumber, eth_call, eth_coinbase, eth_estimateGas,
eth_gasPrice, eth_getBalance, eth_getBlockByHash, eth_getBlockByNumber, eth_getBlockTransactionCountByHash,
eth_getBlockTransactionCountByNumber, eth_getCode, eth_getFilterChanges, eth_getFilterLogs,
eth_getLogs, eth_getProof, eth_getStorageAt, eth_getTransactionByBlockNumberAndIndex,
eth_getTransactionByHasheth_getTransactionCounteth_getTransactionReceipt, eth_getUncleByBlockHashAn
eth_getUncleByBlockNumberAndIndex, eth_getUncleCountByBlockHash, eth_getUncleCountByBlockNumber,
eth_getWork, eth_hashrate, eth_mining, eth_newBlockFilter, eth_newFilter, eth_newPendingTransactionFilter,
eth_protocolVersion, eth_sendRawTransaction, eth_sendTransaction, eth_sign, eth_submitHashrate,
eth_submitWork, eth_syncing, eth_uninstallFilter, gethr, personal_sendTransaction
```

```
eth_getTransactionByBlockHashAndIndex('0xb69e76f3997f318f4385f31885576aa43cb
40ad4ed8938718e150320ff48f528', 0)
eth_getTransactionByBlockHashAndIndex('0x9f965e1d082ffe457247befe92089d8fc2e
63015c12f373bd0d61d3ab76c6d05', 10, FALSE)
```
<span id="page-55-0"></span>eth\_getTransactionByBlockNumberAndIndex

*Transaction information given a block number and an index position.*

### Description

eth\_getTransactionByBlockHashAndIndex returns information about a transaction by block number and transaction index position.

### Usage

```
eth_getTransactionByBlockNumberAndIndex(block_number, trans_index,
  hex = TRUE)
```
## Arguments

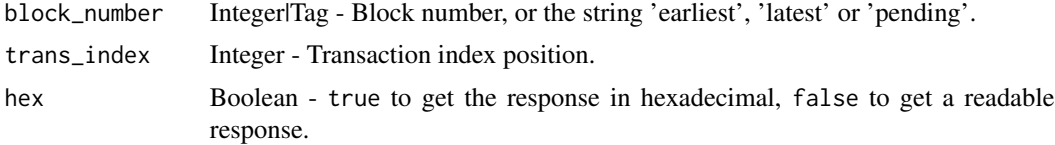

# Value

Object - A transaction object, or null when no transaction was found.

#### See Also

```
Other eth functions: eth_accounts, eth_blockNumber, eth_call, eth_coinbase, eth_estimateGas,
eth_gasPrice, eth_getBalance, eth_getBlockByHash, eth_getBlockByNumber, eth_getBlockTransactionCountByHash,
eth_getBlockTransactionCountByNumber, eth_getCode, eth_getFilterChanges, eth_getFilterLogs,
eth_getLogs, eth_getProof, eth_getStorageAt, eth_getTransactionByBlockHashAndIndex,
eth_getTransactionByHasheth_getTransactionCounteth_getTransactionReceipt, eth_getUncleByBlockHashAn
eth_getUncleByBlockNumberAndIndex, eth_getUncleCountByBlockHash, eth_getUncleCountByBlockNumber,
eth_getWork, eth_hashrate, eth_mining, eth_newBlockFilter, eth_newFilter, eth_newPendingTransactionFilter,
eth_protocolVersion, eth_sendRawTransaction, eth_sendTransaction, eth_sign, eth_submitHashrate,
eth_submitWork, eth_syncing, eth_uninstallFilter, gethr, personal_sendTransaction
```

```
eth_getTransactionByBlockNumberAndIndex(42364, 0)
eth_getTransactionByBlockNumberAndIndex(42364, 1, FALSE)
eth_getTransactionByBlockNumberAndIndex(500000, 10, FALSE)
eth_getTransactionByBlockNumberAndIndex(42365, 2)
```
<span id="page-56-0"></span>eth\_getTransactionByHash

*Transaction information given a transaction hash.*

#### Description

eth\_getTransactionByHash returns the information about a transaction requested by transaction hash.

### Usage

```
eth_getTransactionByHash(hash, hex = TRUE)
```
### Arguments

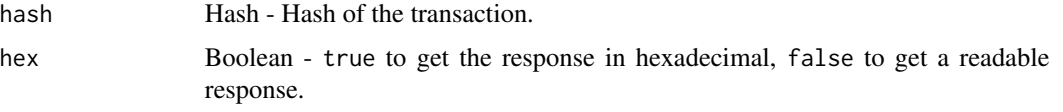

#### Value

Object - A transaction object, or null when no transaction was found.

## See Also

Other eth functions: [eth\\_accounts](#page-37-1), [eth\\_blockNumber](#page-38-0), [eth\\_call](#page-39-0), [eth\\_coinbase](#page-40-0), [eth\\_estimateGas](#page-41-0), [eth\\_gasPrice](#page-42-0), [eth\\_getBalance](#page-43-0), [eth\\_getBlockByHash](#page-44-0), [eth\\_getBlockByNumber](#page-45-0), [eth\\_getBlockTransactionCountByHash](#page-46-0), [eth\\_getBlockTransactionCountByNumber](#page-47-0), [eth\\_getCode](#page-48-0), [eth\\_getFilterChanges](#page-49-0), [eth\\_getFilterLogs](#page-50-0), [eth\\_getLogs](#page-51-0), [eth\\_getProof](#page-52-0), [eth\\_getStorageAt](#page-53-0), [eth\\_getTransactionByBlockHashAndIndex](#page-54-0), [eth\\_getTransactionByBlockNumberAndIndex](#page-55-0), [eth\\_getTransactionCount](#page-57-0), [eth\\_getTransactionReceipt](#page-58-0), [eth\\_getUncleByBlockHashAndIndex](#page-59-0), [eth\\_getUncleByBlockNumberAndIndex](#page-60-0), [eth\\_getUncleCountByBlockHash](#page-61-0), [eth\\_getUncleCountByBlockNumber](#page-62-0), [eth\\_getWork](#page-63-0), [eth\\_hashrate](#page-63-1), [eth\\_mining](#page-64-0), [eth\\_newBlockFilter](#page-65-0), [eth\\_newFilter](#page-66-0), [eth\\_newPendingTransactionFilter](#page-67-0), [eth\\_protocolVersion](#page-67-1), [eth\\_sendRawTransaction](#page-68-0), [eth\\_sendTransaction](#page-69-0), [eth\\_sign](#page-70-0), [eth\\_submitHashrate](#page-71-0), [eth\\_submitWork](#page-72-0), [eth\\_syncing](#page-73-0), [eth\\_uninstallFilter](#page-74-0), [gethr](#page-75-0), [personal\\_sendTransaction](#page-88-0)

```
eth_getTransactionByHash('0xb61a9ca11109646bfd056f8be9e1e183a1b1bea3c281e73c
c4f17d332fa69a05')
eth_getTransactionByHash('0xcb33fb7850764aefd3cedd3dcae186cbd8bda74ca2822e4c
59115b1c6b5c48bf', FALSE)
```

```
eth_getTransactionCount
```
*Transactions an address has sent.*

## Description

eth\_getTransactionCount returns the number of transactions sent from an address.

# Usage

```
eth_getTransactionCount(address = NULL, number = "latest")
```
## Arguments

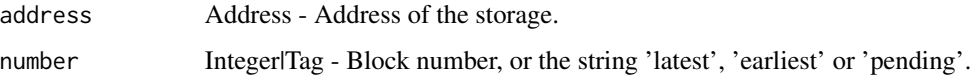

# Value

Integer - Number of transactions send from this address.

# See Also

Other eth functions: [eth\\_accounts](#page-37-1), [eth\\_blockNumber](#page-38-0), [eth\\_call](#page-39-0), [eth\\_coinbase](#page-40-0), [eth\\_estimateGas](#page-41-0), [eth\\_gasPrice](#page-42-0), [eth\\_getBalance](#page-43-0), [eth\\_getBlockByHash](#page-44-0), [eth\\_getBlockByNumber](#page-45-0), [eth\\_getBlockTransactionCountByHash](#page-46-0), [eth\\_getBlockTransactionCountByNumber](#page-47-0), [eth\\_getCode](#page-48-0), [eth\\_getFilterChanges](#page-49-0), [eth\\_getFilterLogs](#page-50-0), [eth\\_getLogs](#page-51-0), [eth\\_getProof](#page-52-0), [eth\\_getStorageAt](#page-53-0), [eth\\_getTransactionByBlockHashAndIndex](#page-54-0), [eth\\_getTransactionByBlockNumberAndIndex](#page-55-0), [eth\\_getTransactionByHash](#page-56-0), [eth\\_getTransactionReceipt](#page-58-0), [eth\\_getUncleByBlockHashAndIndex](#page-59-0), [eth\\_getUncleByBlockNumberAndIndex](#page-60-0), [eth\\_getUncleCountByBlockHash](#page-61-0), [eth\\_getUncleCountByBlockNumber](#page-62-0), [eth\\_getWork](#page-63-0), [eth\\_hashrate](#page-63-1), [eth\\_mining](#page-64-0), [eth\\_newBlockFilter](#page-65-0), [eth\\_newFilter](#page-66-0), [eth\\_newPendingTransactionFilter](#page-67-0), [eth\\_protocolVersion](#page-67-1), [eth\\_sendRawTransaction](#page-68-0), [eth\\_sendTransaction](#page-69-0), [eth\\_sign](#page-70-0), [eth\\_submitHashrate](#page-71-0), [eth\\_submitWork](#page-72-0), [eth\\_syncing](#page-73-0), [eth\\_uninstallFilter](#page-74-0), [gethr](#page-75-0), [personal\\_sendTransaction](#page-88-0)

```
eth_getTransactionCount()
eth_getTransactionCount('0xb117a8bc3ecf2c3f006b89da6826e49b4193977a')
eth_getTransactionCount('0xb117a8bc3ecf2c3f006b89da6826e49b4193977a', 'pending')
eth_getTransactionCount('0xb117a8bc3ecf2c3f006b89da6826e49b4193977a', 10)
```
<span id="page-58-0"></span>eth\_getTransactionReceipt

*Transaction receipt.*

### **Description**

eth\_getTransactionReceipt returns the receipt of a transaction by transaction hash.

#### Usage

eth\_getTransactionReceipt(hash, hex = TRUE)

## Arguments

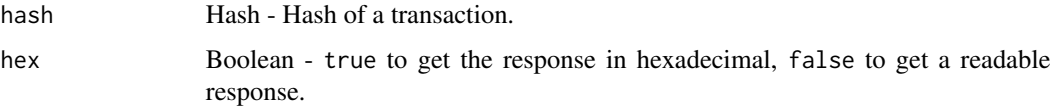

## Value

Object - A transaction receipt, or null when no receipt was found.

### See Also

Other eth functions: [eth\\_accounts](#page-37-1), [eth\\_blockNumber](#page-38-0), [eth\\_call](#page-39-0), [eth\\_coinbase](#page-40-0), [eth\\_estimateGas](#page-41-0), [eth\\_gasPrice](#page-42-0), [eth\\_getBalance](#page-43-0), [eth\\_getBlockByHash](#page-44-0), [eth\\_getBlockByNumber](#page-45-0), [eth\\_getBlockTransactionCountByHash](#page-46-0), [eth\\_getBlockTransactionCountByNumber](#page-47-0), [eth\\_getCode](#page-48-0), [eth\\_getFilterChanges](#page-49-0), [eth\\_getFilterLogs](#page-50-0), [eth\\_getLogs](#page-51-0), [eth\\_getProof](#page-52-0), [eth\\_getStorageAt](#page-53-0), [eth\\_getTransactionByBlockHashAndIndex](#page-54-0), [eth\\_getTransactionByBlockNumberAndIndex](#page-55-0), [eth\\_getTransactionByHash](#page-56-0), [eth\\_getTransactionCount](#page-57-0), [eth\\_getUncleByBlockHashAndIndex](#page-59-0), [eth\\_getUncleByBlockNumberAndIndex](#page-60-0), [eth\\_getUncleCountByBlockHash](#page-61-0), [eth\\_getUncleCountByBlockNumber](#page-62-0), [eth\\_getWork](#page-63-0), [eth\\_hashrate](#page-63-1), [eth\\_mining](#page-64-0), [eth\\_newBlockFilter](#page-65-0), [eth\\_newFilter](#page-66-0), [eth\\_newPendingTransactionFilter](#page-67-0), [eth\\_protocolVersion](#page-67-1), [eth\\_sendRawTransaction](#page-68-0), [eth\\_sendTransaction](#page-69-0), [eth\\_sign](#page-70-0), [eth\\_submitHashrate](#page-71-0), [eth\\_submitWork](#page-72-0), [eth\\_syncing](#page-73-0), [eth\\_uninstallFilter](#page-74-0), [gethr](#page-75-0), [personal\\_sendTransaction](#page-88-0)

```
eth_getTransactionReceipt('0xb61a9ca11109646bfd056f8be9e1e183a1b1bea3c281e
73cc4f17d332fa69a05')
eth_getTransactionReceipt('0xb61a9ca11109646bfd056f8be9e1e183a1b1bea3c281e
73cc4f17d332fa69a05', FALSE)
```
<span id="page-59-0"></span>eth\_getUncleByBlockHashAndIndex

*Uncle information given a block hash and an index position.*

## **Description**

eth\_getUncleByBlockHashAndIndex returns information about a uncle of a block by hash and uncle index position.

#### Usage

```
eth_getUncleByBlockHashAndIndex(block_hash, uncle_index, hex = TRUE)
```
### Arguments

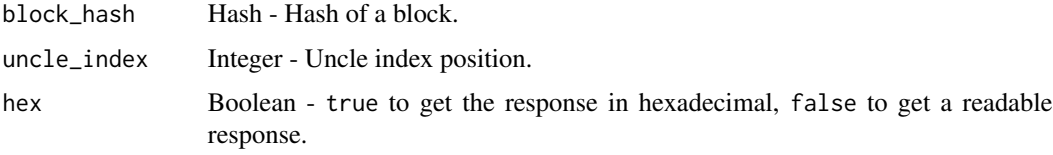

# Value

Object - A block object, or null when no block was found.

## See Also

Other eth functions: [eth\\_accounts](#page-37-1), [eth\\_blockNumber](#page-38-0), [eth\\_call](#page-39-0), [eth\\_coinbase](#page-40-0), [eth\\_estimateGas](#page-41-0), [eth\\_gasPrice](#page-42-0), [eth\\_getBalance](#page-43-0), [eth\\_getBlockByHash](#page-44-0), [eth\\_getBlockByNumber](#page-45-0), [eth\\_getBlockTransactionCountByHash](#page-46-0), [eth\\_getBlockTransactionCountByNumber](#page-47-0), [eth\\_getCode](#page-48-0), [eth\\_getFilterChanges](#page-49-0), [eth\\_getFilterLogs](#page-50-0), [eth\\_getLogs](#page-51-0), [eth\\_getProof](#page-52-0), [eth\\_getStorageAt](#page-53-0), [eth\\_getTransactionByBlockHashAndIndex](#page-54-0), [eth\\_getTransactionByBlockNumberAndIndex](#page-55-0), [eth\\_getTransactionByHash](#page-56-0), [eth\\_getTransactionCount](#page-57-0), [eth\\_getTransactionReceipt](#page-58-0), [eth\\_getUncleByBlockNumberAndIndex](#page-60-0), [eth\\_getUncleCountByBlockHash](#page-61-0), [eth\\_getUncleCountByBlockNumber](#page-62-0), [eth\\_getWork](#page-63-0), [eth\\_hashrate](#page-63-1), [eth\\_mining](#page-64-0), [eth\\_newBlockFilter](#page-65-0), [eth\\_newFilter](#page-66-0), [eth\\_newPendingTransactionFilter](#page-67-0), [eth\\_protocolVersion](#page-67-1), [eth\\_sendRawTransaction](#page-68-0), [eth\\_sendTransaction](#page-69-0), [eth\\_sign](#page-70-0), [eth\\_submitHashrate](#page-71-0), [eth\\_submitWork](#page-72-0), [eth\\_syncing](#page-73-0), [eth\\_uninstallFilter](#page-74-0), [gethr](#page-75-0), [personal\\_sendTransaction](#page-88-0)

# Examples

eth\_getUncleByBlockHashAndIndex('0xb69e76f3997f318f4385f31885576aa43cb40ad4ed 8938718e150320ff48f528', 1)

<span id="page-60-0"></span>eth\_getUncleByBlockNumberAndIndex

*Uncle information given a block number and an index position.*

## Description

eth\_getUncleByBlockHashAndIndex returns information about a uncle of a block by number and uncle index position.

### Usage

```
eth_getUncleByBlockNumberAndIndex(block_number, uncle_index, hex = TRUE)
```
## Arguments

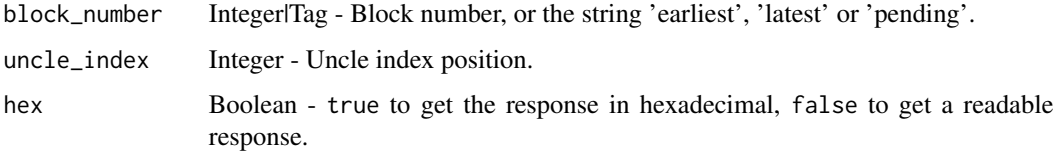

## Value

Object - A block object, or null when no block was found.

## See Also

Other eth functions: [eth\\_accounts](#page-37-1), [eth\\_blockNumber](#page-38-0), [eth\\_call](#page-39-0), [eth\\_coinbase](#page-40-0), [eth\\_estimateGas](#page-41-0), [eth\\_gasPrice](#page-42-0), [eth\\_getBalance](#page-43-0), [eth\\_getBlockByHash](#page-44-0), [eth\\_getBlockByNumber](#page-45-0), [eth\\_getBlockTransactionCountByHash](#page-46-0), [eth\\_getBlockTransactionCountByNumber](#page-47-0), [eth\\_getCode](#page-48-0), [eth\\_getFilterChanges](#page-49-0), [eth\\_getFilterLogs](#page-50-0), [eth\\_getLogs](#page-51-0), [eth\\_getProof](#page-52-0), [eth\\_getStorageAt](#page-53-0), [eth\\_getTransactionByBlockHashAndIndex](#page-54-0), [eth\\_getTransactionByBlockNumberAndIndex](#page-55-0), [eth\\_getTransactionByHash](#page-56-0), [eth\\_getTransactionCount](#page-57-0), [eth\\_getTransactionReceipt](#page-58-0), [eth\\_getUncleByBlockHashAndIndex](#page-59-0), [eth\\_getUncleCountByBlockHash](#page-61-0), [eth\\_getUncleCountByBlockNumber](#page-62-0), [eth\\_getWork](#page-63-0), [eth\\_hashrate](#page-63-1), [eth\\_mining](#page-64-0), [eth\\_newBlockFilter](#page-65-0), [eth\\_newFilter](#page-66-0), [eth\\_newPendingTransactionFilter](#page-67-0), [eth\\_protocolVersion](#page-67-1), [eth\\_sendRawTransaction](#page-68-0), [eth\\_sendTransaction](#page-69-0), [eth\\_sign](#page-70-0), [eth\\_submitHashrate](#page-71-0), [eth\\_submitWork](#page-72-0), [eth\\_syncing](#page-73-0), [eth\\_uninstallFilter](#page-74-0), [gethr](#page-75-0), [personal\\_sendTransaction](#page-88-0)

## Examples

eth\_getUncleByBlockNumberAndIndex(42364, 345)

### <span id="page-61-0"></span>eth\_getUncleCountByBlockHash

*Uncles in a block given a hash.*

## Description

eth\_getUncleCountByBlockHash returns the number of uncles in a block from a block matching the given block hash.

### Usage

eth\_getUncleCountByBlockHash(hash)

#### Arguments

hash Hash - Hash of the block.

## Value

Integer - Number of uncles in the block.

# See Also

Other eth functions: [eth\\_accounts](#page-37-1), [eth\\_blockNumber](#page-38-0), [eth\\_call](#page-39-0), [eth\\_coinbase](#page-40-0), [eth\\_estimateGas](#page-41-0), [eth\\_gasPrice](#page-42-0), [eth\\_getBalance](#page-43-0), [eth\\_getBlockByHash](#page-44-0), [eth\\_getBlockByNumber](#page-45-0), [eth\\_getBlockTransactionCountByHash](#page-46-0), [eth\\_getBlockTransactionCountByNumber](#page-47-0), [eth\\_getCode](#page-48-0), [eth\\_getFilterChanges](#page-49-0), [eth\\_getFilterLogs](#page-50-0), [eth\\_getLogs](#page-51-0), [eth\\_getProof](#page-52-0), [eth\\_getStorageAt](#page-53-0), [eth\\_getTransactionByBlockHashAndIndex](#page-54-0), [eth\\_getTransactionByBlockNumberAndIndex](#page-55-0), [eth\\_getTransactionByHash](#page-56-0), [eth\\_getTransactionCount](#page-57-0), [eth\\_getTransactionReceipt](#page-58-0), [eth\\_getUncleByBlockHashAndIndex](#page-59-0), [eth\\_getUncleByBlockNumberAndIndex](#page-60-0), [eth\\_getUncleCountByBlockNumber](#page-62-0), [eth\\_getWork](#page-63-0), [eth\\_hashrate](#page-63-1), [eth\\_mining](#page-64-0), [eth\\_newBlockFilter](#page-65-0), [eth\\_newFilter](#page-66-0), [eth\\_newPendingTransactionFilter](#page-67-0), [eth\\_protocolVersion](#page-67-1), [eth\\_sendRawTransaction](#page-68-0), [eth\\_sendTransaction](#page-69-0), [eth\\_sign](#page-70-0), [eth\\_submitHashrate](#page-71-0), [eth\\_submitWork](#page-72-0), [eth\\_syncing](#page-73-0), [eth\\_uninstallFilter](#page-74-0), [gethr](#page-75-0), [personal\\_sendTransaction](#page-88-0)

# Examples

eth\_getUncleCountByBlockHash('0x6e4670b7fda89b5960e684d4c809f7e7e9d9c0ee70b 43849405efe78aa3c0d24')

<span id="page-62-0"></span>eth\_getUncleCountByBlockNumber

*Uncles in a block given a number.*

# Description

eth\_getUncleCountByBlockNumber returns the number of uncles in a block from a block matching the given block number.

#### Usage

eth\_getUncleCountByBlockNumber(number)

# Arguments

number Integer - Number of the block.

## Value

Integer - Number of uncles in the block.

## See Also

```
Other eth functions: eth_accounts, eth_blockNumber, eth_call, eth_coinbase, eth_estimateGas,
eth_gasPriceeth_getBalanceeth_getBlockByHasheth_getBlockByNumber, eth_getBlockTransactionCountByHa
eth_getBlockTransactionCountByNumber, eth_getCode, eth_getFilterChanges, eth_getFilterLogs,
eth_getLogs, eth_getProof, eth_getStorageAt, eth_getTransactionByBlockHashAndIndex,
eth_getTransactionByBlockNumberAndIndex, eth_getTransactionByHash, eth_getTransactionCount,
eth_getTransactionReceipt, eth_getUncleByBlockHashAndIndex, eth_getUncleByBlockNumberAndIndex,
eth_getUncleCountByBlockHash, eth_getWork, eth_hashrate, eth_mining, eth_newBlockFilter,
eth_newFilter, eth_newPendingTransactionFilter, eth_protocolVersion, eth_sendRawTransaction,
eth_sendTransaction, eth_sign, eth_submitHashrate, eth_submitWork, eth_syncing, eth_uninstallFilter,
gethr, personal_sendTransaction
```
## Examples

eth\_getUncleCountByBlockNumber(38038)

<span id="page-63-0"></span>

eth\_getWork returns the hash of the current block, the seedHash, and the boundary condition to meet the target.

## Usage

eth\_getWork()

## Value

Object - Information about the block header pow-hash, the seed hash used for the DAG and the boundary condition / target.

## See Also

Other eth functions: [eth\\_accounts](#page-37-1), [eth\\_blockNumber](#page-38-0), [eth\\_call](#page-39-0), [eth\\_coinbase](#page-40-0), [eth\\_estimateGas](#page-41-0), [eth\\_gasPrice](#page-42-0), [eth\\_getBalance](#page-43-0), [eth\\_getBlockByHash](#page-44-0), [eth\\_getBlockByNumber](#page-45-0), [eth\\_getBlockTransactionCountByHash](#page-46-0), [eth\\_getBlockTransactionCountByNumber](#page-47-0), [eth\\_getCode](#page-48-0), [eth\\_getFilterChanges](#page-49-0), [eth\\_getFilterLogs](#page-50-0), [eth\\_getLogs](#page-51-0), [eth\\_getProof](#page-52-0), [eth\\_getStorageAt](#page-53-0), [eth\\_getTransactionByBlockHashAndIndex](#page-54-0), [eth\\_getTransactionByBlockNumberAndIndex](#page-55-0), [eth\\_getTransactionByHash](#page-56-0), [eth\\_getTransactionCount](#page-57-0), [eth\\_getTransactionReceipt](#page-58-0), [eth\\_getUncleByBlockHashAndIndex](#page-59-0), [eth\\_getUncleByBlockNumberAndIndex](#page-60-0), [eth\\_getUncleCountByBlockHash](#page-61-0), [eth\\_getUncleCountByBlockNumber](#page-62-0), [eth\\_hashrate](#page-63-1), [eth\\_mining](#page-64-0), [eth\\_newBlockFilter](#page-65-0), [eth\\_newFilter](#page-66-0), [eth\\_newPendingTransactionFilter](#page-67-0), [eth\\_protocolVersion](#page-67-1), [eth\\_sendRawTransaction](#page-68-0), [eth\\_sendTransaction](#page-69-0), [eth\\_sign](#page-70-0), [eth\\_submitHashrate](#page-71-0), [eth\\_submitWork](#page-72-0), [eth\\_syncing](#page-73-0), [eth\\_uninstallFilter](#page-74-0), [gethr](#page-75-0), [personal\\_sendTransaction](#page-88-0)

### Examples

eth\_getWork()

<span id="page-63-1"></span>eth\_hashrate *Hashes per second that are mined.*

### **Description**

eth\_hashrate returns the number of hashes per second that the node is mining with.

#### Usage

eth\_hashrate()

### eth\_mining 65

## Value

Integer - Number of hashes per second.

### See Also

Other eth functions: [eth\\_accounts](#page-37-1), [eth\\_blockNumber](#page-38-0), [eth\\_call](#page-39-0), [eth\\_coinbase](#page-40-0), [eth\\_estimateGas](#page-41-0), [eth\\_gasPrice](#page-42-0), [eth\\_getBalance](#page-43-0), [eth\\_getBlockByHash](#page-44-0), [eth\\_getBlockByNumber](#page-45-0), eth\_getBlockTransactionCountByHa [eth\\_getBlockTransactionCountByNumber](#page-47-0), [eth\\_getCode](#page-48-0), [eth\\_getFilterChanges](#page-49-0), [eth\\_getFilterLogs](#page-50-0), [eth\\_getLogs](#page-51-0), [eth\\_getProof](#page-52-0), [eth\\_getStorageAt](#page-53-0), [eth\\_getTransactionByBlockHashAndIndex](#page-54-0), [eth\\_getTransactionByBlockNumberAndIndex](#page-55-0), [eth\\_getTransactionByHash](#page-56-0), [eth\\_getTransactionCount](#page-57-0), [eth\\_getTransactionReceipt](#page-58-0), [eth\\_getUncleByBlockHashAndIndex](#page-59-0), [eth\\_getUncleByBlockNumberAndIndex](#page-60-0), [eth\\_getUncleCountByBlockHash](#page-61-0), [eth\\_getUncleCountByBlockNumber](#page-62-0), [eth\\_getWork](#page-63-0), [eth\\_mining](#page-64-0), [eth\\_newBlockFilter](#page-65-0), [eth\\_newFilter](#page-66-0), [eth\\_newPendingTransactionFilter](#page-67-0), [eth\\_protocolVersion](#page-67-1), [eth\\_sendRawTransaction](#page-68-0), [eth\\_sendTransaction](#page-69-0), [eth\\_sign](#page-70-0), [eth\\_submitHashrate](#page-71-0), [eth\\_submitWork](#page-72-0), [eth\\_syncing](#page-73-0), [eth\\_uninstallFilter](#page-74-0), [gethr](#page-75-0), [personal\\_sendTransaction](#page-88-0)

# Examples

eth\_hashrate()

<span id="page-64-0"></span>

eth\_mining *Whether client is mining or not.*

### Description

eth\_mining returns true if client is actively mining new blocks.

# Usage

eth\_mining()

#### Value

Boolean - true if the client is mining, otherwise false.

## See Also

Other eth functions: [eth\\_accounts](#page-37-1), [eth\\_blockNumber](#page-38-0), [eth\\_call](#page-39-0), [eth\\_coinbase](#page-40-0), [eth\\_estimateGas](#page-41-0), [eth\\_gasPrice](#page-42-0), [eth\\_getBalance](#page-43-0), [eth\\_getBlockByHash](#page-44-0), [eth\\_getBlockByNumber](#page-45-0), [eth\\_getBlockTransactionCountByHash](#page-46-0), [eth\\_getBlockTransactionCountByNumber](#page-47-0), [eth\\_getCode](#page-48-0), [eth\\_getFilterChanges](#page-49-0), [eth\\_getFilterLogs](#page-50-0), [eth\\_getLogs](#page-51-0), [eth\\_getProof](#page-52-0), [eth\\_getStorageAt](#page-53-0), [eth\\_getTransactionByBlockHashAndIndex](#page-54-0), [eth\\_getTransactionByBlockNumberAndIndex](#page-55-0), [eth\\_getTransactionByHash](#page-56-0), [eth\\_getTransactionCount](#page-57-0), [eth\\_getTransactionReceipt](#page-58-0), [eth\\_getUncleByBlockHashAndIndex](#page-59-0), [eth\\_getUncleByBlockNumberAndIndex](#page-60-0), [eth\\_getUncleCountByBlockHash](#page-61-0), [eth\\_getUncleCountByBlockNumber](#page-62-0), [eth\\_getWork](#page-63-0), [eth\\_hashrate](#page-63-1), [eth\\_newBlockFilter](#page-65-0), [eth\\_newFilter](#page-66-0), [eth\\_newPendingTransactionFilter](#page-67-0), [eth\\_protocolVersion](#page-67-1),

## 66 eth\_newBlockFilter

[eth\\_sendRawTransaction](#page-68-0), [eth\\_sendTransaction](#page-69-0), [eth\\_sign](#page-70-0), [eth\\_submitHashrate](#page-71-0), [eth\\_submitWork](#page-72-0), [eth\\_syncing](#page-73-0), [eth\\_uninstallFilter](#page-74-0), [gethr](#page-75-0), [personal\\_sendTransaction](#page-88-0)

## Examples

eth\_mining()

<span id="page-65-0"></span>eth\_newBlockFilter *New block filter.*

#### Description

eth\_newBlockFilter creates a filter in the node, to notify when a new block arrives.

## Usage

eth\_newBlockFilter()

#### Value

Hash - A filter Id.

### See Also

Other eth functions: [eth\\_accounts](#page-37-1), [eth\\_blockNumber](#page-38-0), [eth\\_call](#page-39-0), [eth\\_coinbase](#page-40-0), [eth\\_estimateGas](#page-41-0), [eth\\_gasPrice](#page-42-0), [eth\\_getBalance](#page-43-0), [eth\\_getBlockByHash](#page-44-0), [eth\\_getBlockByNumber](#page-45-0), [eth\\_getBlockTransactionCountByHash](#page-46-0), [eth\\_getBlockTransactionCountByNumber](#page-47-0), [eth\\_getCode](#page-48-0), [eth\\_getFilterChanges](#page-49-0), [eth\\_getFilterLogs](#page-50-0), [eth\\_getLogs](#page-51-0), [eth\\_getProof](#page-52-0), [eth\\_getStorageAt](#page-53-0), [eth\\_getTransactionByBlockHashAndIndex](#page-54-0), [eth\\_getTransactionByBlockNumberAndIndex](#page-55-0), [eth\\_getTransactionByHash](#page-56-0), [eth\\_getTransactionCount](#page-57-0), [eth\\_getTransactionReceipt](#page-58-0), [eth\\_getUncleByBlockHashAndIndex](#page-59-0), [eth\\_getUncleByBlockNumberAndIndex](#page-60-0), [eth\\_getUncleCountByBlockHash](#page-61-0), [eth\\_getUncleCountByBlockNumber](#page-62-0), [eth\\_getWork](#page-63-0), [eth\\_hashrate](#page-63-1), [eth\\_mining](#page-64-0), [eth\\_newFilter](#page-66-0), [eth\\_newPendingTransactionFilter](#page-67-0), [eth\\_protocolVersion](#page-67-1), [eth\\_sendRawTransaction](#page-68-0), [eth\\_sendTransaction](#page-69-0), [eth\\_sign](#page-70-0), [eth\\_submitHashrate](#page-71-0), [eth\\_submitWork](#page-72-0), [eth\\_syncing](#page-73-0), [eth\\_uninstallFilter](#page-74-0), [gethr](#page-75-0), [personal\\_sendTransaction](#page-88-0)

## Examples

eth\_newBlockFilter()

<span id="page-66-0"></span>eth\_newFilter *New filter.*

### Description

eth\_newFilter creates a filter object, based on filter options, to notify when the state changes (logs).

## Usage

```
eth_newFilter(from_block = "earliest", to_block = "latest", address,
  topics = -1)
```
## Arguments

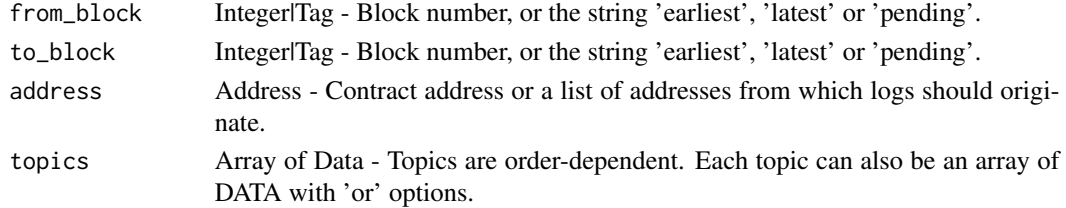

### Value

Hash - A filter Id.

### See Also

Other eth functions: [eth\\_accounts](#page-37-1), [eth\\_blockNumber](#page-38-0), [eth\\_call](#page-39-0), [eth\\_coinbase](#page-40-0), [eth\\_estimateGas](#page-41-0), [eth\\_gasPrice](#page-42-0), [eth\\_getBalance](#page-43-0), [eth\\_getBlockByHash](#page-44-0), [eth\\_getBlockByNumber](#page-45-0), eth\_getBlockTransactionCountByHa [eth\\_getBlockTransactionCountByNumber](#page-47-0), [eth\\_getCode](#page-48-0), [eth\\_getFilterChanges](#page-49-0), [eth\\_getFilterLogs](#page-50-0), [eth\\_getLogs](#page-51-0), [eth\\_getProof](#page-52-0), [eth\\_getStorageAt](#page-53-0), [eth\\_getTransactionByBlockHashAndIndex](#page-54-0), [eth\\_getTransactionByBlockNumberAndIndex](#page-55-0), [eth\\_getTransactionByHash](#page-56-0), [eth\\_getTransactionCount](#page-57-0), [eth\\_getTransactionReceipt](#page-58-0), [eth\\_getUncleByBlockHashAndIndex](#page-59-0), [eth\\_getUncleByBlockNumberAndIndex](#page-60-0), [eth\\_getUncleCountByBlockHash](#page-61-0), [eth\\_getUncleCountByBlockNumber](#page-62-0), [eth\\_getWork](#page-63-0), [eth\\_hashrate](#page-63-1), [eth\\_mining](#page-64-0), [eth\\_newBlockFilter](#page-65-0), [eth\\_newPendingTransactionFilter](#page-67-0), [eth\\_protocolVersion](#page-67-1), [eth\\_sendRawTransaction](#page-68-0), [eth\\_sendTransaction](#page-69-0), [eth\\_sign](#page-70-0), [eth\\_submitHashrate](#page-71-0), [eth\\_submitWork](#page-72-0), [eth\\_syncing](#page-73-0), [eth\\_uninstallFilter](#page-74-0), [gethr](#page-75-0), [personal\\_sendTransaction](#page-88-0)

```
eth_newFilter(0, 100, '0xcaf9a0356ddfa779fdbb55c45b22d35673550f30',
list('0x977f31fe2eae427d123315e068c90016b9f8c44b9c8d0818a740f06d2dc10f95',
'0x0000000000000000000000000000000000000000000000000000000000000003'))
eth_newFilter(address = '0x8655bd257db96eb2aca7154f845d6b1d67689219')
```
<span id="page-67-0"></span>eth\_newPendingTransactionFilter

*New pending transaction filter.*

# **Description**

eth\_newPendingTransactionFilter creates a filter in the node, to notify when new pending transactions arrive.

### Usage

eth\_newPendingTransactionFilter()

### Value

Hash - A filter Id.

## See Also

Other eth functions: [eth\\_accounts](#page-37-1), [eth\\_blockNumber](#page-38-0), [eth\\_call](#page-39-0), [eth\\_coinbase](#page-40-0), [eth\\_estimateGas](#page-41-0), [eth\\_gasPrice](#page-42-0), [eth\\_getBalance](#page-43-0), [eth\\_getBlockByHash](#page-44-0), [eth\\_getBlockByNumber](#page-45-0), [eth\\_getBlockTransactionCountByHash](#page-46-0), [eth\\_getBlockTransactionCountByNumber](#page-47-0), [eth\\_getCode](#page-48-0), [eth\\_getFilterChanges](#page-49-0), [eth\\_getFilterLogs](#page-50-0), [eth\\_getLogs](#page-51-0), [eth\\_getProof](#page-52-0), [eth\\_getStorageAt](#page-53-0), [eth\\_getTransactionByBlockHashAndIndex](#page-54-0), [eth\\_getTransactionByBlockNumberAndIndex](#page-55-0), [eth\\_getTransactionByHash](#page-56-0), [eth\\_getTransactionCount](#page-57-0), [eth\\_getTransactionReceipt](#page-58-0), [eth\\_getUncleByBlockHashAndIndex](#page-59-0), [eth\\_getUncleByBlockNumberAndIndex](#page-60-0), [eth\\_getUncleCountByBlockHash](#page-61-0), [eth\\_getUncleCountByBlockNumber](#page-62-0), [eth\\_getWork](#page-63-0), [eth\\_hashrate](#page-63-1), [eth\\_mining](#page-64-0), [eth\\_newBlockFilter](#page-65-0), [eth\\_newFilter](#page-66-0), [eth\\_protocolVersion](#page-67-1), [eth\\_sendRawTransaction](#page-68-0), [eth\\_sendTransaction](#page-69-0), [eth\\_sign](#page-70-0), [eth\\_submitHashrate](#page-71-0), [eth\\_submitWork](#page-72-0), [eth\\_syncing](#page-73-0), [eth\\_uninstallFilter](#page-74-0), [gethr](#page-75-0), [personal\\_sendTransaction](#page-88-0)

# Examples

eth\_newPendingTransactionFilter()

<span id="page-67-1"></span>eth\_protocolVersion *Ethereum protocol version.*

# Description

eth\_protocolVersion returns the current Ethereum protocol version.

#### Usage

eth\_protocolVersion()

# Value

Integer - Current Ethereum protocol version.

# See Also

Other eth functions: [eth\\_accounts](#page-37-1), [eth\\_blockNumber](#page-38-0), [eth\\_call](#page-39-0), [eth\\_coinbase](#page-40-0), [eth\\_estimateGas](#page-41-0), [eth\\_gasPrice](#page-42-0), [eth\\_getBalance](#page-43-0), [eth\\_getBlockByHash](#page-44-0), [eth\\_getBlockByNumber](#page-45-0), [eth\\_getBlockTransactionCountByHash](#page-46-0), [eth\\_getBlockTransactionCountByNumber](#page-47-0), [eth\\_getCode](#page-48-0), [eth\\_getFilterChanges](#page-49-0), [eth\\_getFilterLogs](#page-50-0), [eth\\_getLogs](#page-51-0), [eth\\_getProof](#page-52-0), [eth\\_getStorageAt](#page-53-0), [eth\\_getTransactionByBlockHashAndIndex](#page-54-0), [eth\\_getTransactionByBlockNumberAndIndex](#page-55-0), [eth\\_getTransactionByHash](#page-56-0), [eth\\_getTransactionCount](#page-57-0), [eth\\_getTransactionReceipt](#page-58-0), [eth\\_getUncleByBlockHashAndIndex](#page-59-0), [eth\\_getUncleByBlockNumberAndIndex](#page-60-0), [eth\\_getUncleCountByBlockHash](#page-61-0), [eth\\_getUncleCountByBlockNumber](#page-62-0), [eth\\_getWork](#page-63-0), [eth\\_hashrate](#page-63-1), [eth\\_mining](#page-64-0), [eth\\_newBlockFilter](#page-65-0), [eth\\_newFilter](#page-66-0), [eth\\_newPendingTransactionFilter](#page-67-0), [eth\\_sendRawTransaction](#page-68-0), [eth\\_sendTransaction](#page-69-0), [eth\\_sign](#page-70-0), [eth\\_submitHashrate](#page-71-0), [eth\\_submitWork](#page-72-0), [eth\\_syncing](#page-73-0), [eth\\_uninstallFilter](#page-74-0), [gethr](#page-75-0), [personal\\_sendTransaction](#page-88-0)

## Examples

eth\_protocolVersion()

<span id="page-68-0"></span>eth\_sendRawTransaction

*New raw transaction*

# Description

eth\_sendRawTransaction creates new message call transaction or a contract creation for signed transactions.

### Usage

```
eth_sendRawTransaction(data)
```
### Arguments

data Data - Signed transaction data.

### Value

Data - The transaction hash, or the zero hash if the transaction is not yet available.

# See Also

Other eth functions: [eth\\_accounts](#page-37-1), [eth\\_blockNumber](#page-38-0), [eth\\_call](#page-39-0), [eth\\_coinbase](#page-40-0), [eth\\_estimateGas](#page-41-0), [eth\\_gasPrice](#page-42-0), [eth\\_getBalance](#page-43-0), [eth\\_getBlockByHash](#page-44-0), [eth\\_getBlockByNumber](#page-45-0), [eth\\_getBlockTransactionCountByHash](#page-46-0), [eth\\_getBlockTransactionCountByNumber](#page-47-0), [eth\\_getCode](#page-48-0), [eth\\_getFilterChanges](#page-49-0), [eth\\_getFilterLogs](#page-50-0), [eth\\_getLogs](#page-51-0), [eth\\_getProof](#page-52-0), [eth\\_getStorageAt](#page-53-0), [eth\\_getTransactionByBlockHashAndIndex](#page-54-0), [eth\\_getTransactionByBlockNumberAndIndex](#page-55-0), [eth\\_getTransactionByHash](#page-56-0), [eth\\_getTransactionCount](#page-57-0), [eth\\_getTransactionReceipt](#page-58-0), [eth\\_getUncleByBlockHashAndIndex](#page-59-0), [eth\\_getUncleByBlockNumberAndIndex](#page-60-0), [eth\\_getUncleCountByBlockHash](#page-61-0), [eth\\_getUncleCountByBlockNumber](#page-62-0), [eth\\_getWork](#page-63-0), [eth\\_hashrate](#page-63-1), [eth\\_mining](#page-64-0), [eth\\_newBlockFilter](#page-65-0), [eth\\_newFilter](#page-66-0), [eth\\_newPendingTransactionFilter](#page-67-0), [eth\\_protocolVersion](#page-67-1), [eth\\_sendTransaction](#page-69-0), [eth\\_sign](#page-70-0), [eth\\_submitHashrate](#page-71-0), [eth\\_submitWork](#page-72-0), [eth\\_syncing](#page-73-0), [eth\\_uninstallFilter](#page-74-0), [gethr](#page-75-0), [personal\\_sendTransaction](#page-88-0)

## Examples

```
eth_sendRawTransaction('0xd46e8dd67c5d32be8d46e8dd67c5d32be8058bb8eb970870f
072445675058bb8eb970870f072145675')
```
<span id="page-69-0"></span>eth\_sendTransaction *New transaction*

### Description

eth\_sendTransaction creates new message call transaction or a contract creation, if the data field contains code.

## Usage

eth\_sendTransaction(from, data =  $-1$ , to =  $-1$ , gas = 90000,  $gas\_price = -1$ , value =  $-1$ , nonce =  $-1$ )

### Arguments

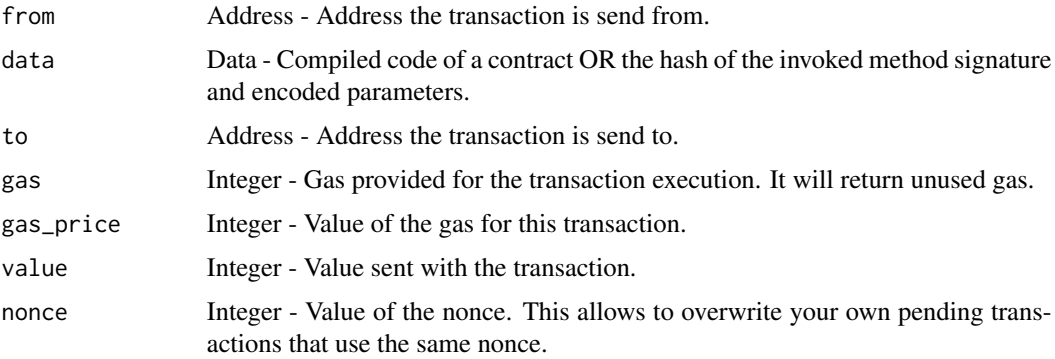

### eth\_sign 71

## Value

Data - The transaction hash, or the zero hash if the transaction is not yet available.

#### See Also

```
Other eth functions: eth_accounts, eth_blockNumber, eth_call, eth_coinbase, eth_estimateGas,
eth_gasPrice, eth_getBalance, eth_getBlockByHash, eth_getBlockByNumber, eth_getBlockTransactionCountByHash,
eth_getBlockTransactionCountByNumber, eth_getCode, eth_getFilterChanges, eth_getFilterLogs,
eth_getLogs, eth_getProof, eth_getStorageAt, eth_getTransactionByBlockHashAndIndex,
eth_getTransactionByBlockNumberAndIndex, eth_getTransactionByHash, eth_getTransactionCount,
eth_getTransactionReceipt, eth_getUncleByBlockHashAndIndex, eth_getUncleByBlockNumberAndIndex,
eth_getUncleCountByBlockHash, eth_getUncleCountByBlockNumber, eth_getWork, eth_hashrate,
eth_mining, eth_newBlockFilter, eth_newFilter, eth_newPendingTransactionFilter, eth_protocolVersion,
eth_sendRawTransaction, eth_sign, eth_submitHashrate, eth_submitWork, eth_syncing,
eth_uninstallFilter, gethr, personal_sendTransaction
```
# Examples

```
eth_sendTransaction(from = '0xb117a8bc3ecf2c3f006b89da6826e49b4193977a',
data = '0x8f8a0d190000000000000000000000000000000000000000000000000000000
0000000060000000000000000000000000000000000000000000000000000000000000002')
eth_sendTransaction(from = '0xb117a8bc3ecf2c3f006b89da6826e49b4193977a',
to = '0x84159f53c71ef9e8df944225430da49371cbd67b', value = 10)
```
<span id="page-70-0"></span>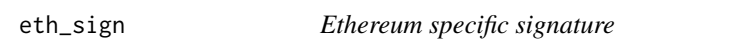

# **Description**

eth\_sign returns an Ethereum specific signature with Keccak256.

#### Usage

```
eth_sign(address, message)
```
#### Arguments

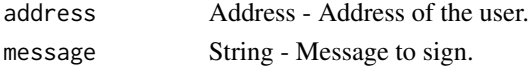

## Details

By adding a prefix to the message makes the calculated signature recognisable as an Ethereum specific signature. This prevents misuse where a malicious DApp can sign arbitrary data (e.g. transaction) and use the signature to impersonate the victim. Note the address to sign with must be unlocked.

## Value

Data - Signature.

## See Also

Other eth functions: [eth\\_accounts](#page-37-1), [eth\\_blockNumber](#page-38-0), [eth\\_call](#page-39-0), [eth\\_coinbase](#page-40-0), [eth\\_estimateGas](#page-41-0), [eth\\_gasPrice](#page-42-0), [eth\\_getBalance](#page-43-0), [eth\\_getBlockByHash](#page-44-0), [eth\\_getBlockByNumber](#page-45-0), [eth\\_getBlockTransactionCountByHash](#page-46-0), [eth\\_getBlockTransactionCountByNumber](#page-47-0), [eth\\_getCode](#page-48-0), [eth\\_getFilterChanges](#page-49-0), [eth\\_getFilterLogs](#page-50-0), [eth\\_getLogs](#page-51-0), [eth\\_getProof](#page-52-0), [eth\\_getStorageAt](#page-53-0), [eth\\_getTransactionByBlockHashAndIndex](#page-54-0), [eth\\_getTransactionByBlockNumberAndIndex](#page-55-0), [eth\\_getTransactionByHash](#page-56-0), [eth\\_getTransactionCount](#page-57-0), [eth\\_getTransactionReceipt](#page-58-0), [eth\\_getUncleByBlockHashAndIndex](#page-59-0), [eth\\_getUncleByBlockNumberAndIndex](#page-60-0), [eth\\_getUncleCountByBlockHash](#page-61-0), [eth\\_getUncleCountByBlockNumber](#page-62-0), [eth\\_getWork](#page-63-0), [eth\\_hashrate](#page-63-1), [eth\\_mining](#page-64-0), [eth\\_newBlockFilter](#page-65-0), [eth\\_newFilter](#page-66-0), [eth\\_newPendingTransactionFilter](#page-67-0), [eth\\_protocolVersion](#page-67-1), [eth\\_sendRawTransaction](#page-68-0), [eth\\_sendTransaction](#page-69-0), [eth\\_submitHashrate](#page-71-0), [eth\\_submitWork](#page-72-0), [eth\\_syncing](#page-73-0), [eth\\_uninstallFilter](#page-74-0), [gethr](#page-75-0), [personal\\_sendTransaction](#page-88-0)

### Examples

eth\_sign('0xb117a8bc3ecf2c3f006b89da6826e49b4193977a', 'hello world')

<span id="page-71-0"></span>eth\_submitHashrate *Mining hashrate submission.*

## Description

eth\_submitHashrate submits mining hashrate.

## Usage

```
eth_submitHashrate(hashrate, id)
```
## Arguments

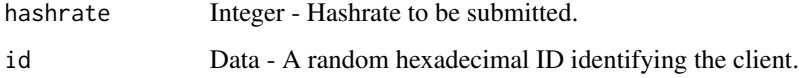

## Value

Boolean - returns true if the provided solution is valid, otherwise false.
### eth\_submitWork 73

#### See Also

Other eth functions: [eth\\_accounts](#page-37-0), [eth\\_blockNumber](#page-38-0), [eth\\_call](#page-39-0), [eth\\_coinbase](#page-40-0), [eth\\_estimateGas](#page-41-0), [eth\\_gasPrice](#page-42-0), [eth\\_getBalance](#page-43-0), [eth\\_getBlockByHash](#page-44-0), [eth\\_getBlockByNumber](#page-45-0), eth\_getBlockTransactionCountByHa [eth\\_getBlockTransactionCountByNumber](#page-47-0), [eth\\_getCode](#page-48-0), [eth\\_getFilterChanges](#page-49-0), [eth\\_getFilterLogs](#page-50-0), [eth\\_getLogs](#page-51-0), [eth\\_getProof](#page-52-0), [eth\\_getStorageAt](#page-53-0), [eth\\_getTransactionByBlockHashAndIndex](#page-54-0), [eth\\_getTransactionByBlockNumberAndIndex](#page-55-0), [eth\\_getTransactionByHash](#page-56-0), [eth\\_getTransactionCount](#page-57-0), [eth\\_getTransactionReceipt](#page-58-0), [eth\\_getUncleByBlockHashAndIndex](#page-59-0), [eth\\_getUncleByBlockNumberAndIndex](#page-60-0), [eth\\_getUncleCountByBlockHash](#page-61-0), [eth\\_getUncleCountByBlockNumber](#page-62-0), [eth\\_getWork](#page-63-0), [eth\\_hashrate](#page-63-1), [eth\\_mining](#page-64-0), [eth\\_newBlockFilter](#page-65-0), [eth\\_newFilter](#page-66-0), [eth\\_newPendingTransactionFilter](#page-67-0), [eth\\_protocolVersion](#page-67-1), [eth\\_sendRawTransaction](#page-68-0), [eth\\_sendTransaction](#page-69-0), [eth\\_sign](#page-70-0), [eth\\_submitWork](#page-72-0), [eth\\_syncing](#page-73-0), [eth\\_uninstallFilter](#page-74-0), [gethr](#page-75-0), [personal\\_sendTransaction](#page-88-0)

### Examples

```
eth_submitHashrate(5200050, '0x1234567890abcdef1234567890abcdef12345678
90abcdef1234567890abcdef')
```
<span id="page-72-0"></span>eth\_submitWork *Proof-of-work submission*

#### **Description**

eth\_submitWork submits a proof-of-work solution.

#### Usage

```
eth_submitWork(nonce, pow_hash, mix_digest)
```
#### Arguments

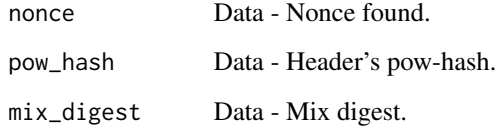

# Value

Boolean - returns true if the provided solution is valid, otherwise false.

#### See Also

Other eth functions: [eth\\_accounts](#page-37-0), [eth\\_blockNumber](#page-38-0), [eth\\_call](#page-39-0), [eth\\_coinbase](#page-40-0), [eth\\_estimateGas](#page-41-0), [eth\\_gasPrice](#page-42-0), [eth\\_getBalance](#page-43-0), [eth\\_getBlockByHash](#page-44-0), [eth\\_getBlockByNumber](#page-45-0), eth\_getBlockTransactionCountByHa [eth\\_getBlockTransactionCountByNumber](#page-47-0), [eth\\_getCode](#page-48-0), [eth\\_getFilterChanges](#page-49-0), [eth\\_getFilterLogs](#page-50-0), [eth\\_getLogs](#page-51-0), [eth\\_getProof](#page-52-0), [eth\\_getStorageAt](#page-53-0), [eth\\_getTransactionByBlockHashAndIndex](#page-54-0), [eth\\_getTransactionByBlockNumberAndIndex](#page-55-0), [eth\\_getTransactionByHash](#page-56-0), [eth\\_getTransactionCount](#page-57-0), [eth\\_getTransactionReceipt](#page-58-0), [eth\\_getUncleByBlockHashAndIndex](#page-59-0), [eth\\_getUncleByBlockNumberAndIndex](#page-60-0), [eth\\_getUncleCountByBlockHash](#page-61-0), [eth\\_getUncleCountByBlockNumber](#page-62-0), [eth\\_getWork](#page-63-0), [eth\\_hashrate](#page-63-1), [eth\\_mining](#page-64-0), [eth\\_newBlockFilter](#page-65-0), [eth\\_newFilter](#page-66-0), [eth\\_newPendingTransactionFilter](#page-67-0), [eth\\_protocolVersion](#page-67-1), [eth\\_sendRawTransaction](#page-68-0), [eth\\_sendTransaction](#page-69-0), [eth\\_sign](#page-70-0), [eth\\_submitHashrate](#page-71-0), [eth\\_syncing](#page-73-0), [eth\\_uninstallFilter](#page-74-0), [gethr](#page-75-0), [personal\\_sendTransaction](#page-88-0)

### Examples

```
eth_submitWork('0x0000000000000001', '0x1234567890abcdef1234567890abcde
f1234567890abcdef1234567890abcdef', '0xD1FE5700000000000000000000000000
D1FE5700000000000000000000000000')
```
<span id="page-73-0"></span>eth\_syncing *Sync status.*

#### Description

eth\_syncing returns an object with data about the sync status or false.

#### Usage

eth\_syncing()

#### Value

Object|Boolean - An object with sync status data or false, when not syncing.

### See Also

Other eth functions: [eth\\_accounts](#page-37-0), [eth\\_blockNumber](#page-38-0), [eth\\_call](#page-39-0), [eth\\_coinbase](#page-40-0), [eth\\_estimateGas](#page-41-0), [eth\\_gasPrice](#page-42-0), [eth\\_getBalance](#page-43-0), [eth\\_getBlockByHash](#page-44-0), [eth\\_getBlockByNumber](#page-45-0), [eth\\_getBlockTransactionCountByHash](#page-46-0), [eth\\_getBlockTransactionCountByNumber](#page-47-0), [eth\\_getCode](#page-48-0), [eth\\_getFilterChanges](#page-49-0), [eth\\_getFilterLogs](#page-50-0), [eth\\_getLogs](#page-51-0), [eth\\_getProof](#page-52-0), [eth\\_getStorageAt](#page-53-0), [eth\\_getTransactionByBlockHashAndIndex](#page-54-0), [eth\\_getTransactionByBlockNumberAndIndex](#page-55-0), [eth\\_getTransactionByHash](#page-56-0), [eth\\_getTransactionCount](#page-57-0), [eth\\_getTransactionReceipt](#page-58-0), [eth\\_getUncleByBlockHashAndIndex](#page-59-0), [eth\\_getUncleByBlockNumberAndIndex](#page-60-0), [eth\\_getUncleCountByBlockHash](#page-61-0), [eth\\_getUncleCountByBlockNumber](#page-62-0), [eth\\_getWork](#page-63-0), [eth\\_hashrate](#page-63-1), [eth\\_mining](#page-64-0), [eth\\_newBlockFilter](#page-65-0), [eth\\_newFilter](#page-66-0), [eth\\_newPendingTransactionFilter](#page-67-0), [eth\\_protocolVersion](#page-67-1), [eth\\_sendRawTransaction](#page-68-0), [eth\\_sendTransaction](#page-69-0), [eth\\_sign](#page-70-0), [eth\\_submitHashrate](#page-71-0), [eth\\_submitWork](#page-72-0), [eth\\_uninstallFilter](#page-74-0), [gethr](#page-75-0), [personal\\_sendTransaction](#page-88-0)

eth\_uninstallFilter 75

### Examples

eth\_syncing()

<span id="page-74-0"></span>eth\_uninstallFilter *Filter removal.*

#### Description

eth\_uninstallFilter uninstalls a filter with given id. Should always be called when watch is no longer needed.

#### Usage

eth\_uninstallFilter(id)

#### Arguments

id Integer - Filter Id.

#### Value

Boolean - true if the filter can be unistalled, otherwise false.

### See Also

Other eth functions: [eth\\_accounts](#page-37-0), [eth\\_blockNumber](#page-38-0), [eth\\_call](#page-39-0), [eth\\_coinbase](#page-40-0), [eth\\_estimateGas](#page-41-0), [eth\\_gasPrice](#page-42-0), [eth\\_getBalance](#page-43-0), [eth\\_getBlockByHash](#page-44-0), [eth\\_getBlockByNumber](#page-45-0), [eth\\_getBlockTransactionCountByHash](#page-46-0), [eth\\_getBlockTransactionCountByNumber](#page-47-0), [eth\\_getCode](#page-48-0), [eth\\_getFilterChanges](#page-49-0), [eth\\_getFilterLogs](#page-50-0), [eth\\_getLogs](#page-51-0), [eth\\_getProof](#page-52-0), [eth\\_getStorageAt](#page-53-0), [eth\\_getTransactionByBlockHashAndIndex](#page-54-0), [eth\\_getTransactionByBlockNumberAndIndex](#page-55-0), [eth\\_getTransactionByHash](#page-56-0), [eth\\_getTransactionCount](#page-57-0), [eth\\_getTransactionReceipt](#page-58-0), [eth\\_getUncleByBlockHashAndIndex](#page-59-0), [eth\\_getUncleByBlockNumberAndIndex](#page-60-0), [eth\\_getUncleCountByBlockHash](#page-61-0), [eth\\_getUncleCountByBlockNumber](#page-62-0), [eth\\_getWork](#page-63-0), [eth\\_hashrate](#page-63-1), [eth\\_mining](#page-64-0), [eth\\_newBlockFilter](#page-65-0), [eth\\_newFilter](#page-66-0), [eth\\_newPendingTransactionFilter](#page-67-0), [eth\\_protocolVersion](#page-67-1), [eth\\_sendRawTransaction](#page-68-0), [eth\\_sendTransaction](#page-69-0), [eth\\_sign](#page-70-0), [eth\\_submitHashrate](#page-71-0), [eth\\_submitWork](#page-72-0), [eth\\_syncing](#page-73-0), [gethr](#page-75-0), [personal\\_sendTransaction](#page-88-0)

### Examples

eth\_uninstallFilter('0x5f74d97db50bb631ed0efe8b3b3697c8')

76 gethrone and the settlement of the settlement of the settlement of the settlement of the settlement of the settlement of the settlement of the settlement of the settlement of the settlement of the settlement of the sett

<span id="page-75-0"></span>gethr *gethr: Access to Ethereum-based Blockchains through Geth Nodes Using the R Language*

#### Description

The gethr package provides full access to the Geth command line interface for running full Ethereum nodes. With gethr it is possible to carry out different tasks such as mine ether, transfer funds, create contacts, explore block history, etc. The package also provides access to all the available APIs. The officially exposed by Ethereum blockchains (eth, shh, web3, net) and some provided directly by Geth (admin, debug, miner, personal, txpool).

#### See Also

Other admin functions: [admin\\_addPeer](#page-4-0), [admin\\_datadir](#page-4-1), [admin\\_nodeInfo](#page-5-0), [admin\\_peers](#page-6-0), [admin\\_setSolc](#page-6-1), [admin\\_startRPC](#page-7-0), [admin\\_startWS](#page-8-0), [admin\\_stopRPC](#page-9-0), [admin\\_stopWS](#page-9-1)

Other debug functions: [debug\\_backtraceAt](#page-10-0), [debug\\_blockProfile](#page-11-0), [debug\\_cpuProfile](#page-11-1), [debug\\_dumpBlock](#page-12-0), [debug\\_gcStats](#page-13-0), [debug\\_getBlockRlp](#page-14-0), [debug\\_goTrace](#page-14-1), [debug\\_memStats](#page-15-0), [debug\\_seedHash](#page-16-0), [debug\\_setBlockProfileRate](#page-17-0), [debug\\_setHead](#page-17-1), [debug\\_stacks](#page-18-0), [debug\\_startCPUProfile](#page-19-0), [debug\\_startGoTrace](#page-20-0), [debug\\_stopCPUProfile](#page-20-1), [debug\\_stopGoTrace](#page-21-0), [debug\\_traceBlockByHash](#page-23-0), [debug\\_traceBlockByNumber](#page-24-0), [debug\\_traceBlockFromFile](#page-24-1), [debug\\_traceBlock](#page-22-0), [debug\\_traceTransaction](#page-25-0), [debug\\_verbosity](#page-26-0), [debug\\_vmodule](#page-27-0), [debug\\_writeBlockProfile](#page-28-0), [debug\\_writeMemProfile](#page-29-0)

Other eth functions: [eth\\_accounts](#page-37-0), [eth\\_blockNumber](#page-38-0), [eth\\_call](#page-39-0), [eth\\_coinbase](#page-40-0), [eth\\_estimateGas](#page-41-0), [eth\\_gasPrice](#page-42-0), [eth\\_getBalance](#page-43-0), [eth\\_getBlockByHash](#page-44-0), [eth\\_getBlockByNumber](#page-45-0), [eth\\_getBlockTransactionCountByHash](#page-46-0), [eth\\_getBlockTransactionCountByNumber](#page-47-0), [eth\\_getCode](#page-48-0), [eth\\_getFilterChanges](#page-49-0), [eth\\_getFilterLogs](#page-50-0), [eth\\_getLogs](#page-51-0), [eth\\_getProof](#page-52-0), [eth\\_getStorageAt](#page-53-0), [eth\\_getTransactionByBlockHashAndIndex](#page-54-0), [eth\\_getTransactionByBlockNumberAndIndex](#page-55-0), [eth\\_getTransactionByHash](#page-56-0), [eth\\_getTransactionCount](#page-57-0), [eth\\_getTransactionReceipt](#page-58-0), [eth\\_getUncleByBlockHashAndIndex](#page-59-0), [eth\\_getUncleByBlockNumberAndIndex](#page-60-0), [eth\\_getUncleCountByBlockHash](#page-61-0), [eth\\_getUncleCountByBlockNumber](#page-62-0), [eth\\_getWork](#page-63-0), [eth\\_hashrate](#page-63-1), [eth\\_mining](#page-64-0), [eth\\_newBlockFilter](#page-65-0), [eth\\_newFilter](#page-66-0), [eth\\_newPendingTransactionFilter](#page-67-0), [eth\\_protocolVersion](#page-67-1), [eth\\_sendRawTransaction](#page-68-0), [eth\\_sendTransaction](#page-69-0), [eth\\_sign](#page-70-0), [eth\\_submitHashrate](#page-71-0), [eth\\_submitWork](#page-72-0), [eth\\_syncing](#page-73-0), [eth\\_uninstallFilter](#page-74-0), [personal\\_sendTransaction](#page-88-0)

Other ether functions: [ether.toEther](#page-30-0), [ether.toFinney](#page-31-0), [ether.toGether](#page-31-1), [ether.toGwei](#page-32-0), [ether.toKether](#page-33-0), [ether.toKwei](#page-33-1), [ether.toMether](#page-34-0), [ether.toMwei](#page-35-0), [ether.toSzabo](#page-35-1), [ether.toTether](#page-36-0), [ether.toWei](#page-37-1)

Other miner functions: [miner\\_setEtherBase](#page-80-0), [miner\\_setExtra](#page-80-1), [miner\\_setGasPrice](#page-81-0), [miner\\_start](#page-82-0), [miner\\_stop](#page-82-1)

Other net functions: [net\\_listening](#page-83-0), [net\\_peerCount](#page-83-1), [net\\_version](#page-84-0)

Other personal functions: [personal\\_ecRecover](#page-85-0), [personal\\_importRawKey](#page-85-1), [personal\\_listAccounts](#page-86-0), [personal\\_lockAccount](#page-87-0), [personal\\_newAccount](#page-87-1), [personal\\_sign](#page-89-0), [personal\\_unlockAccount](#page-90-0)

Other shh functions: [shh\\_addPrivatekey](#page-94-0), [shh\\_addSymKey](#page-95-0), [shh\\_deleteKeyPair](#page-96-0), [shh\\_deleteSymKey](#page-96-1), [shh\\_generateSymKeyFromPassword](#page-97-0), [shh\\_getPrivateKey](#page-98-0), [shh\\_getPublicKey](#page-98-1), [shh\\_getSymKey](#page-99-0), [shh\\_hasKeyPair](#page-100-0), [shh\\_hasSymKey](#page-100-1), [shh\\_info](#page-101-0), [shh\\_markTrustedPeer](#page-102-0), [shh\\_newKeyPair](#page-102-1), [shh\\_newMessageFilter](#page-103-0), [shh\\_newSymKey](#page-104-0), [shh\\_post](#page-105-0), [shh\\_setMaxMessageSize](#page-106-0), [shh\\_setMinPoW](#page-107-0), [shh\\_version](#page-107-1)

Other txpool functions: [txpool\\_content](#page-109-0), [txpool\\_inspect](#page-109-1), [txpool\\_status](#page-110-0)

Other web3 functions: [web3\\_clientVersion](#page-111-0), [web3\\_sha3](#page-111-1)

<span id="page-76-1"></span>get\_network\_id *ID of the network.*

# Description

get\_network\_id returns the ID of the network that is being used.

### Usage

```
get_network_id()
```
# Value

String - Network ID.

### See Also

```
Other utils functions: dec_to_hex, get_post, get_rpc_address, hex_to_dec, hex_to_text,
is.wholenumber, process_block, process_log, process_receipt, process_transaction, set_network_id,
set_rpc_address, text_to_hex
```
# Examples

get\_network\_id()

<span id="page-76-0"></span>get\_post *RPC call helper method.*

### Description

get\_post returns the response of the RPC call in the Geth node.

### Usage

```
get_post(method, params = list())
```
# Arguments

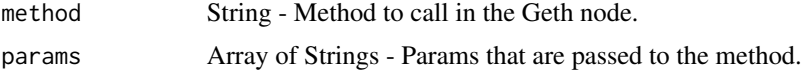

# Value

Object - Response from the Geth node.

# See Also

```
Other utils functions: dec_to_hex, get_network_id, get_rpc_address, hex_to_dec, hex_to_text,
is.wholenumber, process_block, process_log, process_receipt, process_transaction, set_network_id,
set_rpc_address, text_to_hex
```
### Examples

```
get_post('eth_accounts')
get_post('debug_verbosity', list(3))
get_post('debug_goTrace', list('file.log', 5))
```
<span id="page-77-0"></span>get\_rpc\_address *RPC address of the node.*

### Description

get\_rpc\_address returns the RPC address that is being used to connect to the Geth node.

#### Usage

```
get_rpc_address()
```
# Value

String - RPC Address.

### See Also

Other utils functions: [dec\\_to\\_hex](#page-29-1), [get\\_network\\_id](#page-76-1), [get\\_post](#page-76-0), [hex\\_to\\_dec](#page-78-0), [hex\\_to\\_text](#page-78-1), [is.wholenumber](#page-79-0), [process\\_block](#page-91-0), [process\\_log](#page-91-1), [process\\_receipt](#page-92-0), [process\\_transaction](#page-92-1), [set\\_network\\_id](#page-93-0), [set\\_rpc\\_address](#page-94-1), [text\\_to\\_hex](#page-108-0)

# Examples

get\_rpc\_address()

<span id="page-78-0"></span>

# Description

hex\_to\_dec returns the value in decimal.

# Usage

hex\_to\_dec(hex)

### Arguments

hex Data - Value in hexadecimal.

### Value

Integer - Value in decimal.

# See Also

Other utils functions: [dec\\_to\\_hex](#page-29-1), [get\\_network\\_id](#page-76-1), [get\\_post](#page-76-0), [get\\_rpc\\_address](#page-77-0), [hex\\_to\\_text](#page-78-1), [is.wholenumber](#page-79-0), [process\\_block](#page-91-0), [process\\_log](#page-91-1), [process\\_receipt](#page-92-0), [process\\_transaction](#page-92-1), [set\\_network\\_id](#page-93-0), [set\\_rpc\\_address](#page-94-1), [text\\_to\\_hex](#page-108-0)

# Examples

hex\_to\_dec('0x28') hex\_to\_dec('0xd9190')

<span id="page-78-1"></span>hex\_to\_text *Hexadecimal to string conversion.*

### Description

hex\_to\_text returns the plain text.

### Usage

hex\_to\_text(msg)

### Arguments

msg Data - Value in hexadecimal.

# Value

String - Value in plain text.

# See Also

```
Other utils functions: dec_to_hex, get_network_id, get_post, get_rpc_address, hex_to_dec,
is.wholenumber, process_block, process_log, process_receipt, process_transaction, set_network_id,
set_rpc_address, text_to_hex
```
# Examples

hex\_to\_text('0x68656c6c6f20776f726c64')

<span id="page-79-0"></span>is.wholenumber *Whole numbers identification.*

# Description

is.wholenumber returns whether a value is a whole number.

### Usage

is.wholenumber(x, tol = .Machine\$double.eps^0.5)

#### Arguments

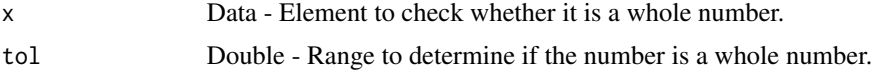

# Value

Boolean - true if the input is a whole number, false otherwise.

### See Also

Other utils functions: [dec\\_to\\_hex](#page-29-1), [get\\_network\\_id](#page-76-1), [get\\_post](#page-76-0), [get\\_rpc\\_address](#page-77-0), [hex\\_to\\_dec](#page-78-0), [hex\\_to\\_text](#page-78-1), [process\\_block](#page-91-0), [process\\_log](#page-91-1), [process\\_receipt](#page-92-0), [process\\_transaction](#page-92-1), [set\\_network\\_id](#page-93-0), [set\\_rpc\\_address](#page-94-1), [text\\_to\\_hex](#page-108-0)

# Examples

```
is.wholenumber(20)
is.wholenumber(20.3)
is.wholenumber('no')
```
<span id="page-80-0"></span>miner\_setEtherBase *Etherbase for mining.*

### Description

miner\_setEtherBase sets the etherbase, where mining rewards will go.

# Usage

```
miner_setEtherBase(address)
```
#### Arguments

address Address - Address to send the rewards when mining.

# Value

Boolean - true if changed, otherwise false.

### See Also

Other miner functions: [gethr](#page-75-0), [miner\\_setExtra](#page-80-1), [miner\\_setGasPrice](#page-81-0), [miner\\_start](#page-82-0), [miner\\_stop](#page-82-1)

# Examples

miner\_setEtherBase('0xb117a8bc3ecf2c3f006b89da6826e49b4193977a')

<span id="page-80-1"></span>miner\_setExtra *Extra data for mined blocks.*

# Description

miner\_setExtra sets the extra data a miner can include when miner blocks. This is capped at 32 bytes.

### Usage

miner\_setExtra(data)

### Arguments

data String - Data to include in mined blocks.

# Value

Boolean - true if changed, otherwise false.

# See Also

Other miner functions: [gethr](#page-75-0), [miner\\_setEtherBase](#page-80-0), [miner\\_setGasPrice](#page-81-0), [miner\\_start](#page-82-0), [miner\\_stop](#page-82-1)

# Examples

miner\_setExtra('My info')

<span id="page-81-0"></span>miner\_setGasPrice *Minimal gas price for mining.*

### Description

miner\_setGasPrice sets the minimal accepted gas price when mining transactions. Any transactions that are below this limit are excluded from the mining process.

### Usage

```
miner_setGasPrice(price)
```
### Arguments

price Integer - Value of the gas price.

# Value

Boolean - true if changed, otherwise false.

# See Also

Other miner functions: [gethr](#page-75-0), [miner\\_setEtherBase](#page-80-0), [miner\\_setExtra](#page-80-1), [miner\\_start](#page-82-0), [miner\\_stop](#page-82-1)

# Examples

miner\_setGasPrice(10)

<span id="page-82-0"></span>

### Description

miner\_start starts the CPU mining process with the given number of threads.

# Usage

```
miner_start(threads = 1)
```
# Arguments

threads Integer - Given number of threads used for mining.

# See Also

Other miner functions: [gethr](#page-75-0), [miner\\_setEtherBase](#page-80-0), [miner\\_setExtra](#page-80-1), [miner\\_setGasPrice](#page-81-0), [miner\\_stop](#page-82-1)

# Examples

miner\_start() miner\_start(4)

<span id="page-82-1"></span>miner\_stop *Mining process to be stopped.*

# Description

miner\_stop stops the CPU mining operation.

# Usage

```
miner_stop()
```
#### See Also

Other miner functions: [gethr](#page-75-0), [miner\\_setEtherBase](#page-80-0), [miner\\_setExtra](#page-80-1), [miner\\_setGasPrice](#page-81-0), [miner\\_start](#page-82-0)

# Examples

miner\_stop()

<span id="page-83-0"></span>net\_listening *Whether client is listening or not.*

# Description

net\_listening returns true if client is actively listening for network connections.

### Usage

net\_listening()

# Value

Boolean - true when listening, otherwise false.

### See Also

Other net functions: [gethr](#page-75-0), [net\\_peerCount](#page-83-1), [net\\_version](#page-84-0)

# Examples

net\_listening()

<span id="page-83-1"></span>net\_peerCount *Number of peers connected.*

# Description

net\_peerCount returns the number of peers currently connected to the client.

# Usage

```
net_peerCount()
```
# Value

Integer - Number of connected peers.

# net\_version 85

# See Also

Other net functions: [gethr](#page-75-0), [net\\_listening](#page-83-0), [net\\_version](#page-84-0)

# Examples

net\_peerCount()

# <span id="page-84-0"></span>net\_version *Current network id.*

# Description

net\_version returns the current network id.

# Usage

net\_version()

# Value

String - Current network id.

# See Also

Other net functions: [gethr](#page-75-0), [net\\_listening](#page-83-0), [net\\_peerCount](#page-83-1)

# Examples

net\_version()

<span id="page-85-0"></span>personal\_ecRecover *Signatory address.*

#### Description

personal\_ecRecover returns the address associated with the private key that was used to calculate a signature.

### Usage

personal\_ecRecover(message, signature)

# Arguments

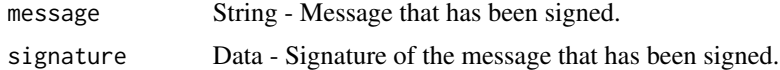

# Value

Address - Address of the account that has signed a message.

### See Also

Other personal functions: [gethr](#page-75-0), [personal\\_importRawKey](#page-85-1), [personal\\_listAccounts](#page-86-0), [personal\\_lockAccount](#page-87-0), [personal\\_newAccount](#page-87-1), [personal\\_sign](#page-89-0), [personal\\_unlockAccount](#page-90-0)

### Examples

```
personal_ecRecover('hello world', '0x1dd3657c91d95f350ab25f17ee7cbcdbccd3f5bc
52976bfd4dd03bd6bc29d2ac23e656bee509ca33b921e0e6b53eb64082be1bb3c69c3a4adccd9
93b1d667f8d1b')
```
<span id="page-85-1"></span>personal\_importRawKey *New account creation giving the private key.*

# Description

personal\_importRawKey imports the given unencrypted private key (hex string) into the key store, encrypting it with the passphrase.

#### Usage

personal\_importRawKey(keydata, password)

### Arguments

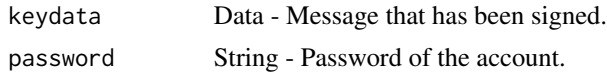

# Value

Address - Address of the new account.

#### See Also

Other personal functions: [gethr](#page-75-0), [personal\\_ecRecover](#page-85-0), [personal\\_listAccounts](#page-86-0), [personal\\_lockAccount](#page-87-0), [personal\\_newAccount](#page-87-1), [personal\\_sign](#page-89-0), [personal\\_unlockAccount](#page-90-0)

# Examples

```
personal_importRawKey('a5e3d0b2bb3011d00a139e5cdc4ae13144962752d6af7916bf2b
d271a240094e', 'password')
```
<span id="page-86-0"></span>personal\_listAccounts *Addresses owned by client.*

# Description

personal\_lockAccount returns a list of addresses owned by client.

### Usage

```
personal_listAccounts()
```
### Value

Array of Address - Addresses owned by the client.

# See Also

Other personal functions: [gethr](#page-75-0), [personal\\_ecRecover](#page-85-0), [personal\\_importRawKey](#page-85-1), [personal\\_lockAccount](#page-87-0), [personal\\_newAccount](#page-87-1), [personal\\_sign](#page-89-0), [personal\\_unlockAccount](#page-90-0)

### Examples

personal\_listAccounts()

<span id="page-87-0"></span>personal\_lockAccount *Account deletion.*

# Description

personal\_lockAccount removes the private key with the given address from memory. The account can no longer be used to send transactions.

#### Usage

```
personal_lockAccount(address)
```
#### Arguments

address Address - Address of account to be deleted.

### Value

Boolean - true if the account has been deleted.

### See Also

Other personal functions: [gethr](#page-75-0), [personal\\_ecRecover](#page-85-0), [personal\\_importRawKey](#page-85-1), [personal\\_listAccounts](#page-86-0), [personal\\_newAccount](#page-87-1), [personal\\_sign](#page-89-0), [personal\\_unlockAccount](#page-90-0)

#### Examples

personal\_lockAccount('0xf1b76d9a65b532dbdc3899dee6e117b52c85a536')

<span id="page-87-1"></span>personal\_newAccount *New account creation.*

### Description

personal\_newAccount generates a new private key and stores it in the key store directory. The key file is encrypted with the given passphrase.

# Usage

personal\_newAccount(password)

#### Arguments

password String - Password of the account.

# Value

Address - Address of the new account.

#### See Also

Other personal functions: [gethr](#page-75-0), [personal\\_ecRecover](#page-85-0), [personal\\_importRawKey](#page-85-1), [personal\\_listAccounts](#page-86-0), [personal\\_lockAccount](#page-87-0), [personal\\_sign](#page-89-0), [personal\\_unlockAccount](#page-90-0)

# Examples

personal\_newAccount('password')

<span id="page-88-0"></span>personal\_sendTransaction

*New transaction*

### Description

personal\_sendTransaction creates new message call transaction or a contract if the data field contains code.

#### Usage

```
personal_sendTransaction(from, data = -1, to = -1, gas = 90000,
  gas\_price = -1, value = -1, nonce = -1, password)
```
### Arguments

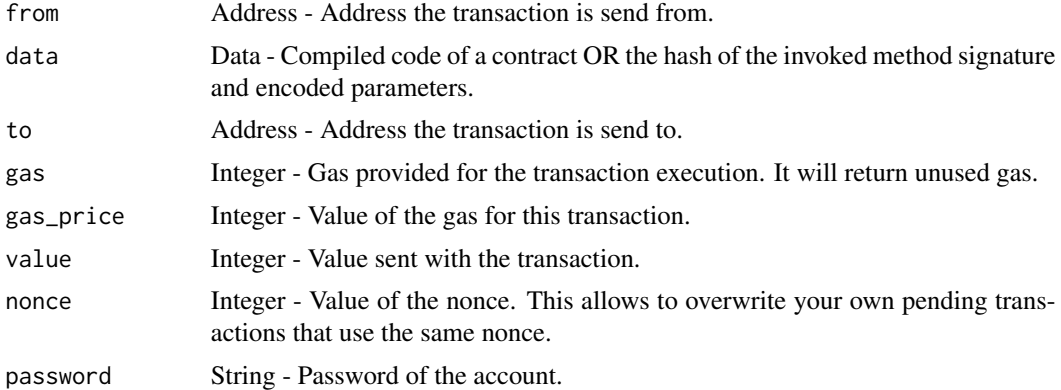

### Value

Data - The transaction hash, or the zero hash if the transaction is not yet available.

### See Also

```
Other eth functions: eth_accounts, eth_blockNumber, eth_call, eth_coinbase, eth_estimateGas,
eth_gasPriceeth_getBalanceeth_getBlockByHasheth_getBlockByNumber, eth_getBlockTransactionCountByHa
eth_getBlockTransactionCountByNumber, eth_getCode, eth_getFilterChanges, eth_getFilterLogs,
eth_getLogs, eth_getProof, eth_getStorageAt, eth_getTransactionByBlockHashAndIndex,
eth_getTransactionByBlockNumberAndIndex, eth_getTransactionByHash, eth_getTransactionCount,
eth_getTransactionReceipt, eth_getUncleByBlockHashAndIndex, eth_getUncleByBlockNumberAndIndex,
eth_getUncleCountByBlockHash, eth_getUncleCountByBlockNumber, eth_getWork, eth_hashrate,
eth_mining, eth_newBlockFilter, eth_newFilter, eth_newPendingTransactionFilter, eth_protocolVersion,
eth_sendRawTransaction, eth_sendTransaction, eth_sign, eth_submitHashrate, eth_submitWork,
eth_syncing, eth_uninstallFilter, gethr
```
#### Examples

```
personal_sendTransaction(from = '0xb117a8bc3ecf2c3f006b89da6826e49b4193977a'
, data = '0x8f8a0d190000000000000000000000000000000000000000000000000000000
0000000060000000000000000000000000000000000000000000000000000000000000002',
password = 'password')
personal_sendTransaction(from = '0xb117a8bc3ecf2c3f006b89da6826e49b4193977a'
, to = '0x84159f53c71ef9e8df944225430da49371cbd67b', value = 10, password =
'password')
```
<span id="page-89-0"></span>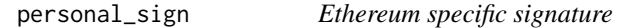

### Description

personal\_sign returns an Ethereum specific signature with keccak256.

#### Usage

```
personal_sign(address, message, password)
```
#### Arguments

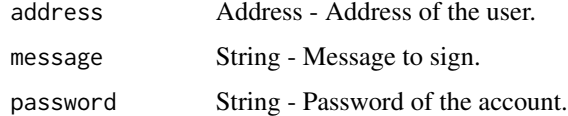

# Value

Data - Signature.

# personal\_unlockAccount 91

### See Also

Other personal functions: [gethr](#page-75-0), [personal\\_ecRecover](#page-85-0), [personal\\_importRawKey](#page-85-1), [personal\\_listAccounts](#page-86-0), [personal\\_lockAccount](#page-87-0), [personal\\_newAccount](#page-87-1), [personal\\_unlockAccount](#page-90-0)

### Examples

```
personal_sign('0xb117a8bc3ecf2c3f006b89da6826e49b4193977a', 'hello world',
'password')
```
<span id="page-90-0"></span>personal\_unlockAccount

*Unlocking the key.*

### Description

personal\_unlockAccount unlocks an account to be used for signing and transactions.

### Usage

```
personal_unlockAccount(address, password, duration = 3000)
```
#### **Arguments**

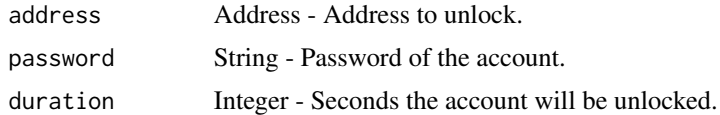

### Value

Boolean - true if the account has been unlocked.

# See Also

Other personal functions: [gethr](#page-75-0), [personal\\_ecRecover](#page-85-0), [personal\\_importRawKey](#page-85-1), [personal\\_listAccounts](#page-86-0), [personal\\_lockAccount](#page-87-0), [personal\\_newAccount](#page-87-1), [personal\\_sign](#page-89-0)

# Examples

```
personal_unlockAccount('0xb117a8bc3ecf2c3f006b89da6826e49b4193977a',
'password', 60000)
```
<span id="page-91-0"></span>

#### Description

process\_block returns the values of the block in plain text or decimal if possible. The values are obtained from the Geth node.

#### Usage

process\_block(block)

#### Arguments

block Objects - Information of the block in hexadecimal.

# Value

Object - Information of the block with values in plain text or decimal if possible.

### See Also

Other utils functions: [dec\\_to\\_hex](#page-29-1), [get\\_network\\_id](#page-76-1), [get\\_post](#page-76-0), [get\\_rpc\\_address](#page-77-0), [hex\\_to\\_dec](#page-78-0), [hex\\_to\\_text](#page-78-1), [is.wholenumber](#page-79-0), [process\\_log](#page-91-1), [process\\_receipt](#page-92-0), [process\\_transaction](#page-92-1), [set\\_network\\_id](#page-93-0), [set\\_rpc\\_address](#page-94-1), [text\\_to\\_hex](#page-108-0)

<span id="page-91-1"></span>process\_log *Values of the logs in decimal instead of hexadecimal.*

### Description

process\_block returns the values of the log in decimal if possible. The values are obtained from the Geth node.

#### Usage

```
process_log(log)
```
# Arguments

log Objects - Information of the log in hexadecimal.

### Value

Object - Information of the log with values in decimal if possible.

# process\_receipt 93

### See Also

```
Other utils functions: dec_to_hex, get_network_id, get_post, get_rpc_address, hex_to_dec,
hex_to_text, is.wholenumber, process_block, process_receipt, process_transaction, set_network_id,
set_rpc_address, text_to_hex
```
<span id="page-92-0"></span>process\_receipt *Values of the receipts in plain text or decimal instead of hexadecimal.*

#### Description

process\_block returns the values of the receipts in plain text or decimal if possible. The values are obtained from the Geth node.

### Usage

```
process_receipt(receipt)
```
# Arguments

receipt Objects - Information of the receipt in hexadecimal.

### Value

Object - Information of the receipt with values in plain text or decimal if possible.

### See Also

```
Other utils functions: dec_to_hex, get_network_id, get_post, get_rpc_address, hex_to_dec,
hex_to_text, is.wholenumber, process_block, process_log, process_transaction, set_network_id,
set_rpc_address, text_to_hex
```
<span id="page-92-1"></span>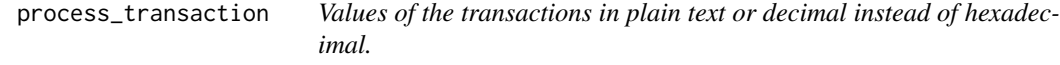

#### Description

process\_block returns the values of the transactions in plain text or decimal if possible. The values are obtained from the Geth node.

#### Usage

```
process_transaction(trans)
```
#### Arguments

trans Objects - Information of the transaction in hexadecimal.

### Value

Object - Information of the transaction with values in plain text or decimal if possible.

#### See Also

```
Other utils functions: dec_to_hex, get_network_id, get_post, get_rpc_address, hex_to_dec,
hex_to_text, is.wholenumber, process_block, process_log, process_receipt, set_network_id,
set_rpc_address, text_to_hex
```
<span id="page-93-0"></span>set\_network\_id *ID of the network update.*

#### Description

set\_network\_id sets the ID of the network that is being used.

#### Usage

```
set_network_id(id)
```
### Arguments

id String|Integer - ID of the network.

#### See Also

Other utils functions: [dec\\_to\\_hex](#page-29-1), [get\\_network\\_id](#page-76-1), [get\\_post](#page-76-0), [get\\_rpc\\_address](#page-77-0), [hex\\_to\\_dec](#page-78-0), [hex\\_to\\_text](#page-78-1), [is.wholenumber](#page-79-0), [process\\_block](#page-91-0), [process\\_log](#page-91-1), [process\\_receipt](#page-92-0), [process\\_transaction](#page-92-1), [set\\_rpc\\_address](#page-94-1), [text\\_to\\_hex](#page-108-0)

#### Examples

```
set_network_id(7000)
set_network_id('my_network_id')
```
<span id="page-94-1"></span>set\_rpc\_address *Query of the RPC address of the node.*

### Description

set\_rpc\_address sets the RPC address that is being used to connect to the Geth node.

### Usage

```
set_rpc_address(url, port)
```
# Arguments

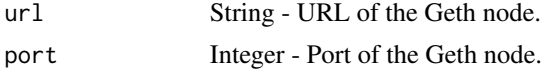

# See Also

Other utils functions: [dec\\_to\\_hex](#page-29-1), [get\\_network\\_id](#page-76-1), [get\\_post](#page-76-0), [get\\_rpc\\_address](#page-77-0), [hex\\_to\\_dec](#page-78-0), [hex\\_to\\_text](#page-78-1), [is.wholenumber](#page-79-0), [process\\_block](#page-91-0), [process\\_log](#page-91-1), [process\\_receipt](#page-92-0), [process\\_transaction](#page-92-1), [set\\_network\\_id](#page-93-0), [text\\_to\\_hex](#page-108-0)

#### Examples

```
set_rpc_address('http://153.35.91.1', 8600)
set_rpc_address('http://localhost', 8545)
```
<span id="page-94-0"></span>shh\_addPrivatekey *Key pair storage.*

#### Description

shh\_addPrivatekey stores the key pair, and returns its ID.

### Usage

```
shh_addPrivatekey(key)
```
# Arguments

key String - Key as HEX bytes.

# Value

String - Key pair ID on sucess.

### See Also

Other shh functions: [gethr](#page-75-0), [shh\\_addSymKey](#page-95-0), [shh\\_deleteKeyPair](#page-96-0), [shh\\_deleteSymKey](#page-96-1), [shh\\_generateSymKeyFromPassword](#page-97-0), [shh\\_getPrivateKey](#page-98-0), [shh\\_getPublicKey](#page-98-1), [shh\\_getSymKey](#page-99-0), [shh\\_hasKeyPair](#page-100-0), [shh\\_hasSymKey](#page-100-1), [shh\\_info](#page-101-0), [shh\\_markTrustedPeer](#page-102-0), [shh\\_newKeyPair](#page-102-1), [shh\\_newMessageFilter](#page-103-0), [shh\\_newSymKey](#page-104-0), [shh\\_post](#page-105-0), [shh\\_setMaxMessageSize](#page-106-0), [shh\\_setMinPoW](#page-107-0), [shh\\_version](#page-107-1)

### Examples

shh\_addPrivatekey('0x6d795f707269766174655f6b6579')

<span id="page-95-0"></span>shh\_addSymKey *Symmetric key storage.*

### Description

shh\_addSymKey stores the symmetric key, and returns its ID.

#### Usage

shh\_addSymKey(key)

#### Arguments

key String - Key as HEX bytes.

#### Value

String - Symmetric key ID on sucess.

### See Also

Other shh functions: [gethr](#page-75-0), [shh\\_addPrivatekey](#page-94-0), [shh\\_deleteKeyPair](#page-96-0), [shh\\_deleteSymKey](#page-96-1), shh\_generateSymKeyFromPa [shh\\_getPrivateKey](#page-98-0), [shh\\_getPublicKey](#page-98-1), [shh\\_getSymKey](#page-99-0), [shh\\_hasKeyPair](#page-100-0), [shh\\_hasSymKey](#page-100-1), [shh\\_info](#page-101-0), [shh\\_markTrustedPeer](#page-102-0), [shh\\_newKeyPair](#page-102-1), [shh\\_newMessageFilter](#page-103-0), [shh\\_newSymKey](#page-104-0), [shh\\_post](#page-105-0), [shh\\_setMaxMessageSize](#page-106-0), [shh\\_setMinPoW](#page-107-0), [shh\\_version](#page-107-1)

### Examples

shh\_addSymKey('0xf6dcf21ed6a17bd78d8c4c63195ab997b3b65ea683705501eae82d32667adc92')

<span id="page-96-0"></span>shh\_deleteKeyPair *Key pair deletion.*

# Description

shh\_deleteKeyPair deletes the specific key pair if it exists.

### Usage

```
shh_deleteKeyPair(id)
```
### Arguments

id String - ID of the key pair.

### Value

Boolean - true on success.

### See Also

Other shh functions: [gethr](#page-75-0), [shh\\_addPrivatekey](#page-94-0), [shh\\_addSymKey](#page-95-0), [shh\\_deleteSymKey](#page-96-1), [shh\\_generateSymKeyFromPassword](#page-97-0), [shh\\_getPrivateKey](#page-98-0), [shh\\_getPublicKey](#page-98-1), [shh\\_getSymKey](#page-99-0), [shh\\_hasKeyPair](#page-100-0), [shh\\_hasSymKey](#page-100-1), [shh\\_info](#page-101-0), [shh\\_markTrustedPeer](#page-102-0), [shh\\_newKeyPair](#page-102-1), [shh\\_newMessageFilter](#page-103-0), [shh\\_newSymKey](#page-104-0), [shh\\_post](#page-105-0), [shh\\_setMaxMessageSize](#page-106-0), [shh\\_setMinPoW](#page-107-0), [shh\\_version](#page-107-1)

### Examples

shh\_deleteKeyPair('7ade0794bf59b9a4508a3c5d7d3408f910fc575fb2f31845da7611cae6664448')

<span id="page-96-1"></span>shh\_deleteSymKey *Symmetric key deletion.*

### Description

shh\_deleteSymKey deletes the specific symmetric key if it exists.

# Usage

```
shh_deleteSymKey(id)
```
#### Arguments

id String - ID of the symmetric key.

# Value

Boolean - true on success.

#### See Also

Other shh functions: [gethr](#page-75-0), [shh\\_addPrivatekey](#page-94-0), [shh\\_addSymKey](#page-95-0), [shh\\_deleteKeyPair](#page-96-0), [shh\\_generateSymKeyFromPassword](#page-97-0), [shh\\_getPrivateKey](#page-98-0), [shh\\_getPublicKey](#page-98-1), [shh\\_getSymKey](#page-99-0), [shh\\_hasKeyPair](#page-100-0), [shh\\_hasSymKey](#page-100-1), [shh\\_info](#page-101-0), [shh\\_markTrustedPeer](#page-102-0), [shh\\_newKeyPair](#page-102-1), [shh\\_newMessageFilter](#page-103-0), [shh\\_newSymKey](#page-104-0), [shh\\_post](#page-105-0), [shh\\_setMaxMessageSize](#page-106-0), [shh\\_setMinPoW](#page-107-0), [shh\\_version](#page-107-1)

### Examples

shh\_deleteSymKey('8d7b2dff569d14308a8e74ca1475dd93ba8dd42a9a74e97638796d5d6c8751ac')

<span id="page-97-0"></span>shh\_generateSymKeyFromPassword *Symmetric key generation and storage.*

### Description

shh\_generateSymKeyFromPassword stores the symmetric key, and returns its ID.

#### Usage

shh\_generateSymKeyFromPassword(password)

#### Arguments

password String - Password used to generate the symmetric key.

### Value

String - Symmetric key ID on sucess.

#### See Also

Other shh functions: [gethr](#page-75-0), [shh\\_addPrivatekey](#page-94-0), [shh\\_addSymKey](#page-95-0), [shh\\_deleteKeyPair](#page-96-0), [shh\\_deleteSymKey](#page-96-1), [shh\\_getPrivateKey](#page-98-0), [shh\\_getPublicKey](#page-98-1), [shh\\_getSymKey](#page-99-0), [shh\\_hasKeyPair](#page-100-0), [shh\\_hasSymKey](#page-100-1), [shh\\_info](#page-101-0), [shh\\_markTrustedPeer](#page-102-0), [shh\\_newKeyPair](#page-102-1), [shh\\_newMessageFilter](#page-103-0), [shh\\_newSymKey](#page-104-0), [shh\\_post](#page-105-0), [shh\\_setMaxMessageSize](#page-106-0), [shh\\_setMinPoW](#page-107-0), [shh\\_version](#page-107-1)

### Examples

shh\_generateSymKeyFromPassword('my\_password')

<span id="page-98-0"></span>shh\_getPrivateKey *Private key given a key pair ID.*

### Description

shh\_getPrivateKey returns the private key given an ID.

# Usage

```
shh_getPrivateKey(id)
```
### Arguments

id String - ID of the key pair.

### Value

String - Private key that corresponds to a key pair ID.

### See Also

Other shh functions: [gethr](#page-75-0), [shh\\_addPrivatekey](#page-94-0), [shh\\_addSymKey](#page-95-0), [shh\\_deleteKeyPair](#page-96-0), [shh\\_deleteSymKey](#page-96-1), [shh\\_generateSymKeyFromPassword](#page-97-0), [shh\\_getPublicKey](#page-98-1), [shh\\_getSymKey](#page-99-0), [shh\\_hasKeyPair](#page-100-0), [shh\\_hasSymKey](#page-100-1), [shh\\_info](#page-101-0), [shh\\_markTrustedPeer](#page-102-0), [shh\\_newKeyPair](#page-102-1), [shh\\_newMessageFilter](#page-103-0), [shh\\_newSymKey](#page-104-0), [shh\\_post](#page-105-0), [shh\\_setMaxMessageSize](#page-106-0), [shh\\_setMinPoW](#page-107-0), [shh\\_version](#page-107-1)

### Examples

shh\_getPrivateKey('7ade0794bf59b9a4508a3c5d7d3408f910fc575fb2f31845da7611cae6664448')

<span id="page-98-1"></span>shh\_getPublicKey *Public key given a key pair ID.*

### Description

shh\_getPublicKey returns the public key given an ID.

# Usage

```
shh_getPublicKey(id)
```
#### Arguments

id String - ID of the key pair.

# Value

String - Public key that corresponds to a key pair ID.

#### See Also

Other shh functions: [gethr](#page-75-0), [shh\\_addPrivatekey](#page-94-0), [shh\\_addSymKey](#page-95-0), [shh\\_deleteKeyPair](#page-96-0), [shh\\_deleteSymKey](#page-96-1), [shh\\_generateSymKeyFromPassword](#page-97-0), [shh\\_getPrivateKey](#page-98-0), [shh\\_getSymKey](#page-99-0), [shh\\_hasKeyPair](#page-100-0), [shh\\_hasSymKey](#page-100-1), [shh\\_info](#page-101-0), [shh\\_markTrustedPeer](#page-102-0), [shh\\_newKeyPair](#page-102-1), [shh\\_newMessageFilter](#page-103-0), [shh\\_newSymKey](#page-104-0), [shh\\_post](#page-105-0), [shh\\_setMaxMessageSize](#page-106-0), [shh\\_setMinPoW](#page-107-0), [shh\\_version](#page-107-1)

### Examples

shh\_getPublicKey('7ade0794bf59b9a4508a3c5d7d3408f910fc575fb2f31845da7611cae6664448')

<span id="page-99-0"></span>shh\_getSymKey *Symmetric key given a symmetric key ID.*

#### Description

shh\_getSymKey returns the symmetric key given an ID.

#### Usage

shh\_getSymKey(id)

### Arguments

id String - ID of the symmetric key.

### Value

String - Symmetric key that corresponds to a symmetric key ID.

# See Also

Other shh functions: [gethr](#page-75-0), [shh\\_addPrivatekey](#page-94-0), [shh\\_addSymKey](#page-95-0), [shh\\_deleteKeyPair](#page-96-0), [shh\\_deleteSymKey](#page-96-1), [shh\\_generateSymKeyFromPassword](#page-97-0), [shh\\_getPrivateKey](#page-98-0), [shh\\_getPublicKey](#page-98-1), [shh\\_hasKeyPair](#page-100-0), [shh\\_hasSymKey](#page-100-1), [shh\\_info](#page-101-0), [shh\\_markTrustedPeer](#page-102-0), [shh\\_newKeyPair](#page-102-1), [shh\\_newMessageFilter](#page-103-0), [shh\\_newSymKey](#page-104-0), [shh\\_post](#page-105-0), [shh\\_setMaxMessageSize](#page-106-0), [shh\\_setMinPoW](#page-107-0), [shh\\_version](#page-107-1)

#### Examples

shh\_getSymKey('8d7b2dff569d14308a8e74ca1475dd93ba8dd42a9a74e97638796d5d6c8751ac')

<span id="page-100-0"></span>shh\_hasKeyPair *Key pair existence confirmation.*

# Description

shh\_hasKeyPair checks if the whisper node has a key pair given an ID.

# Usage

```
shh_hasKeyPair(id)
```
#### Arguments

id String - ID of the key pair.

### Value

Boolean - true if the key pair exists, otherwise false.

### See Also

Other shh functions: [gethr](#page-75-0), [shh\\_addPrivatekey](#page-94-0), [shh\\_addSymKey](#page-95-0), [shh\\_deleteKeyPair](#page-96-0), [shh\\_deleteSymKey](#page-96-1), [shh\\_generateSymKeyFromPassword](#page-97-0), [shh\\_getPrivateKey](#page-98-0), [shh\\_getPublicKey](#page-98-1), [shh\\_getSymKey](#page-99-0), [shh\\_hasSymKey](#page-100-1), [shh\\_info](#page-101-0), [shh\\_markTrustedPeer](#page-102-0), [shh\\_newKeyPair](#page-102-1), [shh\\_newMessageFilter](#page-103-0), [shh\\_newSymKey](#page-104-0), [shh\\_post](#page-105-0), [shh\\_setMaxMessageSize](#page-106-0), [shh\\_setMinPoW](#page-107-0), [shh\\_version](#page-107-1)

### Examples

shh\_hasKeyPair('7ade0794bf59b9a4508a3c5d7d3408f910fc575fb2f31845da7611cae6664448')

<span id="page-100-1"></span>shh\_hasSymKey *Symmetric key existence confirmation.*

### Description

shh\_hasSymKey checks if the whisper node has a symmetric key given an ID.

# Usage

```
shh_hasSymKey(id)
```
#### Arguments

id String - ID of the symmetric key.

### Value

Boolean - true if the symmetric key exists, otherwise false.

#### See Also

Other shh functions: [gethr](#page-75-0), [shh\\_addPrivatekey](#page-94-0), [shh\\_addSymKey](#page-95-0), [shh\\_deleteKeyPair](#page-96-0), [shh\\_deleteSymKey](#page-96-1), [shh\\_generateSymKeyFromPassword](#page-97-0), [shh\\_getPrivateKey](#page-98-0), [shh\\_getPublicKey](#page-98-1), [shh\\_getSymKey](#page-99-0), [shh\\_hasKeyPair](#page-100-0), [shh\\_info](#page-101-0), [shh\\_markTrustedPeer](#page-102-0), [shh\\_newKeyPair](#page-102-1), [shh\\_newMessageFilter](#page-103-0), [shh\\_newSymKey](#page-104-0), [shh\\_post](#page-105-0), [shh\\_setMaxMessageSize](#page-106-0), [shh\\_setMinPoW](#page-107-0), [shh\\_version](#page-107-1)

#### Examples

shh\_hasSymKey('4c5e37602b120904c592181e75917949c07b0d2f3111d41bb554b604e532c197')

<span id="page-101-0"></span>shh\_info *Information about the whisper.*

#### Description

shh\_info returns diagnostic information about the whisper node.

#### Usage

shh\_info()

# Value

Object - Diagnostic information about current minimum PoW requirement, message size limit in bytes, memory size of the messages and number of current messages.

#### See Also

Other shh functions: [gethr](#page-75-0), [shh\\_addPrivatekey](#page-94-0), [shh\\_addSymKey](#page-95-0), [shh\\_deleteKeyPair](#page-96-0), [shh\\_deleteSymKey](#page-96-1), [shh\\_generateSymKeyFromPassword](#page-97-0), [shh\\_getPrivateKey](#page-98-0), [shh\\_getPublicKey](#page-98-1), [shh\\_getSymKey](#page-99-0), [shh\\_hasKeyPair](#page-100-0), [shh\\_hasSymKey](#page-100-1), [shh\\_markTrustedPeer](#page-102-0), [shh\\_newKeyPair](#page-102-1), [shh\\_newMessageFilter](#page-103-0), [shh\\_newSymKey](#page-104-0), [shh\\_post](#page-105-0), [shh\\_setMaxMessageSize](#page-106-0), [shh\\_setMinPoW](#page-107-0), [shh\\_version](#page-107-1)

### Examples

shh\_info()

<span id="page-102-0"></span>shh\_markTrustedPeer *Indication of trusted peers.*

### Description

shh\_markTrustedPeer marks specific peer trusted, which will allow it to send historic (expired) messages.

### Usage

shh\_markTrustedPeer(enode)

### Arguments

enode String - Enode of the trusted peer.

### Value

Boolean - true on success.

### See Also

Other shh functions: [gethr](#page-75-0), [shh\\_addPrivatekey](#page-94-0), [shh\\_addSymKey](#page-95-0), [shh\\_deleteKeyPair](#page-96-0), [shh\\_deleteSymKey](#page-96-1), [shh\\_generateSymKeyFromPassword](#page-97-0), [shh\\_getPrivateKey](#page-98-0), [shh\\_getPublicKey](#page-98-1), [shh\\_getSymKey](#page-99-0), [shh\\_hasKeyPair](#page-100-0), [shh\\_hasSymKey](#page-100-1), [shh\\_info](#page-101-0), [shh\\_newKeyPair](#page-102-1), [shh\\_newMessageFilter](#page-103-0), [shh\\_newSymKey](#page-104-0), [shh\\_post](#page-105-0), [shh\\_setMaxMessageSize](#page-106-0), [shh\\_setMinPoW](#page-107-0), [shh\\_version](#page-107-1)

### Examples

shh\_markTrustedPeer('enode://c1a07558238c0b31657450dd34a558752d63150ce334f3 e99b9187262b612f48a713a083cd1601bfe3bba761a908264320885633fa81d6d6ca0ef7a6e 84a2bcd@127.0.0.1:30301')

<span id="page-102-1"></span>shh\_newKeyPair *Key pair creation and storage.*

# Description

shh\_newKeyPair generates a new public and private key pair for message decryption and encryption.

#### Usage

shh\_newKeyPair()

# Value

String - Key pair ID on sucess.

### See Also

Other shh functions: [gethr](#page-75-0), [shh\\_addPrivatekey](#page-94-0), [shh\\_addSymKey](#page-95-0), [shh\\_deleteKeyPair](#page-96-0), [shh\\_deleteSymKey](#page-96-1), [shh\\_generateSymKeyFromPassword](#page-97-0), [shh\\_getPrivateKey](#page-98-0), [shh\\_getPublicKey](#page-98-1), [shh\\_getSymKey](#page-99-0), [shh\\_hasKeyPair](#page-100-0), [shh\\_hasSymKey](#page-100-1), [shh\\_info](#page-101-0), [shh\\_markTrustedPeer](#page-102-0), [shh\\_newMessageFilter](#page-103-0), [shh\\_newSymKey](#page-104-0), [shh\\_post](#page-105-0), [shh\\_setMaxMessageSize](#page-106-0), [shh\\_setMinPoW](#page-107-0), [shh\\_version](#page-107-1)

# Examples

shh\_newKeyPair()

<span id="page-103-0"></span>shh\_newMessageFilter *New filter in the node.*

### Description

shh\_newMessageFilter create a new filter within the node. This filter can be used to poll for new messages that match the set of criteria.

#### Usage

```
shh_newMessageFilter(symKeyID = NULL, privateKeyID = NULL,
  sig = NULL, minPow = NULL, topics = NULL, allowP2P = NULL)
```
#### Arguments

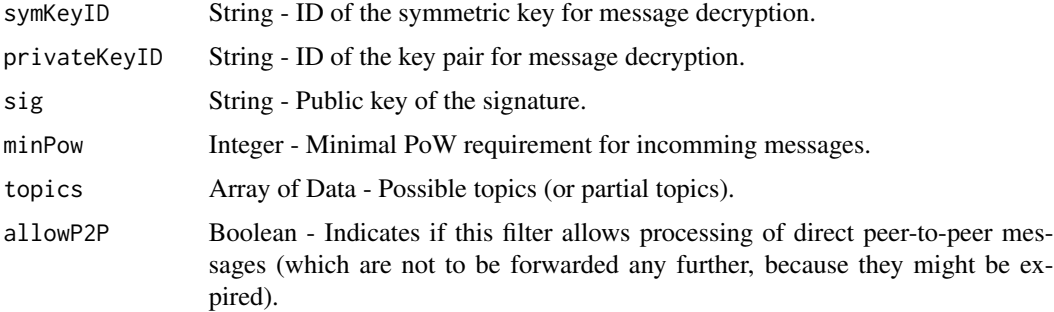

# Value

String - Filter identifier.

# shh\_newSymKey 105

### See Also

Other shh functions: [gethr](#page-75-0), [shh\\_addPrivatekey](#page-94-0), [shh\\_addSymKey](#page-95-0), [shh\\_deleteKeyPair](#page-96-0), [shh\\_deleteSymKey](#page-96-1), [shh\\_generateSymKeyFromPassword](#page-97-0), [shh\\_getPrivateKey](#page-98-0), [shh\\_getPublicKey](#page-98-1), [shh\\_getSymKey](#page-99-0), [shh\\_hasKeyPair](#page-100-0), [shh\\_hasSymKey](#page-100-1), [shh\\_info](#page-101-0), [shh\\_markTrustedPeer](#page-102-0), [shh\\_newKeyPair](#page-102-1), [shh\\_newSymKey](#page-104-0), [shh\\_post](#page-105-0), [shh\\_setMaxMessageSize](#page-106-0), [shh\\_setMinPoW](#page-107-0), [shh\\_version](#page-107-1)

### Examples

```
shh_newMessageFilter(symKeyID = '8e975ab6e0427396d3afb748678a09b036ebe389
c1c5a6d39560adabdfdb08ca')
shh_newMessageFilter(privateKeyID = '3794e3b08a2962b066e19869283974dc6b39
6cfc87cdcd69a2d269f5f1bab3cb', minPow = 0.3, allowP2P = TRUE)
```
<span id="page-104-0"></span>shh\_newSymKey *Symmetric key creation and storage.*

#### **Description**

shh\_newSymKey generates a random symmetric key and stores it under an ID, which is then returned. It can be used encrypting and decrypting messages where the key is known to both parties.

#### Usage

shh\_newSymKey()

### Value

String - Symmetric key ID on sucess.

### See Also

Other shh functions: [gethr](#page-75-0), [shh\\_addPrivatekey](#page-94-0), [shh\\_addSymKey](#page-95-0), [shh\\_deleteKeyPair](#page-96-0), [shh\\_deleteSymKey](#page-96-1), [shh\\_generateSymKeyFromPassword](#page-97-0), [shh\\_getPrivateKey](#page-98-0), [shh\\_getPublicKey](#page-98-1), [shh\\_getSymKey](#page-99-0), [shh\\_hasKeyPair](#page-100-0), [shh\\_hasSymKey](#page-100-1), [shh\\_info](#page-101-0), [shh\\_markTrustedPeer](#page-102-0), [shh\\_newKeyPair](#page-102-1), [shh\\_newMessageFilter](#page-103-0), [shh\\_post](#page-105-0), [shh\\_setMaxMessageSize](#page-106-0), [shh\\_setMinPoW](#page-107-0), [shh\\_version](#page-107-1)

### Examples

shh\_newSymKey()

<span id="page-105-0"></span>

#### Description

shh\_post creates a whisper message and injects it into the network for distribution.

### Usage

```
shh_post(symKeyID = NULL, pubKey = NULL, sig = NULL, ttl,
  topic = NULL, payload, padding = NULL, powTime, powTarget,
  targetPeer = NULL)
```
### Arguments

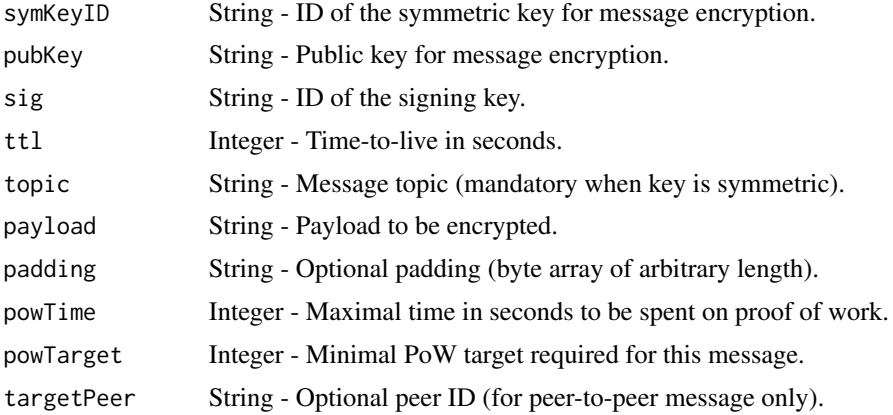

#### Value

Boolean - true if the message was send, otherwise false.

### See Also

Other shh functions: [gethr](#page-75-0), [shh\\_addPrivatekey](#page-94-0), [shh\\_addSymKey](#page-95-0), [shh\\_deleteKeyPair](#page-96-0), [shh\\_deleteSymKey](#page-96-1), [shh\\_generateSymKeyFromPassword](#page-97-0), [shh\\_getPrivateKey](#page-98-0), [shh\\_getPublicKey](#page-98-1), [shh\\_getSymKey](#page-99-0), [shh\\_hasKeyPair](#page-100-0), [shh\\_hasSymKey](#page-100-1), [shh\\_info](#page-101-0), [shh\\_markTrustedPeer](#page-102-0), [shh\\_newKeyPair](#page-102-1), [shh\\_newMessageFilter](#page-103-0), [shh\\_newSymKey](#page-104-0), [shh\\_setMaxMessageSize](#page-106-0), [shh\\_setMinPoW](#page-107-0), [shh\\_version](#page-107-1)

### Examples

```
shh_post(symKeyID = '7bc23b46b61e8223ef49241bd23b94921fb1e2dd8fd7bcb58df41
59e1f4d3759', ttl = 7, topic = '0x07678231', payload = '0x68656c6c6f',
powTime = 2, powTarget = 3)shh_post(pubKey = '0x0425670405b102c0ce487cefae7aa2bfd7b474b76bc8433499bec
777bb15d6d8a6b95e3001d16de259bf3170ec4cff38f00321eedc8a808a2f2e67bec6b254a
```

```
1b1', \text{tl} = 7, payload = '0x68656c6c6f', powTime = 2, powTarget = 3)
```
<span id="page-106-0"></span>shh\_setMaxMessageSize *Maximal message size allowed by this node.*

### Description

shh\_setMaxMessageSize sets the maximal message size allowed by this node. Incoming and outgoing messages with a larger size will be rejected. Whisper message size can never exceed the limit imposed by the underlying P2P protocol (10 Mb).

#### Usage

```
shh_setMaxMessageSize(size)
```
#### Arguments

size Integer - Message size in bytes

#### Value

Boolean - true on success.

#### See Also

Other shh functions: [gethr](#page-75-0), [shh\\_addPrivatekey](#page-94-0), [shh\\_addSymKey](#page-95-0), [shh\\_deleteKeyPair](#page-96-0), [shh\\_deleteSymKey](#page-96-1), [shh\\_generateSymKeyFromPassword](#page-97-0), [shh\\_getPrivateKey](#page-98-0), [shh\\_getPublicKey](#page-98-1), [shh\\_getSymKey](#page-99-0), [shh\\_hasKeyPair](#page-100-0), [shh\\_hasSymKey](#page-100-1), [shh\\_info](#page-101-0), [shh\\_markTrustedPeer](#page-102-0), [shh\\_newKeyPair](#page-102-1), [shh\\_newMessageFilter](#page-103-0), [shh\\_newSymKey](#page-104-0), [shh\\_post](#page-105-0), [shh\\_setMinPoW](#page-107-0), [shh\\_version](#page-107-1)

### Examples

shh\_setMaxMessageSize(1048576)

<span id="page-107-0"></span>shh\_setMinPoW *Minimal Pow.*

#### Description

shh\_setMinPoW sets the minimal PoW required by this node.

### Usage

shh\_setMinPoW(pow)

### Arguments

pow Integer - The new PoW requirement.

### Value

Boolean - true on success.

# See Also

Other shh functions: [gethr](#page-75-0), [shh\\_addPrivatekey](#page-94-0), [shh\\_addSymKey](#page-95-0), [shh\\_deleteKeyPair](#page-96-0), [shh\\_deleteSymKey](#page-96-1), [shh\\_generateSymKeyFromPassword](#page-97-0), [shh\\_getPrivateKey](#page-98-0), [shh\\_getPublicKey](#page-98-1), [shh\\_getSymKey](#page-99-0), [shh\\_hasKeyPair](#page-100-0), [shh\\_hasSymKey](#page-100-1), [shh\\_info](#page-101-0), [shh\\_markTrustedPeer](#page-102-0), [shh\\_newKeyPair](#page-102-1), [shh\\_newMessageFilter](#page-103-0), [shh\\_newSymKey](#page-104-0), [shh\\_post](#page-105-0), [shh\\_setMaxMessageSize](#page-106-0), [shh\\_version](#page-107-1)

# Examples

shh\_setMinPoW(0.2)

<span id="page-107-1"></span>shh\_version *Current whisper protocol.*

# Description

shh\_version returns the current whisper protocol version.

# Usage

```
shh_version()
```
### Value

String - Current whisper protocol version.
# <span id="page-108-0"></span>text\_to\_hex 109

# See Also

Other shh functions: [gethr](#page-75-0), [shh\\_addPrivatekey](#page-94-0), [shh\\_addSymKey](#page-95-0), [shh\\_deleteKeyPair](#page-96-0), [shh\\_deleteSymKey](#page-96-1), [shh\\_generateSymKeyFromPassword](#page-97-0), [shh\\_getPrivateKey](#page-98-0), [shh\\_getPublicKey](#page-98-1), [shh\\_getSymKey](#page-99-0), [shh\\_hasKeyPair](#page-100-0), [shh\\_hasSymKey](#page-100-1), [shh\\_info](#page-101-0), [shh\\_markTrustedPeer](#page-102-0), [shh\\_newKeyPair](#page-102-1), [shh\\_newMessageFilter](#page-103-0), [shh\\_newSymKey](#page-104-0), [shh\\_post](#page-105-0), [shh\\_setMaxMessageSize](#page-106-0), [shh\\_setMinPoW](#page-107-0)

## Examples

shh\_version()

# text\_to\_hex *String to hexadecimal conversion.*

# Description

text\_to\_hex returns the hexadecimal.

#### Usage

```
text_to_hex(text)
```
#### Arguments

text String - Value in plain text.

## Value

Data - Value in hexadecimal.

# See Also

Other utils functions: [dec\\_to\\_hex](#page-29-0), [get\\_network\\_id](#page-76-0), [get\\_post](#page-76-1), [get\\_rpc\\_address](#page-77-0), [hex\\_to\\_dec](#page-78-0), [hex\\_to\\_text](#page-78-1), [is.wholenumber](#page-79-0), [process\\_block](#page-91-0), [process\\_log](#page-91-1), [process\\_receipt](#page-92-0), [process\\_transaction](#page-92-1), [set\\_network\\_id](#page-93-0), [set\\_rpc\\_address](#page-94-1)

# Examples

text\_to\_hex('hello world')

<span id="page-109-2"></span><span id="page-109-1"></span>

## Description

txpool\_content returns a list with the exact details of all the transactions currently pending for inclusion in the next block(s), as well as the ones that are being scheduled for future execution only.

### Usage

```
txpool_content()
```
# Value

Object - Information about the pending and queued transactions to be inserted in the blockchain.

# See Also

Other txpool functions: [gethr](#page-75-0), [txpool\\_inspect](#page-109-0), [txpool\\_status](#page-110-0)

## Examples

txpool\_content()

<span id="page-109-0"></span>txpool\_inspect *Summary of the information about pending and queued transactions.*

# Description

txpool\_inspect returns a list with a textual summary of all the transactions currently pending for inclusion in the next block(s), as well as the ones that are being scheduled for future execution only. This is a method specifically tailored to developers to quickly see the transactions in the pool and find any potential issues.

# Usage

```
txpool_inspect()
```
## Value

Object - Summary of the information about the pending and queued transactions to be inserted in the blockchain.

# <span id="page-110-1"></span>txpool\_status 111

# See Also

Other txpool functions: [gethr](#page-75-0), [txpool\\_content](#page-109-1), [txpool\\_status](#page-110-0)

# Examples

txpool\_inspect()

<span id="page-110-0"></span>txpool\_status *Number of pending and queued transactions.*

# Description

txpool\_status returns the number of transactions currently pending for inclusion in the next block(s), as well as the ones that are being scheduled for future execution only.

#### Usage

txpool\_status()

# Value

Integer - Number of pending and queued transactions.

## See Also

Other txpool functions: [gethr](#page-75-0), [txpool\\_content](#page-109-1), [txpool\\_inspect](#page-109-0)

# Examples

txpool\_status()

<span id="page-111-2"></span><span id="page-111-1"></span>web3\_clientVersion *Current client version.*

# Description

web3\_clientVersion returns the current client version.

# Usage

```
web3_clientVersion()
```
# Value

String - Current client version.

#### See Also

Other web3 functions: [gethr](#page-75-0), [web3\\_sha3](#page-111-0)

## Examples

web3\_clientVersion()

<span id="page-111-0"></span>web3\_sha3 *Keccak-256 value of the data.*

# Description

web3\_sha3 returns Keccak-256 (not the standardized SHA3-256) of the given data.

# Usage

```
web3_sha3(data)
```
## Arguments

data String - Data to convert into a SHA3 hash.

# Value

Data - SHA3 result of the given string.

<span id="page-112-0"></span>web3\_sha3 113

# See Also

Other web3 functions: [gethr](#page-75-0), [web3\\_clientVersion](#page-111-1)

# Examples

web3\_sha3('hello')

# Index

admin\_addPeer, [5,](#page-4-0) *[6](#page-5-0)[–10](#page-9-0)*, *[76](#page-75-1)* admin\_datadir, *[5](#page-4-0)*, [5,](#page-4-0) *[6–](#page-5-0)[10](#page-9-0)*, *[76](#page-75-1)* admin\_nodeInfo, *[5,](#page-4-0) [6](#page-5-0)*, [6,](#page-5-0) *[7–](#page-6-0)[10](#page-9-0)*, *[76](#page-75-1)* admin\_peers, *[5,](#page-4-0) [6](#page-5-0)*, [7,](#page-6-0) *[8–](#page-7-0)[10](#page-9-0)*, *[76](#page-75-1)* admin\_setSolc, *[5](#page-4-0)[–7](#page-6-0)*, [7,](#page-6-0) *[8–](#page-7-0)[10](#page-9-0)*, *[76](#page-75-1)* admin\_startRPC, *[5](#page-4-0)[–8](#page-7-0)*, [8,](#page-7-0) *[9,](#page-8-0) [10](#page-9-0)*, *[76](#page-75-1)* admin\_startWS, *[5](#page-4-0)[–8](#page-7-0)*, [9,](#page-8-0) *[10](#page-9-0)*, *[76](#page-75-1)* admin\_stopRPC, *[5](#page-4-0)[–10](#page-9-0)*, [10,](#page-9-0) *[76](#page-75-1)* admin\_stopWS, *[5](#page-4-0)[–10](#page-9-0)*, [10,](#page-9-0) *[76](#page-75-1)* debug\_backtraceAt, [11,](#page-10-0) *[12–](#page-11-0)[30](#page-29-1)*, *[76](#page-75-1)* debug\_blockProfile, *[11](#page-10-0)*, [12,](#page-11-0) *[13–](#page-12-0)[30](#page-29-1)*, *[76](#page-75-1)* debug\_cpuProfile, *[11,](#page-10-0) [12](#page-11-0)*, [12,](#page-11-0) *[13–](#page-12-0)[30](#page-29-1)*, *[76](#page-75-1)* debug\_dumpBlock, *[11](#page-10-0)[–13](#page-12-0)*, [13,](#page-12-0) *[14–](#page-13-0)[30](#page-29-1)*, *[76](#page-75-1)* debug\_gcStats, *[11](#page-10-0)[–13](#page-12-0)*, [14,](#page-13-0) *[15–](#page-14-0)[30](#page-29-1)*, *[76](#page-75-1)* debug\_getBlockRlp, *[11–](#page-10-0)[14](#page-13-0)*, [15,](#page-14-0) *[16–](#page-15-0)[30](#page-29-1)*, *[76](#page-75-1)* debug\_goTrace, *[11](#page-10-0)[–15](#page-14-0)*, [15,](#page-14-0) *[16–](#page-15-0)[30](#page-29-1)*, *[76](#page-75-1)* debug\_memStats, *[11](#page-10-0)[–16](#page-15-0)*, [16,](#page-15-0) *[17–](#page-16-0)[30](#page-29-1)*, *[76](#page-75-1)* debug\_seedHash, *[11](#page-10-0)[–16](#page-15-0)*, [17,](#page-16-0) *[18–](#page-17-0)[30](#page-29-1)*, *[76](#page-75-1)* debug\_setBlockProfileRate, *[11–](#page-10-0)[17](#page-16-0)*, [18,](#page-17-0) *[19](#page-18-0)[–30](#page-29-1)*, *[76](#page-75-1)* debug\_setHead, *[11](#page-10-0)[–18](#page-17-0)*, [18,](#page-17-0) *[19–](#page-18-0)[30](#page-29-1)*, *[76](#page-75-1)* debug\_stacks, *[11](#page-10-0)[–19](#page-18-0)*, [19,](#page-18-0) *[20–](#page-19-0)[30](#page-29-1)*, *[76](#page-75-1)* debug\_startCPUProfile, *[11–](#page-10-0)[19](#page-18-0)*, [20,](#page-19-0) *[21–](#page-20-0)[30](#page-29-1)*, *[76](#page-75-1)* debug\_startGoTrace, *[11–](#page-10-0)[20](#page-19-0)*, [21,](#page-20-0) *[22–](#page-21-0)[30](#page-29-1)*, *[76](#page-75-1)* debug\_stopCPUProfile, *[11–](#page-10-0)[21](#page-20-0)*, [21,](#page-20-0) *[22–](#page-21-0)[30](#page-29-1)*, *[76](#page-75-1)* debug\_stopGoTrace, *[11–](#page-10-0)[22](#page-21-0)*, [22,](#page-21-0) *[23–](#page-22-0)[30](#page-29-1)*, *[76](#page-75-1)* debug\_traceBlock, *[11–](#page-10-0)[22](#page-21-0)*, [23,](#page-22-0) *[24–](#page-23-0)[30](#page-29-1)*, *[76](#page-75-1)* debug\_traceBlockByHash, *[11–](#page-10-0)[23](#page-22-0)*, [24,](#page-23-0) *[25–](#page-24-0)[30](#page-29-1)*, *[76](#page-75-1)* debug\_traceBlockByNumber, *[11–](#page-10-0)[24](#page-23-0)*, [25,](#page-24-0) *[26](#page-25-0)[–30](#page-29-1)*, *[76](#page-75-1)* debug\_traceBlockFromFile, *[11–](#page-10-0)[25](#page-24-0)*, [25,](#page-24-0) *[27](#page-26-0)[–30](#page-29-1)*, *[76](#page-75-1)* debug\_traceTransaction, *[11–](#page-10-0)[26](#page-25-0)*, [26,](#page-25-0) *[28–](#page-27-0)[30](#page-29-1)*, *[76](#page-75-1)* debug\_verbosity, *[11](#page-10-0)[–27](#page-26-0)*, [27,](#page-26-0) *[28–](#page-27-0)[30](#page-29-1)*, *[76](#page-75-1)* debug\_vmodule, *[11](#page-10-0)[–28](#page-27-0)*, [28,](#page-27-0) *[29,](#page-28-0) [30](#page-29-1)*, *[76](#page-75-1)*

debug\_writeBlockProfile, *[11](#page-10-0)[–28](#page-27-0)*, [29,](#page-28-0) *[30](#page-29-1)*, *[76](#page-75-1)* debug\_writeMemProfile, *[11](#page-10-0)[–29](#page-28-0)*, [30,](#page-29-1) *[76](#page-75-1)* dec\_to\_hex, [30,](#page-29-1) *[77](#page-76-2)[–80](#page-79-1)*, *[92](#page-91-2)[–95](#page-94-2)*, *[109](#page-108-0)* eth\_accounts, [38,](#page-37-0) *[39](#page-38-0)[–76](#page-75-1)*, *[90](#page-89-0)* eth\_blockNumber, *[39](#page-38-0)*, [39,](#page-38-0) *[40](#page-39-0)[–76](#page-75-1)*, *[90](#page-89-0)* eth\_call, *[39](#page-38-0)*, [40,](#page-39-0) *[41](#page-40-0)[–76](#page-75-1)*, *[90](#page-89-0)* eth\_coinbase, *[39,](#page-38-0) [40](#page-39-0)*, [41,](#page-40-0) *[42](#page-41-0)[–76](#page-75-1)*, *[90](#page-89-0)* eth\_estimateGas, *[39](#page-38-0)[–41](#page-40-0)*, [42,](#page-41-0) *[43](#page-42-0)[–76](#page-75-1)*, *[90](#page-89-0)* eth\_gasPrice, *[39](#page-38-0)[–42](#page-41-0)*, [43,](#page-42-0) *[44](#page-43-0)[–76](#page-75-1)*, *[90](#page-89-0)* eth\_getBalance, *[39](#page-38-0)[–43](#page-42-0)*, [44,](#page-43-0) *[45](#page-44-0)[–76](#page-75-1)*, *[90](#page-89-0)* eth\_getBlockByHash, *[39](#page-38-0)[–44](#page-43-0)*, [45,](#page-44-0) *[46](#page-45-0)[–76](#page-75-1)*, *[90](#page-89-0)* eth\_getBlockByNumber, *[39](#page-38-0)[–45](#page-44-0)*, [46,](#page-45-0) *[47](#page-46-0)[–76](#page-75-1)*, *[90](#page-89-0)* eth\_getBlockTransactionCountByHash, *[39](#page-38-0)[–46](#page-45-0)*, [47,](#page-46-0) *[48](#page-47-0)[–76](#page-75-1)*, *[90](#page-89-0)* eth\_getBlockTransactionCountByNumber, *[39](#page-38-0)[–47](#page-46-0)*, [48,](#page-47-0) *[49](#page-48-0)[–76](#page-75-1)*, *[90](#page-89-0)* eth\_getCode, *[39](#page-38-0)[–48](#page-47-0)*, [49,](#page-48-0) *[50](#page-49-0)[–76](#page-75-1)*, *[90](#page-89-0)* eth\_getFilterChanges, *[39](#page-38-0)[–49](#page-48-0)*, [50,](#page-49-0) *[51](#page-50-0)[–76](#page-75-1)*, *[90](#page-89-0)* eth\_getFilterLogs, *[39](#page-38-0)[–50](#page-49-0)*, [51,](#page-50-0) *[52](#page-51-0)[–76](#page-75-1)*, *[90](#page-89-0)* eth\_getLogs, *[39](#page-38-0)[–51](#page-50-0)*, [52,](#page-51-0) *[53](#page-52-0)[–76](#page-75-1)*, *[90](#page-89-0)* eth\_getProof, *[39](#page-38-0)[–52](#page-51-0)*, [53,](#page-52-0) *[54](#page-53-0)[–76](#page-75-1)*, *[90](#page-89-0)* eth\_getStorageAt, *[39](#page-38-0)[–53](#page-52-0)*, [54,](#page-53-0) *[55](#page-54-0)[–76](#page-75-1)*, *[90](#page-89-0)* eth\_getTransactionByBlockHashAndIndex, *[39](#page-38-0)[–54](#page-53-0)*, [55,](#page-54-0) *[56](#page-55-0)[–76](#page-75-1)*, *[90](#page-89-0)* eth\_getTransactionByBlockNumberAndIndex, *[39](#page-38-0)[–55](#page-54-0)*, [56,](#page-55-0) *[57](#page-56-0)[–76](#page-75-1)*, *[90](#page-89-0)* eth\_getTransactionByHash, *[39](#page-38-0)[–56](#page-55-0)*, [57,](#page-56-0) *[58](#page-57-0)[–76](#page-75-1)*, *[90](#page-89-0)* eth\_getTransactionCount, *[39](#page-38-0)[–57](#page-56-0)*, [58,](#page-57-0) *[59](#page-58-0)[–76](#page-75-1)*, *[90](#page-89-0)* eth\_getTransactionReceipt, *[39](#page-38-0)*, *[41](#page-40-0)[–58](#page-57-0)*, [59,](#page-58-0) *[60](#page-59-0)[–76](#page-75-1)*, *[90](#page-89-0)* eth\_getUncleByBlockHashAndIndex, *[39](#page-38-0)*, *[41](#page-40-0)[–59](#page-58-0)*, [60,](#page-59-0) *[61](#page-60-0)[–76](#page-75-1)*, *[90](#page-89-0)* eth\_getUncleByBlockNumberAndIndex, *[39](#page-38-0)*, *[41](#page-40-0)[–60](#page-59-0)*, [61,](#page-60-0) *[62](#page-61-0)[–76](#page-75-1)*, *[90](#page-89-0)*

## INDEX 115

eth\_getUncleCountByBlockHash, *[39](#page-38-0)*, *[41–](#page-40-0)[61](#page-60-0)*, [62,](#page-61-0) *[63](#page-62-0)[–76](#page-75-1)*, *[90](#page-89-0)* eth\_getUncleCountByBlockNumber, *[39](#page-38-0)*, *[41](#page-40-0)[–62](#page-61-0)*, [63,](#page-62-0) *[64–](#page-63-0)[76](#page-75-1)*, *[90](#page-89-0)* eth\_getWork, *[39](#page-38-0)*, *[41](#page-40-0)[–63](#page-62-0)*, [64,](#page-63-0) *[65–](#page-64-0)[76](#page-75-1)*, *[90](#page-89-0)* eth\_hashrate, *[39](#page-38-0)*, *[41](#page-40-0)[–64](#page-63-0)*, [64,](#page-63-0) *[65–](#page-64-0)[76](#page-75-1)*, *[90](#page-89-0)* eth\_mining, *[39](#page-38-0)*, *[41](#page-40-0)[–65](#page-64-0)*, [65,](#page-64-0) *[66–](#page-65-0)[76](#page-75-1)*, *[90](#page-89-0)* eth\_newBlockFilter, *[39](#page-38-0)*, *[41–](#page-40-0)[65](#page-64-0)*, [66,](#page-65-0) *[67–](#page-66-0)[76](#page-75-1)*, *[90](#page-89-0)* eth\_newFilter, *[39](#page-38-0)*, *[41–](#page-40-0)[66](#page-65-0)*, [67,](#page-66-0) *[68–](#page-67-0)[76](#page-75-1)*, *[90](#page-89-0)* eth\_newPendingTransactionFilter, *[39](#page-38-0)*, *[41](#page-40-0)[–67](#page-66-0)*, [68,](#page-67-0) *[69–](#page-68-0)[76](#page-75-1)*, *[90](#page-89-0)* eth\_protocolVersion, *[39](#page-38-0)*, *[41–](#page-40-0)[68](#page-67-0)*, [68,](#page-67-0) *[70–](#page-69-0)[76](#page-75-1)*, *[90](#page-89-0)* eth\_sendRawTransaction, *[39](#page-38-0)*, *[41–](#page-40-0)[69](#page-68-0)*, [69,](#page-68-0) *[71](#page-70-0)[–76](#page-75-1)*, *[90](#page-89-0)* eth\_sendTransaction, *[39](#page-38-0)*, *[41–](#page-40-0)[70](#page-69-0)*, [70,](#page-69-0) *[72–](#page-71-0)[76](#page-75-1)*, *[90](#page-89-0)* eth\_sign, *[39](#page-38-0)*, *[41](#page-40-0)[–71](#page-70-0)*, [71,](#page-70-0) *[73–](#page-72-0)[76](#page-75-1)*, *[90](#page-89-0)* eth\_submitHashrate, *[39](#page-38-0)*, *[41–](#page-40-0)[72](#page-71-0)*, [72,](#page-71-0) *[74–](#page-73-0)[76](#page-75-1)*, *[90](#page-89-0)* eth\_submitWork, *[39](#page-38-0)*, *[41–](#page-40-0)[73](#page-72-0)*, [73,](#page-72-0) *[74–](#page-73-0)[76](#page-75-1)*, *[90](#page-89-0)* eth\_syncing, *[39](#page-38-0)*, *[41](#page-40-0)[–74](#page-73-0)*, [74,](#page-73-0) *[75,](#page-74-0) [76](#page-75-1)*, *[90](#page-89-0)* eth\_uninstallFilter, *[39](#page-38-0)*, *[41–](#page-40-0)[74](#page-73-0)*, [75,](#page-74-0) *[76](#page-75-1)*, *[90](#page-89-0)* ether.toEther, [31,](#page-30-0) *[32–](#page-31-0)[38](#page-37-0)*, *[76](#page-75-1)* ether.toFinney, *[31](#page-30-0)*, [32,](#page-31-0) *[33–](#page-32-0)[38](#page-37-0)*, *[76](#page-75-1)* ether.toGether, *[31,](#page-30-0) [32](#page-31-0)*, [32,](#page-31-0) *[33–](#page-32-0)[38](#page-37-0)*, *[76](#page-75-1)* ether.toGwei, *[31](#page-30-0)[–33](#page-32-0)*, [33,](#page-32-0) *[34–](#page-33-0)[38](#page-37-0)*, *[76](#page-75-1)* ether.toKether, *[31](#page-30-0)[–33](#page-32-0)*, [34,](#page-33-0) *[35–](#page-34-0)[38](#page-37-0)*, *[76](#page-75-1)* ether.toKwei, *[31](#page-30-0)[–34](#page-33-0)*, [34,](#page-33-0) *[35–](#page-34-0)[38](#page-37-0)*, *[76](#page-75-1)* ether.toMether, *[31](#page-30-0)[–35](#page-34-0)*, [35,](#page-34-0) *[36–](#page-35-0)[38](#page-37-0)*, *[76](#page-75-1)* ether.toMwei, *[31](#page-30-0)[–35](#page-34-0)*, [36,](#page-35-0) *[37,](#page-36-0) [38](#page-37-0)*, *[76](#page-75-1)* ether.toSzabo, *[31](#page-30-0)[–36](#page-35-0)*, [36,](#page-35-0) *[37,](#page-36-0) [38](#page-37-0)*, *[76](#page-75-1)* ether.toTether, *[31](#page-30-0)[–37](#page-36-0)*, [37,](#page-36-0) *[38](#page-37-0)*, *[76](#page-75-1)* ether.toWei, *[31](#page-30-0)[–37](#page-36-0)*, [38,](#page-37-0) *[76](#page-75-1)* get\_network\_id, *[31](#page-30-0)*, [77,](#page-76-2) *[78–](#page-77-1)[80](#page-79-1)*, *[92–](#page-91-2)[95](#page-94-2)*, *[109](#page-108-0)*

get\_post, *[31](#page-30-0)*, *[77](#page-76-2)*, [77,](#page-76-2) *[78–](#page-77-1)[80](#page-79-1)*, *[92–](#page-91-2)[95](#page-94-2)*, *[109](#page-108-0)* get\_rpc\_address, *[31](#page-30-0)*, *[77,](#page-76-2) [78](#page-77-1)*, [78,](#page-77-1) *[79,](#page-78-2) [80](#page-79-1)*, *[92](#page-91-2)[–95](#page-94-2)*, *[109](#page-108-0)* gethr, *[5](#page-4-0)[–39](#page-38-0)*, *[41](#page-40-0)[–75](#page-74-0)*, [76,](#page-75-1) *[81–](#page-80-0)[91](#page-90-0)*, *[96–](#page-95-1)[113](#page-112-0)* gethr-package *(*gethr*)*, [76](#page-75-1)

hex\_to\_dec, *[31](#page-30-0)*, *[77,](#page-76-2) [78](#page-77-1)*, [79,](#page-78-2) *[80](#page-79-1)*, *[92–](#page-91-2)[95](#page-94-2)*, *[109](#page-108-0)* hex\_to\_text, *[31](#page-30-0)*, *[77](#page-76-2)[–79](#page-78-2)*, [79,](#page-78-2) *[80](#page-79-1)*, *[92–](#page-91-2)[95](#page-94-2)*, *[109](#page-108-0)*

is.wholenumber, *[31](#page-30-0)*, *[77–](#page-76-2)[80](#page-79-1)*, [80,](#page-79-1) *[92–](#page-91-2)[95](#page-94-2)*, *[109](#page-108-0)*

miner\_setEtherBase, *[76](#page-75-1)*, [81,](#page-80-0) *[82,](#page-81-0) [83](#page-82-0)*

miner\_setExtra, *[76](#page-75-1)*, *[81](#page-80-0)*, [81,](#page-80-0) *[82,](#page-81-0) [83](#page-82-0)* miner\_setGasPrice, *[76](#page-75-1)*, *[81,](#page-80-0) [82](#page-81-0)*, [82,](#page-81-0) *[83](#page-82-0)* miner\_start, *[76](#page-75-1)*, *[81](#page-80-0)[–83](#page-82-0)*, [83](#page-82-0) miner\_stop, *[76](#page-75-1)*, *[81](#page-80-0)[–83](#page-82-0)*, [83](#page-82-0) net\_listening, *[76](#page-75-1)*, [84,](#page-83-0) *[85](#page-84-0)* net\_peerCount, *[76](#page-75-1)*, *[84](#page-83-0)*, [84,](#page-83-0) *[85](#page-84-0)* net\_version, *[76](#page-75-1)*, *[84,](#page-83-0) [85](#page-84-0)*, [85](#page-84-0) personal\_ecRecover, *[76](#page-75-1)*, [86,](#page-85-0) *[87](#page-86-0)[–89](#page-88-0)*, *[91](#page-90-0)* personal\_importRawKey, *[76](#page-75-1)*, *[86](#page-85-0)*, [86,](#page-85-0) *[87](#page-86-0)[–89](#page-88-0)*, *[91](#page-90-0)* personal\_listAccounts, *[76](#page-75-1)*, *[86,](#page-85-0) [87](#page-86-0)*, [87,](#page-86-0) *[88,](#page-87-0) [89](#page-88-0)*, *[91](#page-90-0)* personal\_lockAccount, *[76](#page-75-1)*, *[86,](#page-85-0) [87](#page-86-0)*, [88,](#page-87-0) *[89](#page-88-0)*, *[91](#page-90-0)* personal\_newAccount, *[76](#page-75-1)*, *[86](#page-85-0)[–88](#page-87-0)*, [88,](#page-87-0) *[91](#page-90-0)* personal\_sendTransaction, *[39](#page-38-0)*, *[41](#page-40-0)[–76](#page-75-1)*, [89](#page-88-0) personal\_sign, *[76](#page-75-1)*, *[86](#page-85-0)[–89](#page-88-0)*, [90,](#page-89-0) *[91](#page-90-0)* personal\_unlockAccount, *[76](#page-75-1)*, *[86](#page-85-0)[–89](#page-88-0)*, *[91](#page-90-0)*, [91](#page-90-0) process\_block, *[31](#page-30-0)*, *[77](#page-76-2)[–80](#page-79-1)*, [92,](#page-91-2) *[93](#page-92-2)[–95](#page-94-2)*, *[109](#page-108-0)* process\_log, *[31](#page-30-0)*, *[77](#page-76-2)[–80](#page-79-1)*, *[92](#page-91-2)*, [92,](#page-91-2) *[93](#page-92-2)[–95](#page-94-2)*, *[109](#page-108-0)* process\_receipt, *[31](#page-30-0)*, *[77](#page-76-2)[–80](#page-79-1)*, *[92,](#page-91-2) [93](#page-92-2)*, [93,](#page-92-2) *[94,](#page-93-1) [95](#page-94-2)*, *[109](#page-108-0)* process\_transaction, *[31](#page-30-0)*, *[77](#page-76-2)[–80](#page-79-1)*, *[92,](#page-91-2) [93](#page-92-2)*, [93,](#page-92-2) *[94,](#page-93-1) [95](#page-94-2)*, *[109](#page-108-0)* set\_network\_id, *[31](#page-30-0)*, *[77](#page-76-2)[–80](#page-79-1)*, *[92](#page-91-2)[–94](#page-93-1)*, [94,](#page-93-1) *[95](#page-94-2)*,

*[109](#page-108-0)* set\_rpc\_address, *[31](#page-30-0)*, *[77](#page-76-2)[–80](#page-79-1)*, *[92](#page-91-2)[–94](#page-93-1)*, [95,](#page-94-2) *[109](#page-108-0)* shh\_addPrivatekey, *[76](#page-75-1)*, [95,](#page-94-2) *[96](#page-95-1)[–109](#page-108-0)* shh\_addSymKey, *[76](#page-75-1)*, *[96](#page-95-1)*, [96,](#page-95-1) *[97](#page-96-2)[–109](#page-108-0)* shh\_deleteKeyPair, *[76](#page-75-1)*, *[96](#page-95-1)*, [97,](#page-96-2) *[98](#page-97-1)[–109](#page-108-0)* shh\_deleteSymKey, *[76](#page-75-1)*, *[96,](#page-95-1) [97](#page-96-2)*, [97,](#page-96-2) *[98](#page-97-1)[–109](#page-108-0)* shh\_generateSymKeyFromPassword, *[76](#page-75-1)*, *[96](#page-95-1)[–98](#page-97-1)*, [98,](#page-97-1) *[99](#page-98-2)[–109](#page-108-0)* shh\_getPrivateKey, *[76](#page-75-1)*, *[96](#page-95-1)[–98](#page-97-1)*, [99,](#page-98-2) *[100](#page-99-1)[–109](#page-108-0)* shh\_getPublicKey, *[76](#page-75-1)*, *[96](#page-95-1)[–99](#page-98-2)*, [99,](#page-98-2) *[100](#page-99-1)[–109](#page-108-0)* shh\_getSymKey, *[76](#page-75-1)*, *[96](#page-95-1)[–100](#page-99-1)*, [100,](#page-99-1) *[101](#page-100-2)[–109](#page-108-0)* shh\_hasKeyPair, *[76](#page-75-1)*, *[96](#page-95-1)[–100](#page-99-1)*, [101,](#page-100-2) *[102](#page-101-1)[–109](#page-108-0)* shh\_hasSymKey, *[76](#page-75-1)*, *[96](#page-95-1)[–101](#page-100-2)*, [101,](#page-100-2) *[102](#page-101-1)[–109](#page-108-0)* shh\_info, *[76](#page-75-1)*, *[96](#page-95-1)[–102](#page-101-1)*, [102,](#page-101-1) *[103](#page-102-2)[–109](#page-108-0)* shh\_markTrustedPeer, *[76](#page-75-1)*, *[96](#page-95-1)[–102](#page-101-1)*, [103,](#page-102-2) *[104](#page-103-1)[–109](#page-108-0)* shh\_newKeyPair, *[76](#page-75-1)*, *[96](#page-95-1)[–103](#page-102-2)*, [103,](#page-102-2) *[105](#page-104-1)[–109](#page-108-0)* shh\_newMessageFilter, *[76](#page-75-1)*, *[96](#page-95-1)[–104](#page-103-1)*, [104,](#page-103-1) *[105](#page-104-1)[–109](#page-108-0)* shh\_newSymKey, *[76](#page-75-1)*, *[96](#page-95-1)[–105](#page-104-1)*, [105,](#page-104-1) *[106](#page-105-1)[–109](#page-108-0)* shh\_post, *[76](#page-75-1)*, *[96](#page-95-1)[–105](#page-104-1)*, [106,](#page-105-1) *[107](#page-106-1)[–109](#page-108-0)*

116 INDEX

shh\_setMaxMessageSize , *[76](#page-75-1)* , *[96–](#page-95-1)[106](#page-105-1)* , [107](#page-106-1) , *[108](#page-107-1) , [109](#page-108-0)* shh\_setMinPoW , *[76](#page-75-1)* , *[96–](#page-95-1)[107](#page-106-1)* , [108](#page-107-1) , *[109](#page-108-0)* shh\_version , *[76](#page-75-1)* , *[96](#page-95-1)[–108](#page-107-1)* , [108](#page-107-1)

text\_to\_hex , *[31](#page-30-0)* , *[77](#page-76-2)[–80](#page-79-1)* , *[92](#page-91-2) [–95](#page-94-2)* , [109](#page-108-0) txpool\_content , *[76](#page-75-1)* , [110](#page-109-2) , *[111](#page-110-1)* txpool\_inspect , *[76](#page-75-1)* , *[110](#page-109-2)* , [110](#page-109-2) , *[111](#page-110-1)* txpool\_status , *[76](#page-75-1)* , *[110,](#page-109-2) [111](#page-110-1)* , [111](#page-110-1)

web3\_clientVersion , *[76](#page-75-1)* , [112](#page-111-2) , *[113](#page-112-0)* web3\_sha3 , *[76](#page-75-1)* , *[112](#page-111-2)* , [112](#page-111-2)